## Universidad de Cundinamarca Sede Fusagasugá

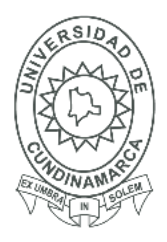

1

## **Facultad de Ciencias Agropecuarias**

### **FECHA** viernes, 24 de noviembre de 2017

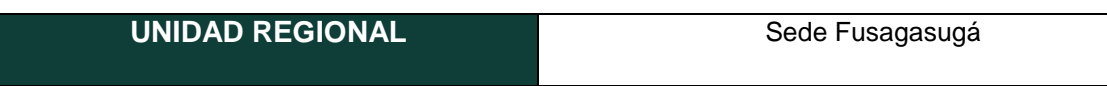

Señores

#### **UNIVERSIDAD DE CUNDINAMARCA**

**BIBLIOTECA** 

Ciudad

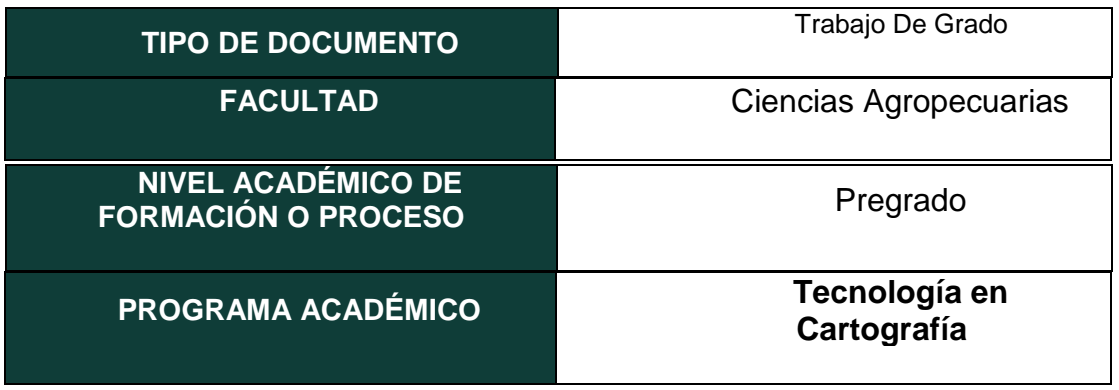

El Autor(Es):

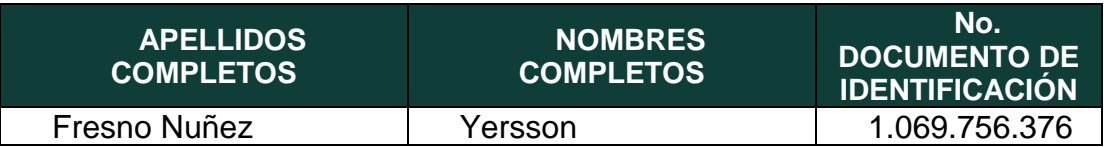

Director(Es) y/o Asesor(Es) del documento:

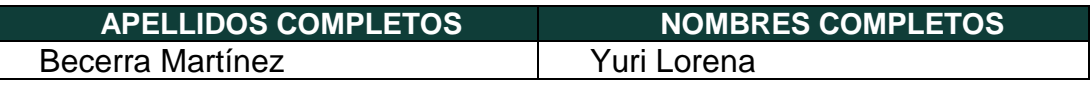

#### **TÍTULO DEL DOCUMENTO**

**DISEÑO DE UNA HERRAMIENTA PARA LA APLICACIÓN DE UN SISTEMA DE INFORMACIÓN GEOGRÁFICA (SIG) EN LA ESTRUCTURA (POSTE) DE LA RED ELÉCTRICA DE MEDIA Y BAJA TENSIÓN EN EL BARRIO EBENEZER UBICADO EN LA COMUNA SUR OCCIDENTAL DEL MUNICIPIO DE FUSAGASUGÁ.**

## Universidad de Cundinamarca Sede Fusagasugá

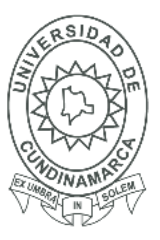

**Facultad de Ciencias Agropecuarias**

**SUBTÍTULO (Aplica solo para Tesis, Artículos Científicos, Disertaciones, Objetos Virtuales de Aprendizaje)**

#### **TRABAJO PARA OPTAR AL TÍTULO DE:** Aplica para Tesis/Trabajo de Grado/Pasantía

Tecnólogo en Cartografía

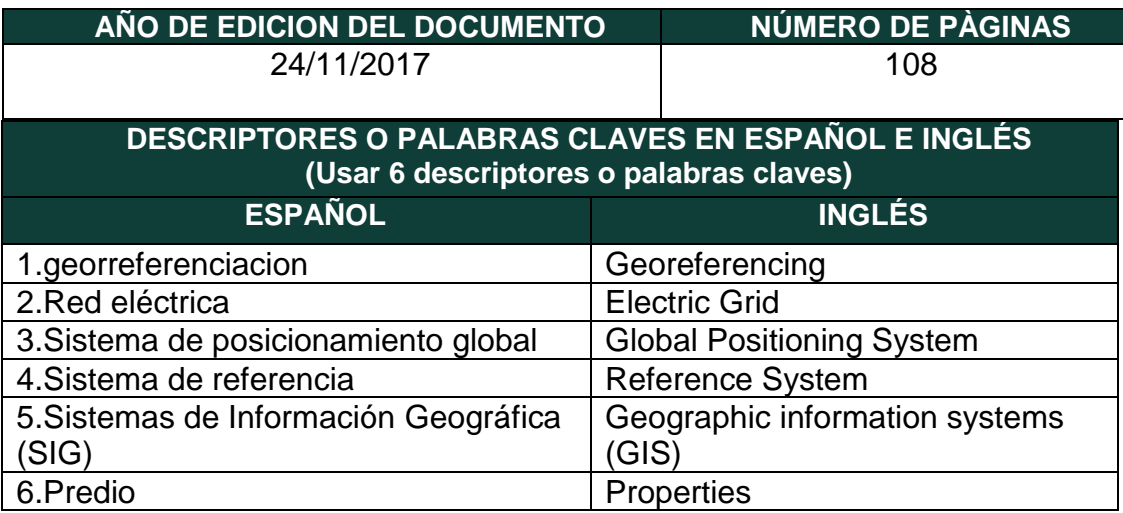

#### **RESUMEN DEL CONTENIDO EN ESPAÑOL E INGLÉS**

(Máximo 250 palabras – 1530 caracteres, aplica para resumen en español):

RESUMEN: El proyecto se realizó en la comuna Sur Occidental (barrio Ebenezer) del municipio de Fusagasugá, allí se abordaron diferentes métodos cartográficos útiles para la recaudación de datos y procesos espaciales, permitiendo identificar mediante un Sistema de Información Geográfica (SIG) el estado y características que conforman la estructura (poste) de la red eléctrica de media y baja tensión. Se tienen variables que influyen en la toma de decisión que dan respuesta a problemáticas actuales en el barrio Ebenezer puesto que se han evidenciado daños en el sistema, para ello se realizó el diseño de una herramienta para la aplicación de un Sistema de Información Geográfica (SIG) que reúne información espacial mediante la toma de datos con un receptor (Global Navigation Satellite System, GNSS), (Sistema global de navegación satelital, GPS) para la disposición de los datos en un visor web permitiendo la visualización, reconocimiento, ubicación y características que conforman la red, aportando a las entidades encargadas de la red eléctrica para conocer la condición actual del mismo y puedan intervenir de manera eficaz a los posibles riesgos o falta de mantenimiento en el servicio.

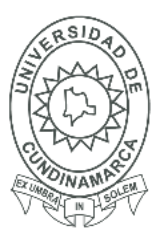

#### ABSTRACT:

The project was carried out in the South Western district (Ebenezer neighborhood) of the municipality of Fusagasugá, where different cartographic methods useful for the collection of data and spatial processes were addressed, allowing to identify by means of a Geographic Information System (GIS) the state and characteristics that they make up the structure (pole) of the medium and low voltage electrical network. There are variables that influence the decision-making that respond to current problems in the Ebenezer neighborhood, since there has been evidence of damage to the system, for which the design of a tool for the application of a Geographic Information System (GIS) was carried out. ) that gathers spatial information by taking data with a receiver (Global Navigation Satellite System, GNSS), (Global satellite navigation system, GPS) for the disposition of the data in a web viewer allowing visualization, recognition, location and characteristics that make up the network, providing the entities responsible for the electricity network to know the current condition of the same and can intervene in an effective manner to the possible risks or lack of maintenance in the service.

### **AUTORIZACION DE PUBLICACIÒN**

Por medio del presente escrito autorizo (Autorizamos) a la Universidad de Cundinamarca para que, en desarrollo de la presente licencia de uso parcial, pueda ejercer sobre mí (nuestra) obra las atribuciones que se indican a continuación, teniendo en cuenta que, en cualquier caso, la finalidad perseguida será facilitar, difundir y promover el aprendizaje, la enseñanza y la investigación.

En consecuencia, las atribuciones de usos temporales y parciales que por virtud de la presente licencia se autoriza a la Universidad de Cundinamarca, a los usuarios de la Biblioteca de la Universidad; así como a los usuarios de las redes, bases de datos y demás sitios web con los que la Universidad tenga perfeccionado una alianza, son:

Marque con una "X":

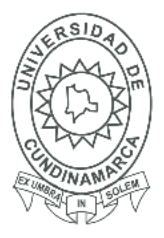

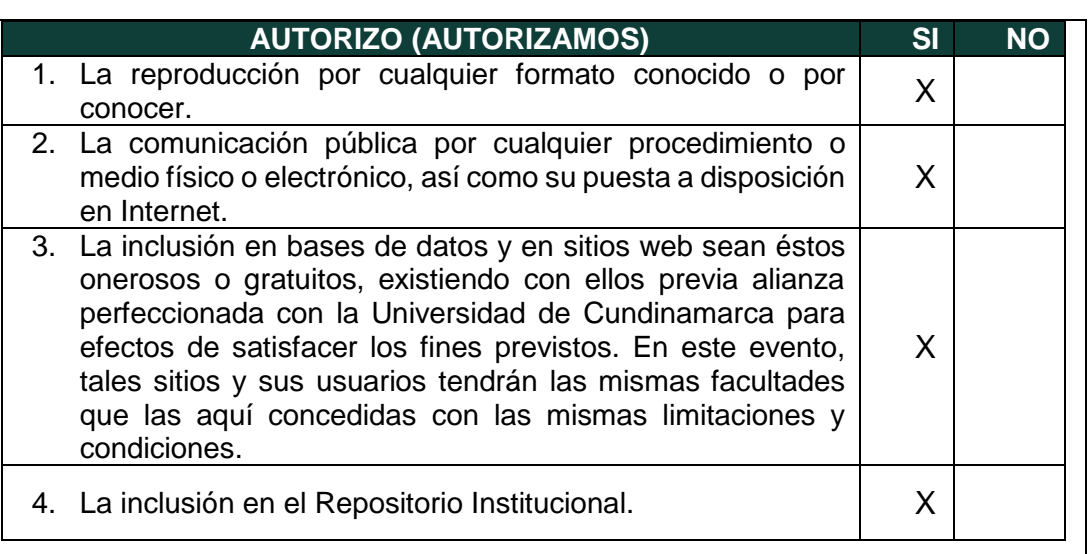

De acuerdo con la naturaleza del uso concedido, la presente licencia parcial se otorga a título gratuito por el máximo tiempo legal colombiano, con el propósito de que en dicho lapso mi (nuestra) obra sea explotada en las condiciones aquí estipuladas y para los fines indicados, respetando siempre la titularidad de los derechos patrimoniales y morales correspondientes, de acuerdo con los usos honrados, de manera proporcional y justificada a la finalidad perseguida, sin ánimo de lucro ni de comercialización.

Para el caso de las Tesis, Trabajo de Grado o Pasantía, de manera complementaria, garantizo(garantizamos) en mi(nuestra) calidad de estudiante(s) y por ende autor(es) exclusivo(s), que la Tesis, Trabajo de Grado o Pasantía en cuestión, es producto de mi(nuestra) plena autoría, de mi(nuestro) esfuerzo personal intelectual, como consecuencia de mi(nuestra) creación original particular y, por tanto, soy(somos) el(los) único(s) titular(es) de la misma. Además, aseguro (aseguramos) que no contiene citas, ni transcripciones de otras obras protegidas, por fuera de los límites autorizados por la ley, según los usos honrados, y en proporción a los fines previstos; ni tampoco contempla declaraciones difamatorias contra terceros; respetando el derecho a la imagen, intimidad, buen nombre y demás derechos constitucionales. Adicionalmente, manifiesto (manifestamos) que no se incluyeron expresiones contrarias al orden público ni a las buenas costumbres. En consecuencia, la responsabilidad directa en la elaboración, presentación, investigación y, en general, contenidos de la Tesis o Trabajo de Grado es de mí (nuestra) competencia exclusiva, eximiendo de toda responsabilidad a la Universidad de Cundinamarca por tales aspectos.

Sin perjuicio de los usos y atribuciones otorgadas en virtud de este documento, continuaré (continuaremos) conservando los correspondientes derechos patrimoniales sin modificación o restricción alguna, puesto que, de acuerdo con la legislación colombiana aplicable, el presente es un acuerdo jurídico que en ningún caso conlleva la enajenación de los derechos patrimoniales derivados del régimen del Derecho de Autor.

 $\Delta$ 

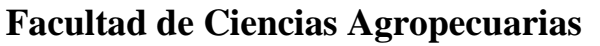

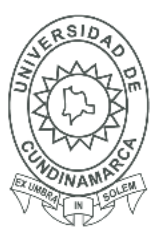

5

De conformidad con lo establecido en el artículo 30 de la Ley 23 de 1982 y el artículo 11 de la Decisión Andina 351 de 1993, *"Los derechos morales sobre el trabajo son propiedad de los autores"*, los cuales son irrenunciables, imprescriptibles, inembargables e inalienables. En consecuencia, la Universidad de Cundinamarca está en la obligación de RESPETARLOS Y HACERLOS RESPETAR, para lo cual tomará las medidas correspondientes para garantizar su observancia.

**NOTA:** (Para Tesis, Trabajo de Grado o Pasantía):

### **Información Confidencial:**

Esta Tesis, Trabajo de Grado o Pasantía, contiene información privilegiada, estratégica, secreta, confidencial y demás similar, o hace parte de la investigación que se adelanta y cuyos resultados finales no se han publicado. **SI** \_\_ **NO** \_X\_.

En caso afirmativo expresamente indicaré (indicaremos), en carta adjunta tal situación con el fin de que se mantenga la restricción de acceso.

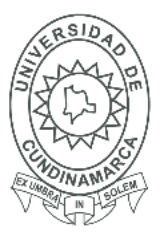

6

### **LICENCIA DE PUBLICACIÒN**

Como titular(es) del derecho de autor, confiero(erimos) a la Universidad de Cundinamarca una licencia no exclusiva, limitada y gratuita sobre la obra que se integrará en el Repositorio Institucional, que se ajusta a las siguientes características:

a) Estará vigente a partir de la fecha de inclusión en el repositorio, por un plazo de 5 años, que serán prorrogables indefinidamente por el tiempo que dure el derecho patrimonial del autor. El autor podrá dar por terminada la licencia solicitándolo a la Universidad por escrito. (Para el caso de los Recursos Educativos Digitales, la Licencia de Publicación será permanente).

b) Autoriza a la Universidad de Cundinamarca a publicar la obra en formato y/o soporte digital, conociendo que, dado que se publica en Internet, por este hecho circula con un alcance mundial.

c) Los titulares aceptan que la autorización se hace a título gratuito, por lo tanto, renuncian a recibir beneficio alguno por la publicación, distribución, comunicación pública y cualquier otro uso que se haga en los términos de la presente licencia y de la licencia de uso con que se publica.

d) El(Los) Autor(es), garantizo(amos) que el documento en cuestión, es producto de mi(nuestra) plena autoría, de mi(nuestro) esfuerzo personal intelectual, como consecuencia de mi (nuestra) creación original particular y, por tanto, soy(somos) el(los) único(s) titular(es) de la misma. Además, aseguro(aseguramos) que no contiene citas, ni transcripciones de otras obras protegidas, por fuera de los límites autorizados por la ley, según los usos honrados, y en proporción a los fines previstos; ni tampoco contempla declaraciones difamatorias contra terceros; respetando el derecho a la imagen, intimidad, buen nombre y demás derechos constitucionales. Adicionalmente, manifiesto (manifestamos) que no se incluyeron expresiones contrarias al orden público ni a las buenas costumbres. En consecuencia, la responsabilidad directa en la elaboración, presentación, investigación y, en general, contenidos es de mí (nuestro) competencia exclusiva, eximiendo de toda responsabilidad a la Universidad de Cundinamarca por tales aspectos.

e) En todo caso la Universidad de Cundinamarca se compromete a indicar siempre la autoría incluyendo el nombre del autor y la fecha de publicación.

f) Los titulares autorizan a la Universidad para incluir la obra en los índices y buscadores que estimen necesarios para promover su difusión.

g) Los titulares aceptan que la Universidad de Cundinamarca pueda convertir el documento a cualquier medio o formato para propósitos de preservación digital.

h) Los titulares autorizan que la obra sea puesta a disposición del público en los términos autorizados en los literales anteriores bajo los límites definidos por la universidad en el "Manual del Repositorio Institucional AAAM003"

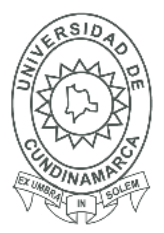

7

i) Para el caso de los Recursos Educativos Digitales producidos por la Oficina de Educación Virtual, sus contenidos de publicación se rigen bajo la Licencia Creative Commons: Atribución- No comercial- Compartir Igual.

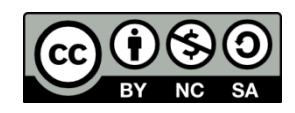

j) Para el caso de los Artículos Científicos y Revistas, sus contenidos se rigen bajo la Licencia Creative Commons Atribución- No comercial- Sin derivar.

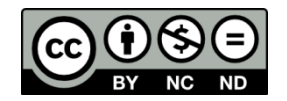

#### **Nota:**

Si el documento se basa en un trabajo que ha sido patrocinado o apoyado por una entidad, con excepción de Universidad de Cundinamarca, los autores garantizan que se ha cumplido con los derechos y obligaciones requeridos por el respectivo contrato o acuerdo.

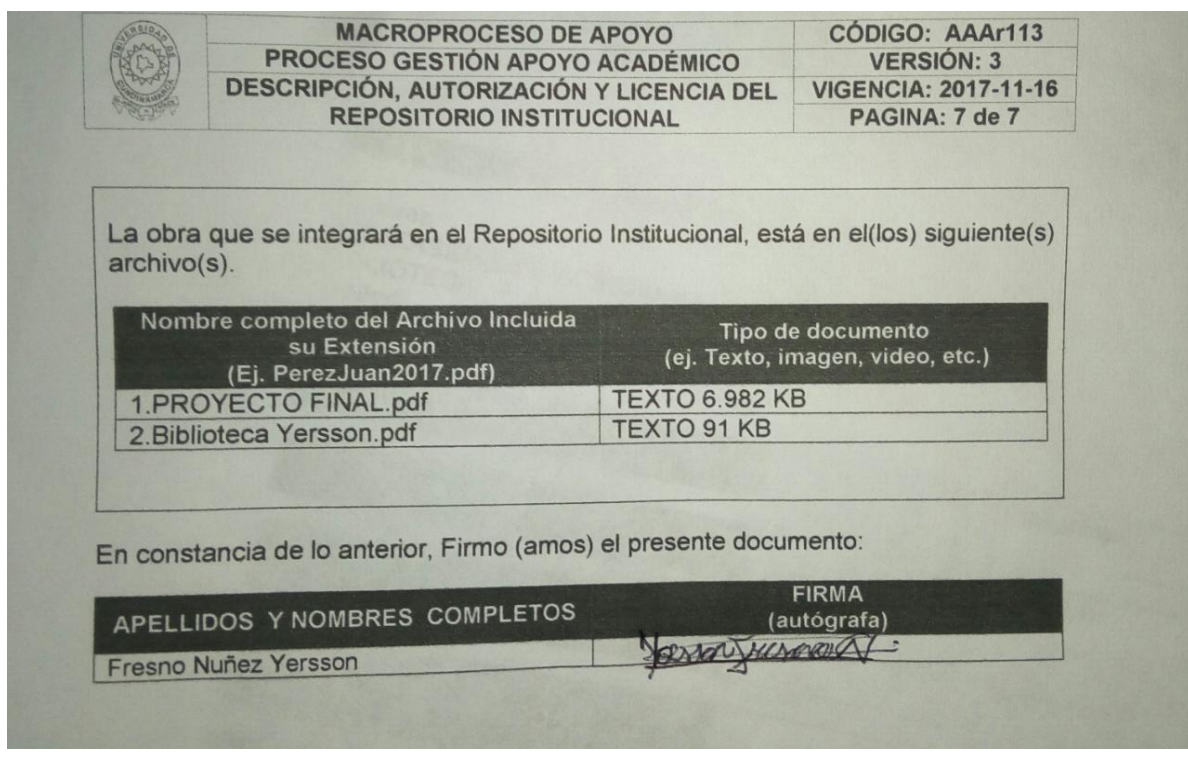

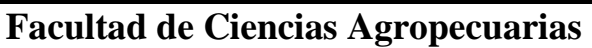

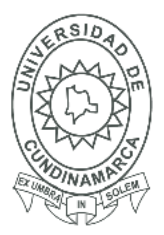

8

**DISEÑO DE UNA HERRAMIENTA PARA LA APLICACIÓN DE UN SISTEMA DE INFORMACIÓN GEOGRÁFICA (SIG) EN LA ESTRUCTURA (POSTE) DE LA RED ELÉCTRICA DE MEDIA Y BAJA TENSIÓN EN EL BARRIO EBENEZER UBICADO EN LA COMUNA SUR OCCIDENTAL DEL MUNICIPIO DE FUSAGASUGÁ.**

**CARTOGRAFÍA**

**YERSSON FRESNO NUÑEZ**

**FACULTAD DE CIENCIAS AGROPECUARIAS**

**UNIVERSIDAD DE CUNDINAMARCA (UDEC)**

**PROGRAMA DE TECNOLOGÍA EN CARTOGRAFÍA**

**PROYECTO DE GRADO**

**AÑO 2017**

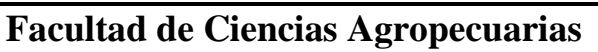

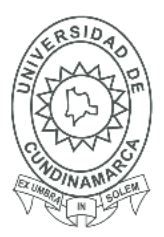

9

**DISEÑO DE UNA HERRAMIENTA PARA LA APLICACIÓN DE UN SISTEMA DE INFORMACIÓN GEOGRÁFICA (SIG) EN LA ESTRUCTURA(POSTE) DE LA ELÉCTRICA DE MEDIA Y BAJA TENSIÓN EN EL BARRIO EBENEZER UBICADO EN LA COMUNA SUR OCCIDENTAL DEL MUNICIPIO DE FUSAGASUGÁ.**

**YERSSON FRESNO NUÑEZ**

## **DIRECTOR: YURI LORENA BECERRA MARTINEZ FORMACION: INGENIERA TOPOGRÁFICA**

**UNIVERSIDAD DE CUNDINAMARCA (UDEC) FACULTAD DE CIENCIAS AGROPECUARIAS PROGRAMA DE TECNOLOGÍA EN CARTOGRAFÍA PROYECTO DE GRADO AÑO 2017**

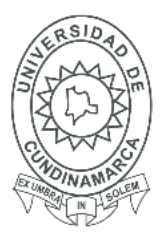

10

**Nota de Aceptación.**

**\_\_\_\_\_\_\_\_\_\_\_\_\_\_\_\_\_\_\_\_\_\_\_\_\_\_\_\_**

**\_\_\_\_\_\_\_\_\_\_\_\_\_\_\_\_\_\_\_\_\_\_\_\_\_\_\_\_**

**\_\_\_\_\_\_\_\_\_\_\_\_\_\_\_\_\_\_\_\_\_\_\_\_\_\_\_\_**

**\_\_\_\_\_\_\_\_\_\_\_\_\_\_\_\_\_\_\_\_\_\_\_\_\_\_\_\_** 

\_\_\_\_\_\_\_\_\_\_\_\_\_\_\_\_\_\_\_\_\_\_\_\_\_\_\_\_

**Firma director de proyecto**

**\_\_\_\_\_\_\_\_\_\_\_\_\_\_\_\_\_\_\_\_\_\_\_\_\_\_\_\_\_**

**\_\_\_\_\_\_\_\_\_\_\_\_\_\_\_\_\_\_\_\_\_\_\_\_\_\_\_\_\_**

\_\_\_\_\_\_\_\_\_\_\_\_\_\_\_\_\_\_\_\_\_\_\_\_\_\_\_\_

**Firma de Jurado**

**Firma de Jurado**

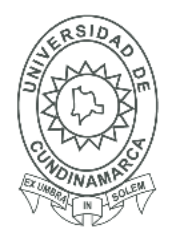

11

#### **1.DEDICATORIA**

<span id="page-10-0"></span>Quiero agradecer a Dios y a mi familia por darme la oportunidad de estudiar en la Universidad de Cundinamarca, por el apoyo y el sacrificio para lograr mi formación como profesional. Dedico este proyecto a todos los que me colaboraron e hicieron posible la realización del mismo y a los docentes del Programa de Tecnología en cartografía por brindar sus conocimientos que me han ayudado a mi formación y sus métodos de aprendizaje útiles para ser un gran profesional y mejor persona cada día.

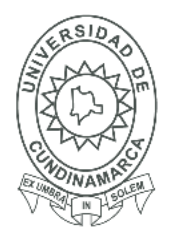

 $12\phantom{.}$ 

## 2.TABLA DE CONTENIDO

<span id="page-11-0"></span>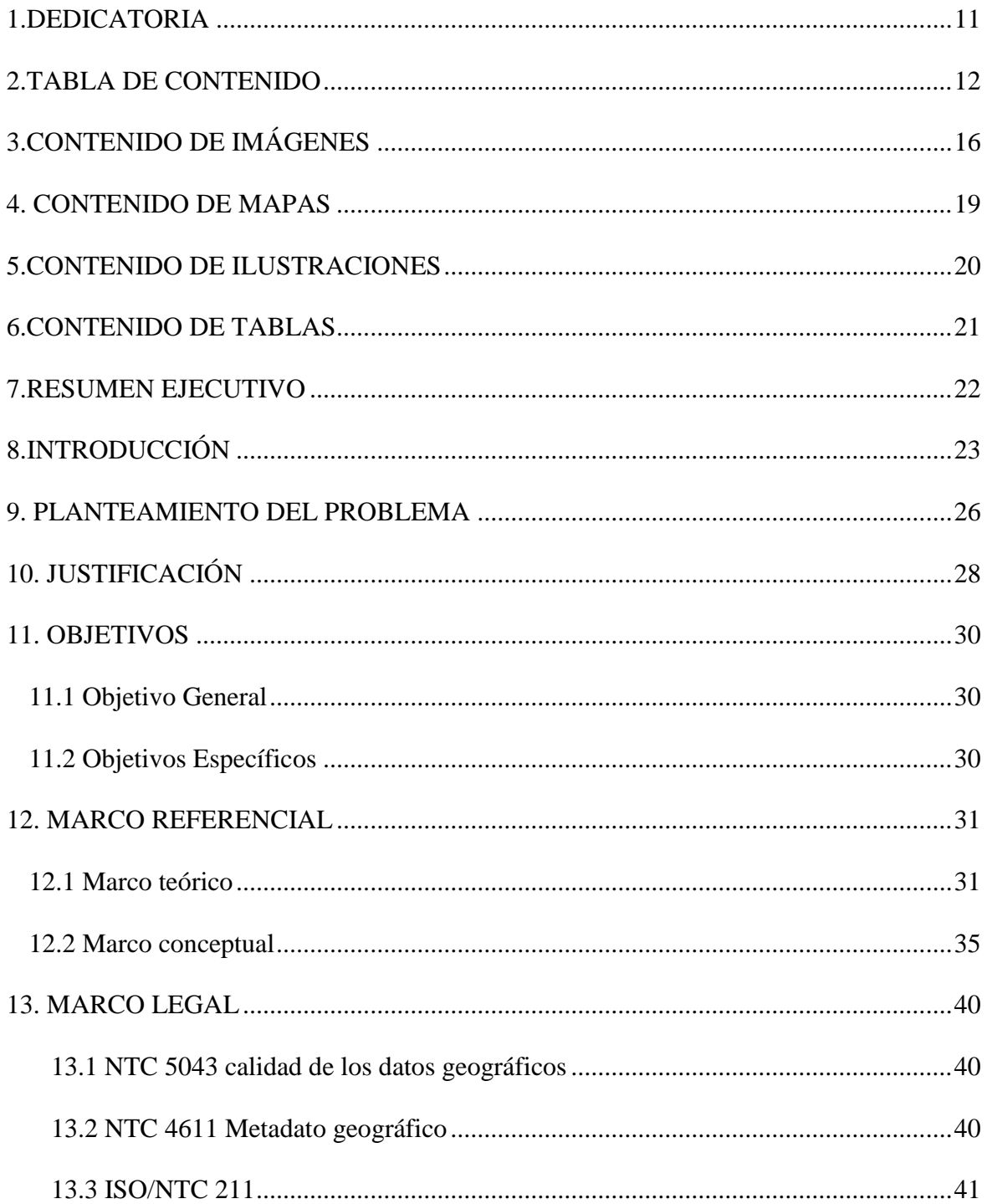

## Universidad de Cundinamarca Sede Fusagasugá

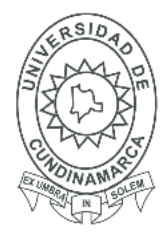

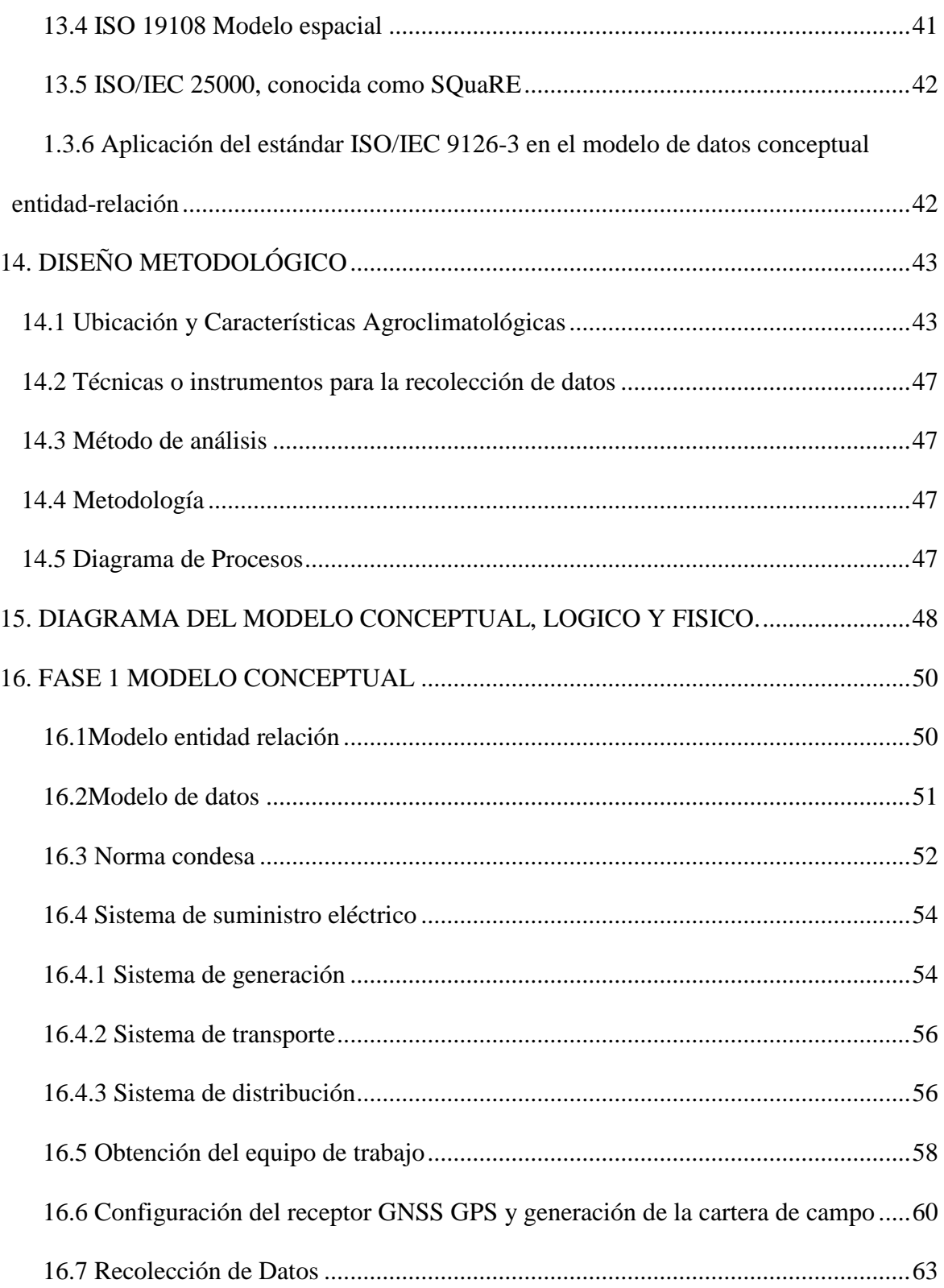

## Universidad de Cundinamarca Sede Fusagasugá

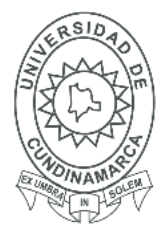

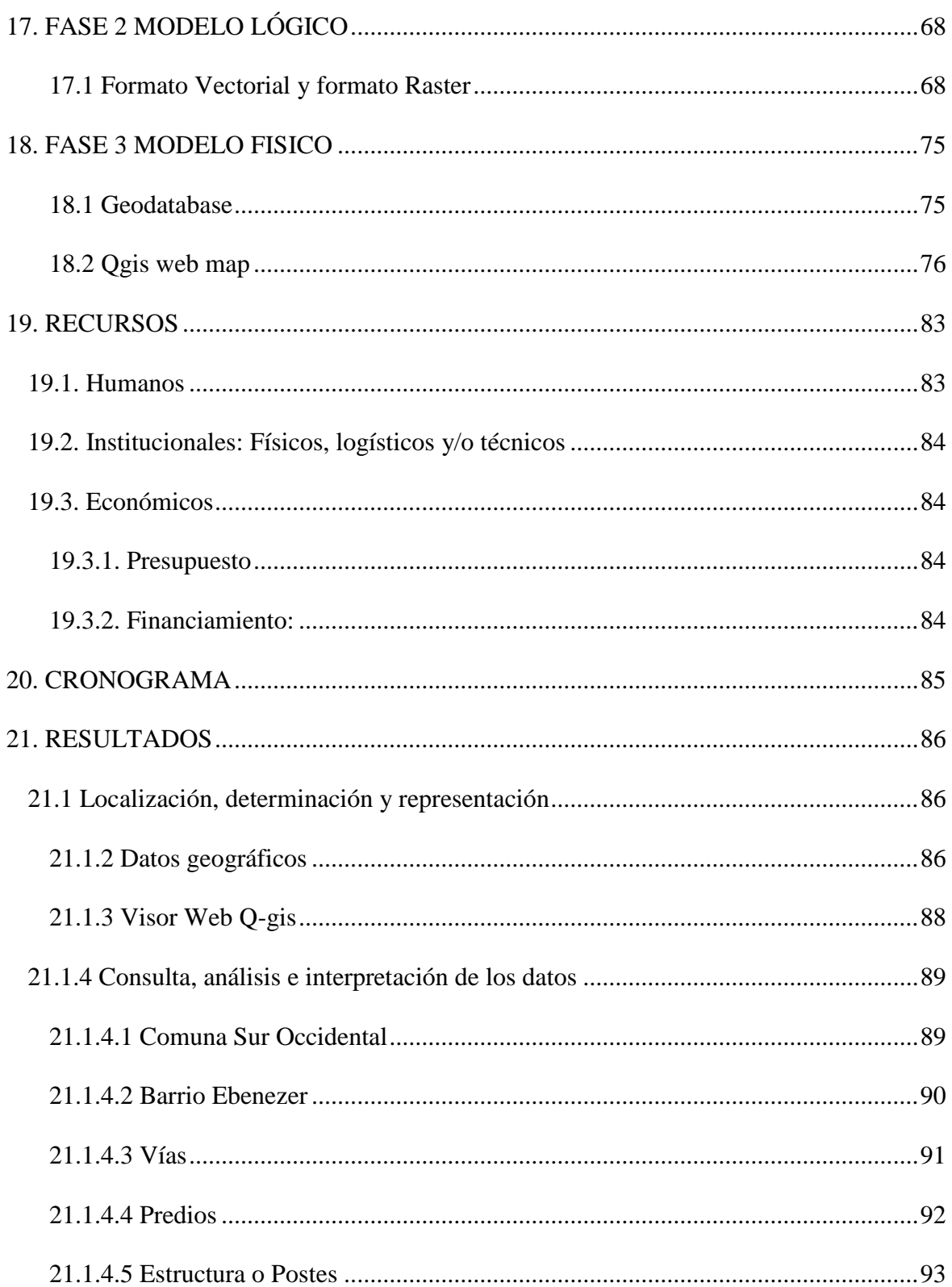

## Universidad de Cundinamarca Sede Fusagasugá

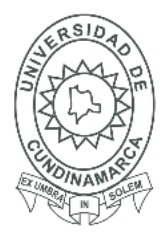

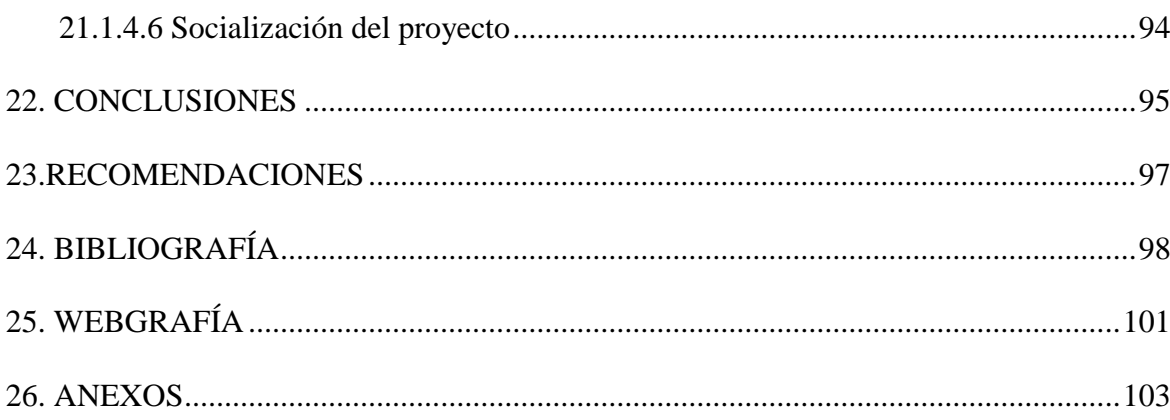

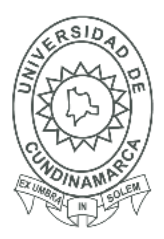

16

## **3.CONTENIDO DE IMÁGENES**

<span id="page-15-0"></span>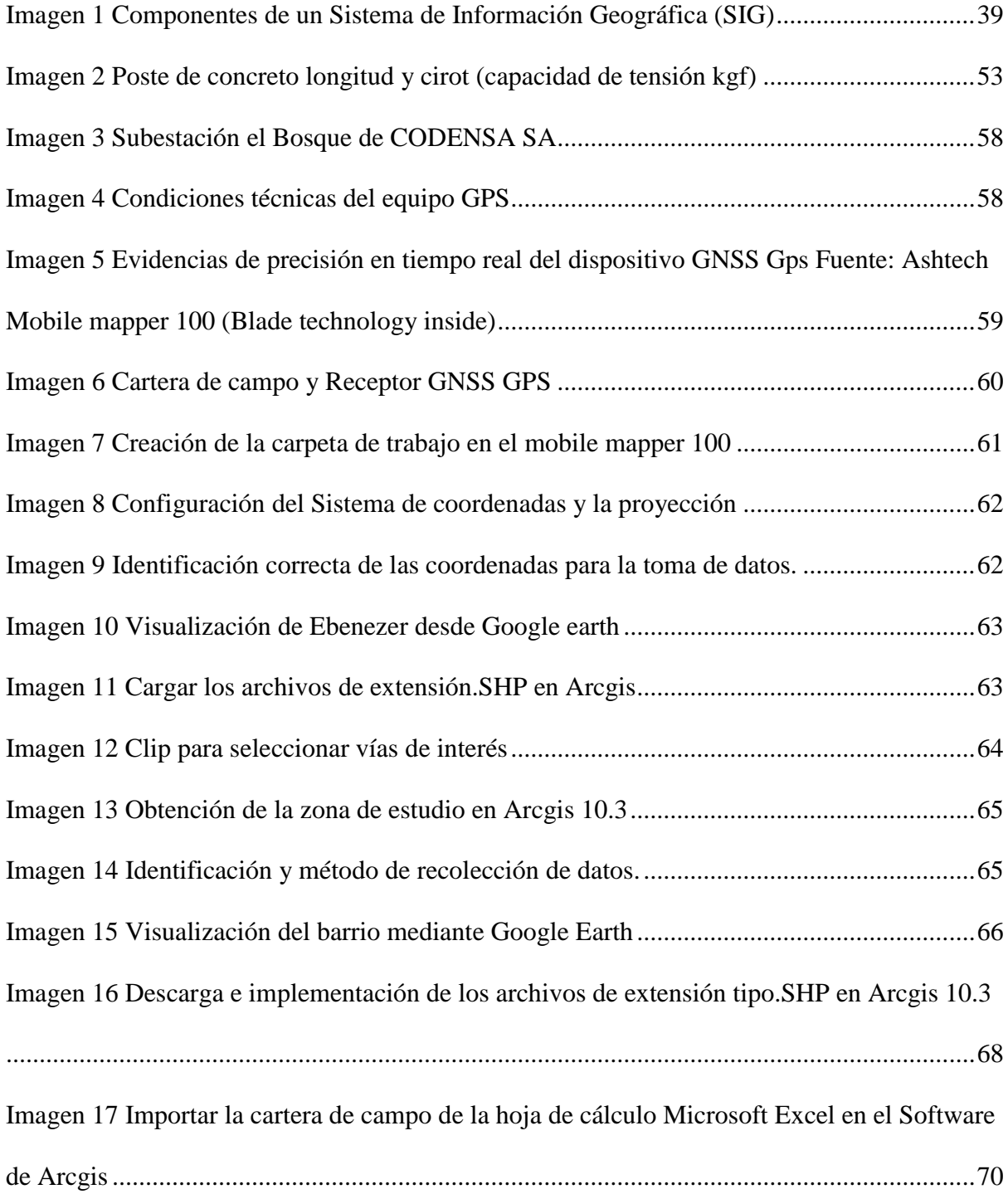

## Universidad de Cundinamarca Sede Fusagasugá

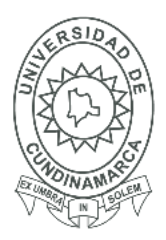

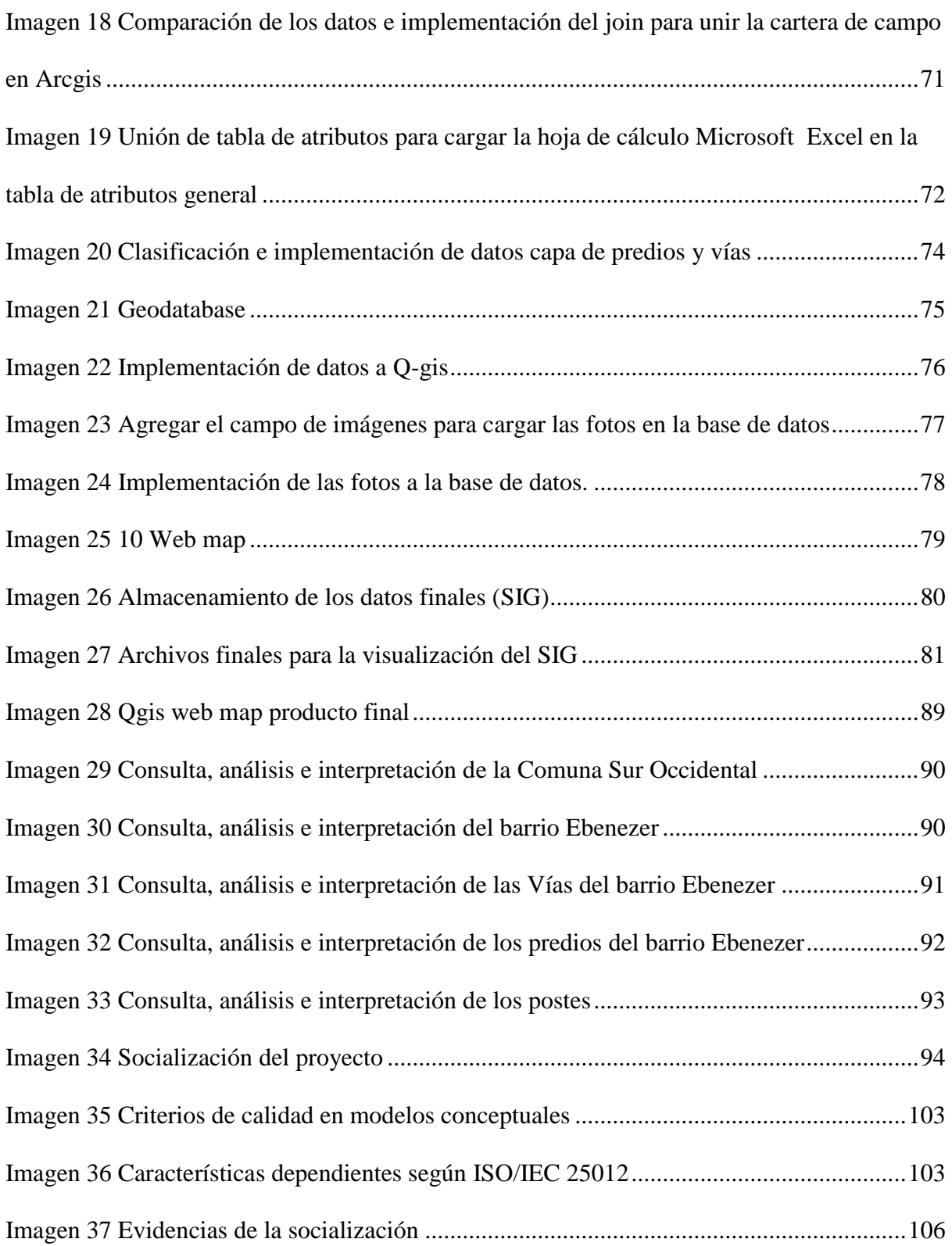

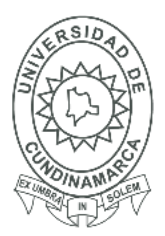

18

[Imagen 38 Evidencia para la privacidad de la publicación de datos CODENSA.SA](#page-105-1) ..........106

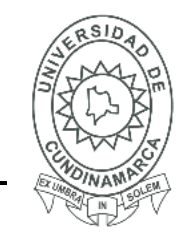

19

## **4. CONTENIDO DE MAPAS**

<span id="page-18-0"></span>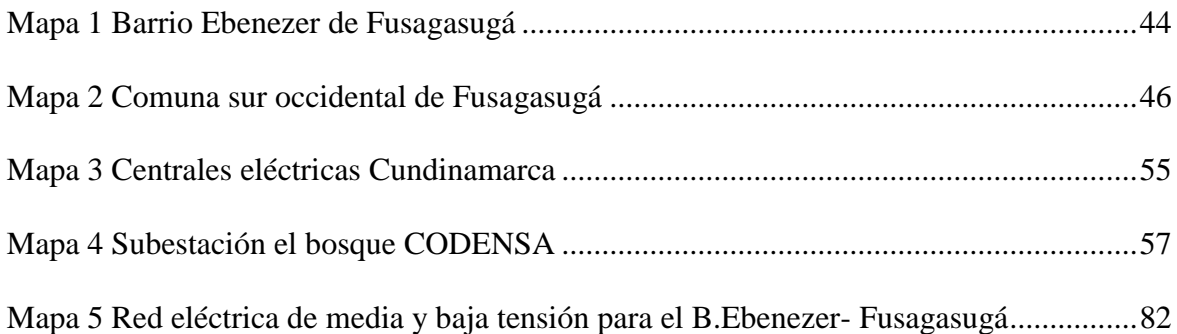

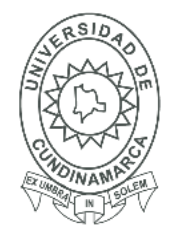

20

## **5.CONTENIDO DE ILUSTRACIONES**

<span id="page-19-0"></span>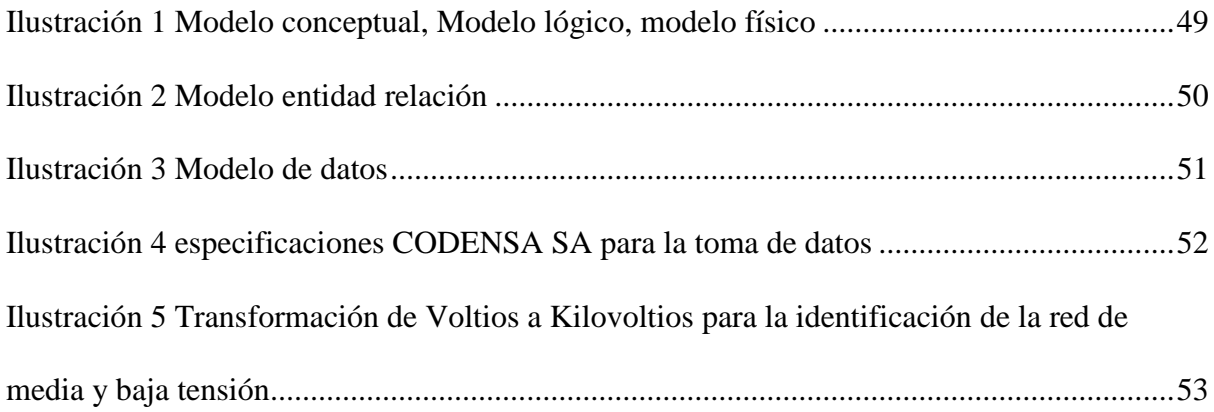

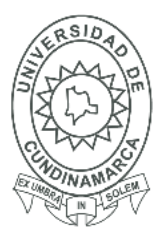

21

### **6.CONTENIDO DE TABLAS**

<span id="page-20-0"></span>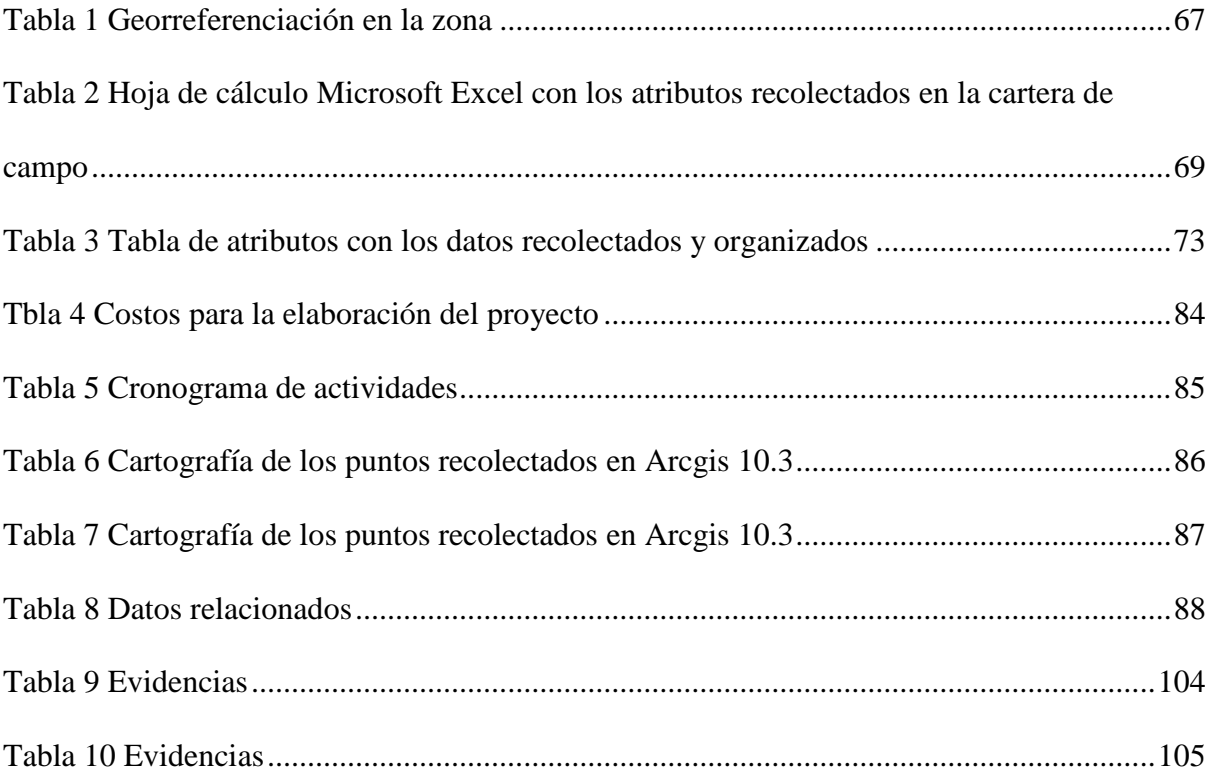

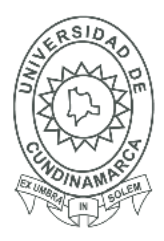

22

#### **7.RESUMEN EJECUTIVO**

<span id="page-21-0"></span>El proyecto se realizó en la comuna Sur Occidental (barrio Ebenezer) del municipio de Fusagasugá, allí se abordaron diferentes métodos cartográficos útiles para la recaudación de datos y procesos espaciales, permitiendo identificar mediante un Sistema de Información Geográfica (SIG) el estado y características que conforman la estructura (poste) de la red eléctrica de media y baja tensión. Se tienen variables que influyen en la toma de decisión que dan respuesta a problemáticas actuales en el barrio Ebenezer puesto que se han evidenciado daños en el sistema, para ello se realizó el diseño de una herramienta para la aplicación de un Sistema de Información Geográfica (SIG) que reúne información espacial mediante la toma de datos con un receptor (Global Navigation Satellite System, GNSS), (Sistema global de navegación satelital, GPS) para la disposición de los datos en un visor web permitiendo la visualización, reconocimiento, ubicación y características que conforman la red, aportando a las entidades encargadas de la red eléctrica para conocer la condición actual del mismo y puedan intervenir de manera eficaz a los posibles riesgos o falta de mantenimiento en el servicio.

Las entidades que suministran el servicio podrán proponer un método orientado a la comunidad para acceder a la información y comunicar la ubicación del poste eléctrico afectado, mejorando la localización del daño y optimizar el tiempo de respuesta contribuyendo al mejoramiento de la calidad y atención de la red eléctrica de media y baja tensión en el barrio Ebenezer por parte de la empresa encargada.

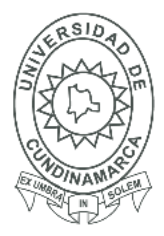

#### **8.INTRODUCCIÓN**

<span id="page-22-0"></span>Actualmente es muy común hablar de geolocalización, ya que consiste simplemente en conocer la ubicación geográfica de elementos espaciales existentes sobre la superficie terrestre de manera automática a partir de unas determinadas coordenadas. El termino geolocalización, también denominado georreferenciación implica el posicionamiento que define la localización de un objeto mediante un sistema de coordenadas, es un concepto relativamente nuevo que se ha proliferado en los últimos años y que hace referencia al conocimiento de la propia "ubicación geográfica". Este término comenzó a crecer a un ritmo acelerado con la evolución de la tecnología móvil y más específicamente con el uso del Smartphone (teléfonos móviles de última generación), los cuales dentro de sus características se encuentran receptores GPS que mediante la red de satélites que rodea al planeta, nos entregan la ubicación de cualquier punto dentro del globo terráqueo. Gracias a las nuevas tecnologías el usuario solo tendrá que decir a dónde va, ya que por medio del servicio de geolocalización conocerá donde está y posiblemente a que punto llegar. Mediante la recolección de datos junto con un sistema global de navegación satelital (Global Navigation Satellite System, GNSS) (Global Positioning System, GPS) y apoyado de un sistema de datos georreferenciados como lo es el SIG para lo cual se diseñó el trabajo con relación a las coordenadas geográficas, por lo tanto, se trabajó con dos tipos de base de datos de manera integrada, permitiendo generar información gráfica (mapas) útil para la toma de decisiones. Este mapa ayuda a condensar varios aspectos de la realidad dentro de una comuna, barrio o zona específica, el presente proyecto se implementó en el barrio Ebenezer donde el objetivo es reconocer la existencia de patrones espaciales enfocado en el reconocimiento y las características que conforman La red de electricidad. Teniendo en cuenta

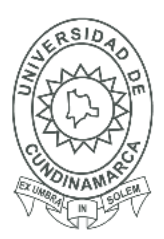

24

lo anterior la geolocalización a la estructura de la red eléctrica de media y baja tensión en la comuna sur occidental (barrio Ebenezer) diseñando una herramienta que implemente sistema de información Geográfico (SIG), se realizó con base al reconocimiento de la zona de estudio (barrio Ebenezer), y que por medio de la recolección de datos con el dispositivo (Global Navigation Satellite System,GNSS) (Global Positioning System,GPS) en cada uno de los elementos (postes) de la red eléctrica de media y baja tensión (postes) permiten establecer de manera exacta su ubicación geográfica donde se implementó la herramienta para el Sistema de Información Geográfica correspondiente al proyecto.

Como antecedentes, estudiantes del programa de Tecnología en Electricidad de la Universidad Tecnológica de Pereira realizaron un proyecto que cumple con las normas vigentes para el **diseño de las redes eléctricas** y el sistema de comunicaciones de la Institución Educativa Boyacá. Lo anterior es indispensable para que la red eléctrica se adapte a la red de telecomunicaciones y así esta pueda satisfacer las necesidades de la institución. Con esto se garantizará como mínimo un punto eléctrico junto a cada uno de los puntos de red que se instalen. En este proyecto se logró evidenciar una serie de procesos que se realizaron para el mejoramiento de las redes eléctricas y de comunicación de la institución en él se verificó el estado actual de las redes eléctricas y de comunicación, dieron a conocer el plano eléctrico de fuerza e iluminación y el sistema de comunicaciones. (Castaño, 2012)

Por otra parte, investigadores del Instituto Internacional de Geo-Ciencia de la Información y Observación de la Tierra realizaron un mapa de zonificación cualitativa del riesgo por inundación y deslizamientos para un sector de la ciudad de Tegucigalpa (Honduras), utilizando las herramientas proporcionadas por los **Sistemas de Información Geográfica**, se introducen

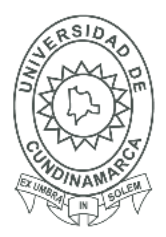

25

algunas de las funcionalidades del sistema utilizadas en la preparación de los datos requeridos en el proceso de evaluación del riesgo por desastres naturales como por ocasionados el hombre.

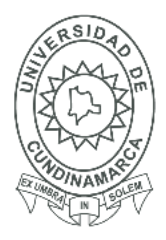

26

#### **9. PLANTEAMIENTO DEL PROBLEMA**

<span id="page-25-0"></span>La de red eléctrica de media y baja tensión en la comuna sur occidental del barrio Ebenezer, ha evidenciado percances, debido a que la cartografía de la zona fue actualizada solo hasta el año 2013. Encontrándose una información insuficiente sobre el poste y las características que componen la estructura de la red de electricidad, generando demora para la atención del servicio en cuanto a reparaciones y posibles riesgos que afecten directamente la calidad del servicio y por ende a los usuarios. Los riesgos se pueden presentar en: cortos, caídas de los elementos que constituyen el poste, explosiones o incendios los cuales propician a la falta de energía en las viviendas. Esta zona en análisis no cuenta con un mapa que permita ver y reconocer el elemento afectado, averiado o deficiente en el servicio ya que la empresa CODENSA SA cuenta con datos y un mapa básico de la distribución eléctrica el cual no muestra la ubicación geográfica de los postes en la zona, retrasando el tiempo de respuesta por parte de la entidad encargada y por ende demoras en la ubicación e identificación de los daños del elemento afectado. Por tal motivo se implementó una herramienta para el diseño de un SIG que por medio de datos generados busca la optimización del servicio.

Los Sistemas De Información Geográfica (SIG) representan hoy una base sólida para el análisis espacial de datos. Los productos básicos de venta comercial proporcionan un conjunto de técnicas para el análisis y la visualización, además de las funciones esenciales de orden interno de transformación, proyección de cambios y de nuevo muestreo (Haining, 2005). Las investigaciones sobre los SIG han llegado a situar su mayor esfuerzo en la representación, esto es, en la tarea fundamental de representar el mundo geográfico real dentro de la codificación binaria de la informática digital. La investigación se ha centrado en la

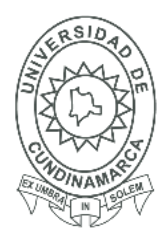

27

representación del tiempo, la cual tiende a ser mucho más compleja que la simple agregación de una tercera o cuarta dimensión (tiempo) a las dos (o tres) de las representaciones espaciales (Peuquet, Departamento de Geografía del estado de Penn,2002).

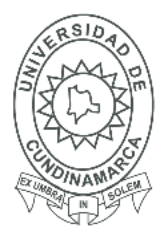

28

#### **10. JUSTIFICACIÓN**

<span id="page-27-0"></span>El presente proyecto permite identificar y analizar la zona de estudio relacionando aspectos teóricos y metodológicos para crear el diseño de un SIG en la estructura (poste) de la red eléctrica de media y baja tensión del barrio Ebenezer. Esto como aporte al análisis geográfico, mediante el uso de los sistemas de información SIG abordando los conceptos de localización, distribución, asociación, interacción y evolución espacial, así como las diferentes posibilidades ofrecidas por el análisis geográfico en los diferentes componentes de la planificación y la gestión territorial que contribuyen de manera significativa para la ejecución y el manejo de información que se implementa en este proyecto (Baxendale B. , 2013). Se busca establecer como recurso la información geográfica mediante cartografía de análisis espacial en un SIG y así contribuir a la empresa encargada de prestar el servicio en la identificación de los problemas en la estructura del sistema de electricidad de media y baja tensión del barrio de este modo también se contribuye en la eficiente prestación del servicio.

En relación con lo anterior, cabe destacar el desarrollo en las últimas décadas de los Sistemas de Información Geográfica (SIG), los cuales se podrían definir, de un modo muy simplificado, como unas herramientas que permiten el tratamiento, análisis y gestión de grandes volúmenes de datos de la realidad, cuentan con una identificación espacial concreta, con la posibilidad de generar nuevos datos de consulta a través de servidores y visores alojados en internet, o de la realización de mapas a distintas escalas. (escaris, 2016)

Se logra conocer el estado, ubicación y características físicas de la estructura de las redes de servicios públicos y realizar el debido manejo o cruce comparativo de datos con otro SIG. Por

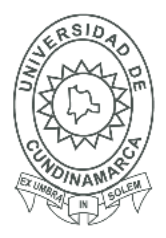

29

tal motivo el suministro de datos eficientes que contribuyen al análisis de la estructura de las redes para su mejoramiento.

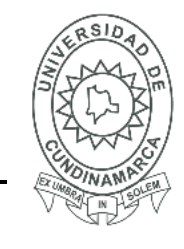

30

### **11. OBJETIVOS**

### <span id="page-29-1"></span><span id="page-29-0"></span>**11.1 OBJETIVO GENERAL**

Diseñar e implementar una herramienta para la aplicación de un Sistema de Información

Geográfica (SIG) en la estructura (poste) de la red eléctrica de media y baja tensión en el Barrio

Ebenezer ubicado en la comuna sur occidental del municipio de Fusagasugá

### <span id="page-29-2"></span>**11.2 OBJETIVOS ESPECÍFICOS**

- Georreferenciar la estructura (poste) de la red eléctrica de media y baja tensión del barrio Ebenezer.
- Diseñar una base de datos espacial para la clasificación de la estructura (poste) presente en la red de energía eléctrica.
- Disponer de la información sistematizada para un Web map como medio de consulta, análisis e interpretación de los datos.

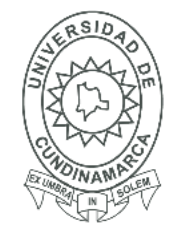

31

#### **12. MARCO REFERENCIAL**

#### <span id="page-30-1"></span><span id="page-30-0"></span>**12.1 MARCO TEÓRICO**

El análisis geográfico, realizado desde un punto de vista cuantitativo, tuvo un continuo desarrollo desde hace medio siglo y a través de su incorporación a la tecnología de los Sistemas de Información Geográfica (SIG) se ha convertido en una herramienta fundamental para la toma de decisiones en materia de ordenamiento territorial (Baxendale, 2013) siendo de gran apoyo para la identificación de los elementos en el territorio:

"La industria de los SIG ha sido muy lenta en la incorporación de métodos que resolvieran las incertidumbres asociadas a todos los aspectos de los SIG. El mundo real es infinitamente complejo. De ello se deduce que es imposible crear una representación perfecta del mismo". (Zhang2002), De igual forma, Goodchild menciona la desventaja del SIG en la perspectiva geográfica luego:

"Ha existido muy poca presión de los usuarios y también porque la incertidumbre representa una especie de talón de Aquiles para los SIG, un problema del que se reconoce plenamente que puede romper la construcción de mapas" (Goodchild, 1998). Para ello cabe resaltar que la tecnología avanza y los SIG se van incorporando a ella para dejar a un lado sus falencias aquí Ruiz M menciona el cambio que dio la tecnología a los SIG:

"El inicio de los SIG se produjo con el cambio del formato analógico (cartografía convencional) a la digital, la cual se maneja en la cartografía y se implementa en la presente investigación". Por tanto, la evolución de los Sistemas de Información Geográfica está en estrecha relación con el propio desarrollo de la informática (en especial, los aspectos Del

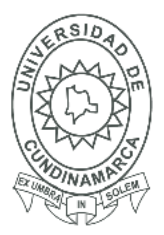

32

software como lo es Arcgis el cual nos permite manejar datos geográficos y del hardware que son los equipos a utilizar) por otra parte:

"Esto reporta grandes ventajas para la integración de los SIG con otras formas de software que empleen las mismas normas, especialmente los paquetes destinados al análisis estadístico" (Ungerer, 2002).

El análisis espacial requiere establecer supuestos o sacar conclusiones sobre los datos que describen las relaciones espaciales o las interacciones espaciales entre casos. Los resultados de cualquier análisis no serán los mismos con una reordenación de la distribución espacial de los valores o bajo una reconfiguración de la estructura espacial (Chorley 1972; Haining 1994).

Para obtener dicha información y datos geográficos es necesario hacer una gestión en el territorio a trabajar ya que:

Para realizar la gestión del territorio es necesario definir la localización y las características de las cosas del mundo que nos rodea en este proyecto se desea saber la ubicación y características del servicio de red eléctrico, de manera que se pueda ver, interpretar y analizar la complejidad de nuestro medio natural y humano. De esta forma podremos generar la información que permita tomar decisiones para realizar un uso inteligente de los recursos naturales o recursos de servicio público. Aquí se destaca el uso de los servicios públicos que en este proyecto es la red eléctrica de media y baja tensión implementando el buen uso de los recursos mediante análisis espacial (ingenieros, 2003).

La gestión del territorio y caracterización de los elementos a trabajar en campo son necesarios para le ejecución de los datos al proyecto, pero es necesario geo localizar estos elementos a trabajar pues:

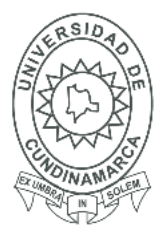

Según datos del programa de acción regional para Centroamérica(RAPCA) Tegucigalpa(Honduras) la geolocalización de redes es un sistema de registro y archivo de Planos y de Fichas técnicas que contiene información estandarizada, relacionada con todos los detalles técnicos de ubicación y especificaciones técnicas de los elementos de la red instalados. (Tegucigalpa, Honduras,2007)

Es de gran importancia saber el grado de contribución de la información tanto a la comunidad como a el distrito encargado de prestar el servicio pues:

Para el distrito es muy importante contar con una Infraestructura de Redes de Servicios Públicos, entendiéndola como el inventario de todas las sedes, redes, elementos complementarios y demás equipamientos que conforma la infraestructura de redes que constituyen el sistema de suministro de servicios públicos a la comunidad, puesto que podrá tener acceso permanente a las redes existentes para la planificación del distrito, permitiendo orientar y promover el desarrollo de la ciudad; se reducirán los riesgos de daño en la infraestructura de redes de servicios públicos en la ejecución de obras.(Ideca, 2010)

Como dato general para el servicio de red eléctrica de media tensión estudiantes de la universidad de la costa CUC mencionan que:

Se considera una red de distribución primaria cuando los niveles de tensión son de **Media Tensión** (MT), considerados superiores a 1000 V e inferior a 57,5 kV., y las Redes de distribución de **baja tensión** o secundarias son el conjunto de equipos o elementos que se utilizan para transportar la energía eléctrica a tensiones nominales menores o iguales a 1000 V. Este tipo de redes es el utilizado para llevar la energía eléctrica desde los transformadores de distribución tipo poste hasta las acometidas de los usuarios finales. (Lopez, 2012)

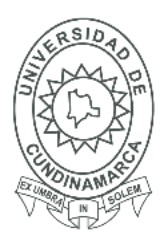

34

La red de distribución eléctrica de media y baja tensión que tiene el papel principal en el proyecto con ella se manejan datos geográficos y se implementan en software especializados en SIG teniendo en cuenta que:

Las tecnologías y prácticas que subyacen a estas aplicaciones de los medios espaciales basados en Internet se han vuelto conocidas por una vertiginosa serie de nuevos términos en los últimos años. La información geográfica involuntaria (VGI) se refiere a conjuntos de datos espaciales compilados a partir de las contribuciones de muchos individuos. Como los informes de ciudadanos a una interfaz de mapa de socorro en caso de desastre (Elwood, 2007)

Las **acometidas eléctricas** es un sistema que abarca una función individual a la red de energía eléctrica de media y baja tensión, ya que consumen la energía desde el producto final de la red denominado como caja o abonado, las acometidas son un conjunto de conductores que transmite la energía final mediante un cableado independiente que llega a los medidores de cada predio. (Ing.Cardoso, 2017)

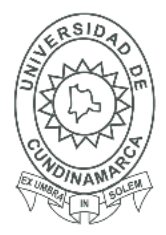

#### <span id="page-34-0"></span>**12.2 MARCO CONCEPTUAL**

Se tiene en cuenta que el barrio Ebenezer cuenta con la **Red de energía eléctrica de media y baja tensión,** Principalmente se realizó el análisis de la zona de estudio en el barrio Ebenezer conforme a un **análisis** que en su defecto comprende diversos tipos de acciones con distintas características y en diferentes ámbitos, es todo acto que se realiza con el propósito de estudiar, ponderar, valorar y concluir respecto de un objeto, persona o condición. (Definición ABC ciencia-análisis,2007) Para la elaboración del proyecto fue necesario tener en cuenta la geolocalización pues para ello el termino **geolocalización**, también denominado georreferenciación implica el posicionamiento que define la localización de un objeto en un sistema de coordenadas determinado. Se procede a recolectar datos con una cartera de campo la cual es el resultado de un levantamiento de datos geográficos para la obtención de mapas de terrenos. datos que se obtuvieron con la ayuda de un receptor **GNSS GPS** siendo este un sistema de posicionamiento global que permite determinar la posición las 24 horas del día en cualquier lugar del globo utiliza las señales de los satélites para calcular su posición. (letham,2001) esta georreferenciación se genera en cada uno de los **postes** que se identifican como la columna vertebral de las redes de distribución eléctrica, se utilizan como apoyo de los circuitos de media y baja tensión. Además, sirven para dar la altura adecuada a los conductores de la red de distribución. Se pueden clasificar según su resistencia, longitud o material de construcción (Linero, 2012).

Los datos se recolectan en el conjunto de elementos presentes en campo el cual es el servicio eléctrico este pudo cuantificarse a través de varios parámetros, la continuidad de servicio, las fluctuaciones de voltaje, etc. (Universidad católica de chile,1994) con atributos

## Universidad de Cundinamarca Sede Fusagasugá

## **Facultad de Ciencias Agropecuarias**

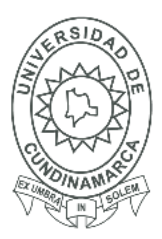

36

correspondientes a cada poste que son los **aisladores** ya que son los elementos cuya finalidad consiste en aislar el conductor de la línea del apoyo que soporta. Al emplearse los conductores, se precisa que los aisladores posean buenas propiedades dieléctricas ya que la misión fundamental del aislador es evitar el paso de corriente del conductor al apoyo. La unión de los conductores con los aisladores y de estos con los apoyos se efectúan mediante piezas metálicas denominadas herrajes. (Blanco, 2016), se encuentran los **Transformadores** En los sistemas de distribución todos los transformadores son usados para transformar los niveles de tensión de la energía eléctrica en el caso de la red de energía eléctrica del barrio Ebenezer pasa a ser energía eléctrica media tensión a baja tensión. Para ello se emplean transformadores monofásicos con los siguientes valores de potencia o nominales: 25 - 37.5 - 50 - 75 kVA y transformadores trifásicos con potencia de 30 - 45 - 75 112.5 y 150 kVA. El sistema de protecciones de un transformador de distribución consta de cortacircuitos, fusibles y pararrayos tipo válvula y SPT (Narvaez, 2012) también encontramos la capacidad de tensión de un poste medida en kgf (kilogramos fuerza) se conoce como el **Cirot** siendo la fuerza de tensión que soporta el poste antes de partirse, en los datos obtenidos se encuentran 1050kgf 530kgf 750kgf en capacidad de tensión, la altura también se incluye entre 10 a 12 metros de longitud cada poste (Ing.Cardoso, 2017), el **C.trag** que es el centro del poste entre 6 y 5 metros a partir de esta medida hacia arriba se maneja la capacidad así mismo el peso del poste (Ing.Cardoso, 2017) consecutivamente se relacionan las vías que pasan por cada uno de estos elementos para una clara y rápida identificación de cada poste, Esta estructura pasa por una vía pública que se puede expresar como una dotación urbanística, constituida por el sistema de espacios e instalaciones asociadas, delimitados y definidos por sus alineaciones y rasantes, y destinados a
# Universidad de Cundinamarca Sede Fusagasugá

## **Facultad de Ciencias Agropecuarias**

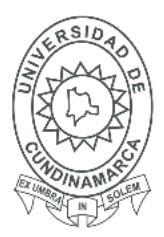

37

la estancia, relación, desplazamiento y transporte de la población así como al transporte de mercancías, incluidas las plazas de aparcamiento ordinarias y las superficies cubiertas con vegetación complementarias del viario. Son de uso y dominio público en todo caso y a efectos de los deberes de cesión y urbanización tienen siempre carácter de dotaciones urbanísticas públicas. (EcuRed, 2017).Se tiene en cuenta la distribución de las vías identificando por calles y carreras la ubicación de cada poste para relacionarlos en una base de datos geográfica, para La IDE del IGN las bases de datos geográficos son una respuesta desde las dimensiones organizacional y tecnológica a una nueva conceptualización de la información geográfica. Esta nueva conceptualización coloca al dato geográfico en el centro de la escena, frente al paradigma tradicional en el que el dato geográfico es un recurso para la producción de documentos cartográficos (IGN, 2016), a continuación se ordenaron estos datos y mediante el software de ArcGIS ya que es un completo sistema que permitió recopilar, organizar, administrar, analizar, compartir y distribuir información geográfica. Es la plataforma líder mundial para crear y utilizar Sistemas de Información Geográfica (SIG), ArcGIS es utilizada por personas de todo el mundo para poner el conocimiento geográfico al servicio de los sectores del gobierno, la empresa, la ciencia, la educación y los medios (esri-SigSa,2017) se realizó la cartografía e interpretación de los datos para obtener el mapa cartográfico pues en su definición es una representación de un todo estático, es un diseño que acompaña y se hace al mismo tiempo que los movimientos de transformación del paisaje. Para finalmente subir los archivos de extensión .SHP con los datos para evidenciarlos y procesarlos en QGIS ya que es un Sistema de Información Geográfica (SIG) de Código Abierto licenciado bajo GNU - General Public License. QGIS es un proyecto oficial de Open Source Geospatial Foundation (OSGeo). Corre

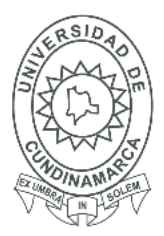

38

sobre Linux, Unix, Mac OSX, Windows y Android y soporta numerosos formatos y funcionalidades de datos vector, datos ráster y bases de datos. (Qgis, 2017), para la posible interpretación y visualización de la red de distribución eléctrica de media y baja tensión en la web de Qgis, las **acometidas eléctricas** aunque no se incluyen dentro de la red de energía eléctrica son el conjunto de conductores y accesorios entre el punto de conexión eléctrico al sistema de uso general y los bornes de salida del equipo de medición también llamado medidor (CODENSA, 2017) , las acometidas distribuyen la energía la cual toman de las cajas o también llamadas abonados que son el punto de entrega final de la red de energía de baja tensión (Ing.Cardoso, 2017)

**Diseño o Mapa de SIG:** Un sistema de información geográfica (SIG) es un sistema empleado para describir y categorizar la Tierra y otras geografías con el objetivo de mostrar y analizar la información a la que se hace referencia espacialmente. Este trabajo se realiza fundamentalmente con los mapas.

El objetivo de SIG consiste en crear, compartir y aplicar útiles productos de información basada en mapas que respaldan el trabajo de las organizaciones, así como crear y administrar la información geográfica pertinente. (esri Estados Unidos,2017)

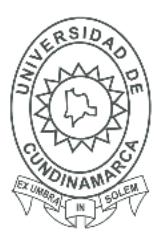

39

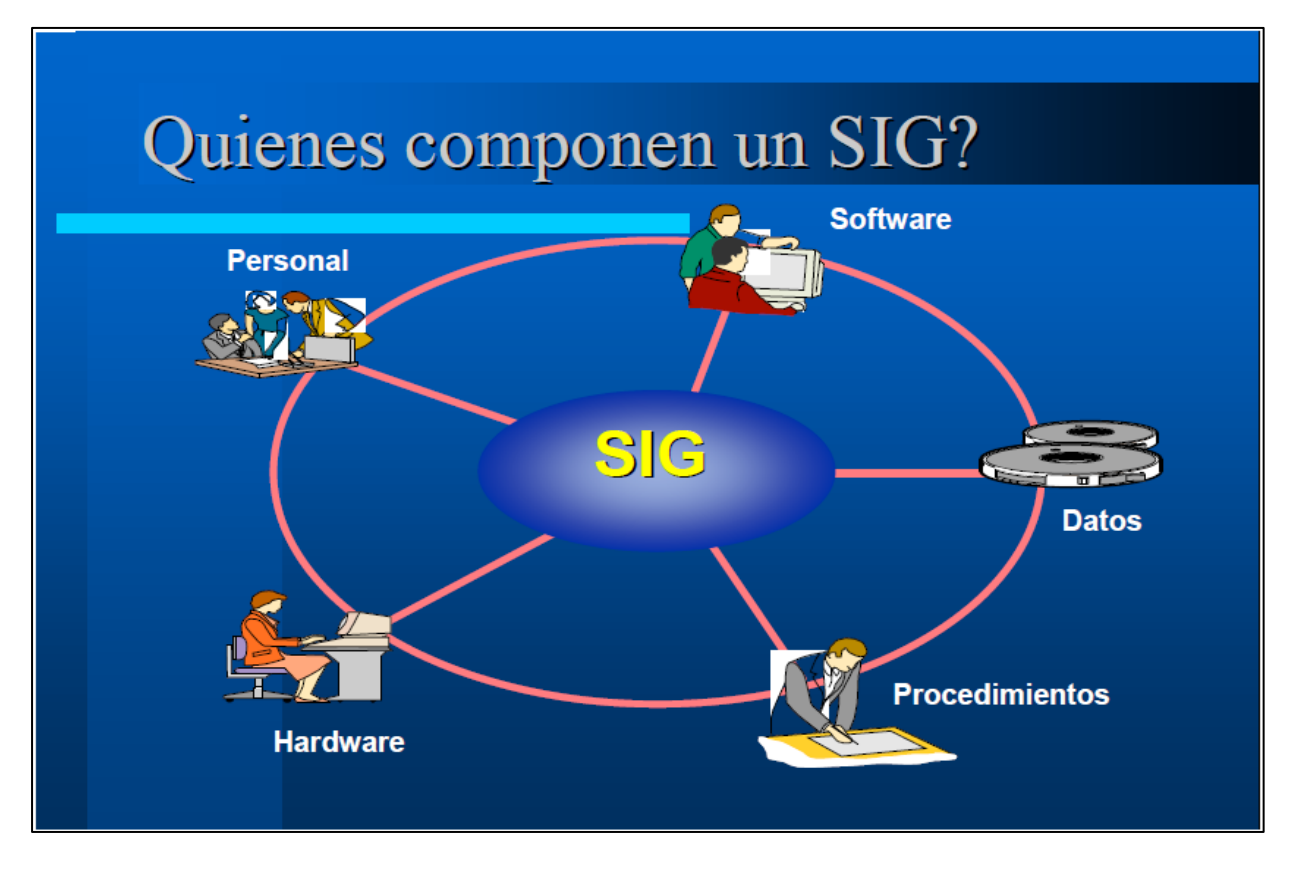

*Imagen 1 Componentes de un Sistema de Información Geográfica (SIG) Fuente: [www.google.com-Colegio](http://www.google.com-colegio/) de ingenieros del Perú.* 

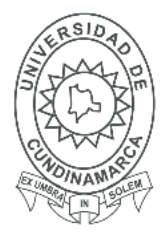

40

#### **13. MARCO LEGAL**

#### **13.1 NTC 5043 calidad de los datos geográficos**

Esta norma establece los elementos, subelementos y descriptores de la calidad utilizados por los productores para determinar si un conjunto de datos cumple la función de representar un universo abstracto de conformidad con las especificaciones del producto. Igualmente, los usuarios pueden usar los requisitos de esta norma para establecer si un conjunto de datos cumple o no con la calidad para una aplicación específica. También busca definir un nivel mínimo aceptable de la calidad de los datos geográficos ni intenta definir guías para definir su aptitud de uso; ha sido escrita para identificar y documentar la información de la calidad de un conjunto o subconjunto de datos geográficos. (Colombiana, 2010)

#### **13.2 NTC 4611 Metadato geográfico**

Esta norma define el esquema requerido para describir la información geográfica análoga y digital. Proporciona información acerca de identificación, extensión, calidad, esquema espacial y temporal, referencia espacial y distribución, para un conjunto cualquiera de datos geográficos. También es aplicable a todas las formas de datos geográficos, sean ellos conjuntos de datos geográficos, series de datos, objetos ó atributos geográficos individuales. (Colombiana, 2000)

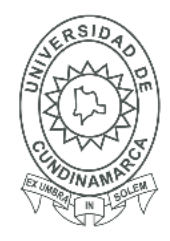

#### **13.3 ISO/NTC 211**

Se llegó a un acuerdo para producir la primera versión en español de esta Guía de Normas, llamada a estimular en la comunidad el uso de las normas, a facilitar su aplicación y generalizar su uso en el campo de la información geográfica digital, de forma que el conjunto de normas aplicables a los objetos y a los fenómenos directa o indirectamente asociados con una localización relativa a la Tierra constituyan una realidad en la región y sean el marco para el desarrollo de múltiples aplicaciones y sectores que requieren datos geográficos estructurados. Seguramente la utilización de estas normas no es tarea fácil e implica cambios en la cultura de las organizaciones, pero definitivamente es mucho mayor el costo económico y social de evitar su uso y mantener una producción aislada y con serias dificultades para cumplir su propósito. (Historia, 2014)

#### **13.4 ISO 19108 Modelo espacial**

Esta Norma Internacional define los conceptos normativos necesarios para describir las características temporales de la información geográfica como abstracción de la realidad. Las características temporales de la información geográfica incluyen elementos como atributos, operaciones y asociaciones de entidades, así como metadatos que adquieren un valor en el dominio temporal. Muchos de los conceptos que se describen en esta Norma Internacional son aplicables más allá del campo de la información geográfica. ISO/TC 211 no pretende crear normas independientes para la descripción del tiempo, pero el comité técnico piensa que es necesario crear las normas para la descripción de las características temporales de las colecciones de datos geográficos y sus entidades. (Geográfica,2002)

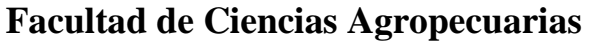

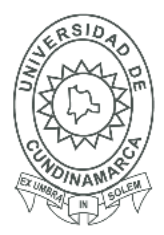

#### **13.5 ISO/IEC 25000, conocida como SQuaRE**

(System and Software Quality Requirements and Evaluation), es una familia de normas que tiene por objetivo la creación de un marco de trabajo común para evaluar la calidad del producto software.

La familia ISO/IEC 25000 es el resultado de la evolución de otras normas anteriores, especialmente de las normas ISO/IEC 9126, que describe las particularidades de un modelo de calidad del producto software, e ISO/IEC 14598, que abordaba el proceso de evaluación de productos software. Esta familia de normas ISO/IEC 25000 se encuentra compuesta por cinco divisiones.

# **1.3.6 Aplicación del estándar ISO/IEC 9126-3 en el modelo de datos conceptual entidadrelación**

Presenta una reflexión sobre las consideraciones y recomendaciones que se deben tener en cuenta para evaluar los criterios de calidad del Modelo conceptual, dentro del ciclo de vida de las bases de datos, presentando una revisión de la temática, en la que se tienen en cuenta diversos factores dados por autores destacados en el área, y por estándares como la ISO/IEC 25012, la ISO/IEC 9126-3 y la ISO/IEC 25024. Todos los postes de concreto, sean armados o pretensados, deben cumplir con las normas y con los requisitos específicos indicados en este documento y deben contar con certificación de producto bajo RETIE y la norma NTC 1329.

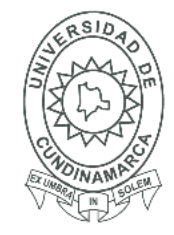

43

### **14. DISEÑO METODOLÓGICO**

### **14.1 UBICACIÓN Y CARACTERÍSTICAS AGROCLIMATOLÓGICAS**

La Comuna Sur Occidental está compuesta por los siguientes barrios: Camino Llano Largo, Leidy Di, Villas de La Pampa, Los Girasoles, Ciudad Ebenezer, Ciudad Jardín, Villa Celeste, Las Brisas, La Gran Colombia y La Pampa del Municipio de Fusagasugá. Cuenta con más de 424 años de historia. Está ubicado en la región Central de Colombia, es conocido como "Ciudad Jardín de Colombia", también llamado "Tierra Grata", principal ciudad de la provincia del Sumapaz. La ciudad está ubicada en una meseta bañada por los ríos cuja y chocho rodeada por los cerros Quininí y Fusacatán que conforman el valle de los Sutagaos. El territorio fusagasugueño se halla entre los 550 a los 3.050 metros sobre el nivel del mar, el perímetro urbano se encuentra en una altura promedio de 1.765 metros sobre el nivel del mar con una temperatura promedio de 20 °c.

Los Límites del Municipio son los siguientes:

- Norte: con los municipios de Silvania y Sibaté
- Sur: con los municipios de Arbeláez e Icononzo
- Oriente: con los municipios de Pasca y Sibaté
- Occidente: con los municipios de Tibacuy y Silvania

El Municipio cuenta con una extensión total de 194.1 kilómetros cuadrados, con 180.25 kilómetros cuadrados en el área rural y la zona urbana con una superficie de 13,85 kilómetros cuadrados distribuidos en seis comunas y cinco corregimientos. (plan de desarrollo municipal 2016-2019).

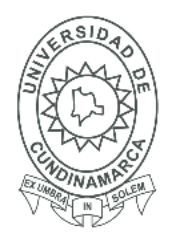

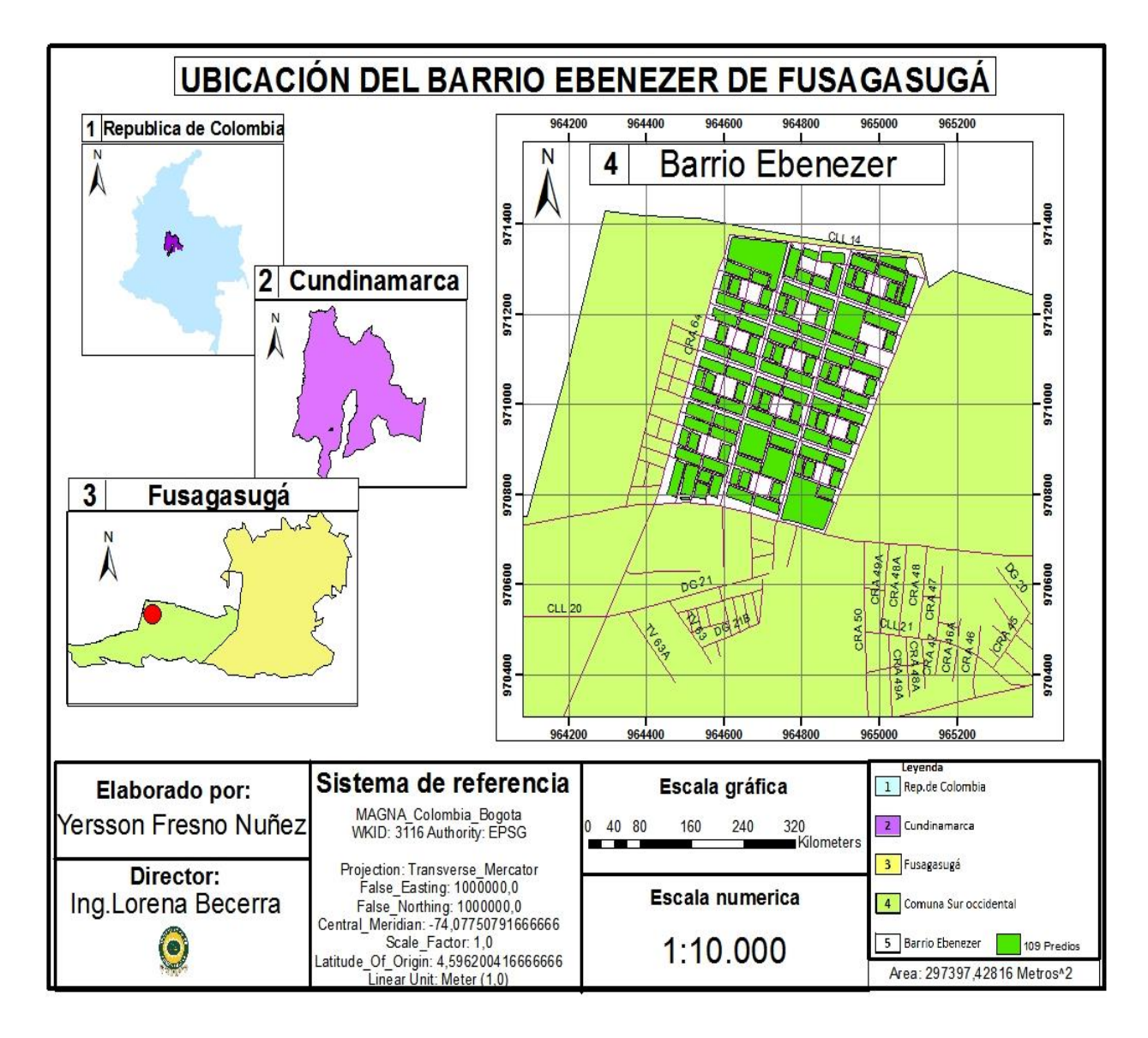

*Mapa 1 Barrio Ebenezer de Fusagasugá Fuente: Yersson Fresno Nuñez*

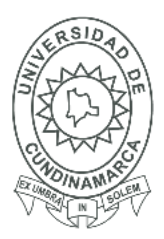

En Fusagasugá la temperatura es en promedio 19.4 ° C. La precipitación media aproximada es de 1137 mm. La diferencia en la precipitación entre el mes más seco y el mes más lluvioso es de 121 mm. La variación en las temperaturas durante todo el año es 1.5 ° C. El mes más caluroso del año con un promedio de 20.1 °C de marzo. Las temperaturas medias más bajas del año se producen en noviembre, cuando está alrededor de 18.6 ° C. El mes más seco es enero, con 50 mm. La mayor cantidad de precipitación ocurre en noviembre, con un promedio de 171 mm.(Climate-Data.org)

El Municipio Limita al Norte con los Municipios de Silvana y Sibaté, al Este con el Municipio de Pasca, al Oeste con el Municipios de Tibacuy (Cundinamarca) y Icononzo (Tolima). Cuenta con un terreno Montañoso debido a su ubicación en la cordillera Oriental del territorio colombiano. (Plan de desarrollo Municipal de Fusagasugá 2016-2019)

El municipio se caracteriza por poseer dentro de la extensión territorial cuatro pisos térmicos; Paramo, Frio, Templado y Cálido, que le brindan la posibilidad a los habitantes de desarrollar diferentes actividades, como lo es la ganadería, agricultura, turismo y el comercio. Por lo cual el municipio cuenta con diecisiete veredas que se dedican a las actividades agropecuarias, entre los cuales se pueden encontrar productos como tomate de árbol, frijol, mora, alverja, papa, entre otros cultivos. En la parte ganadera se produce en las veredas de El Carmen, Batan, Santa Lucia y la Puerta, la principal actividad turística se centra en la inspección de Chinauta y unas veredas localizadas al sur-occidente del Municipio, y la actividad comercial se encuentra en el casco urbano del Municipio. (Plan de desarrollo municipal 2016-2019 de Fusagasugá).

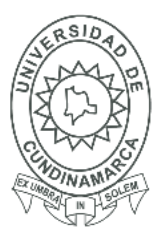

46

A continuación, Observará el mapa de la Comuna Sur Occidental del municipio de Fusagasugá.

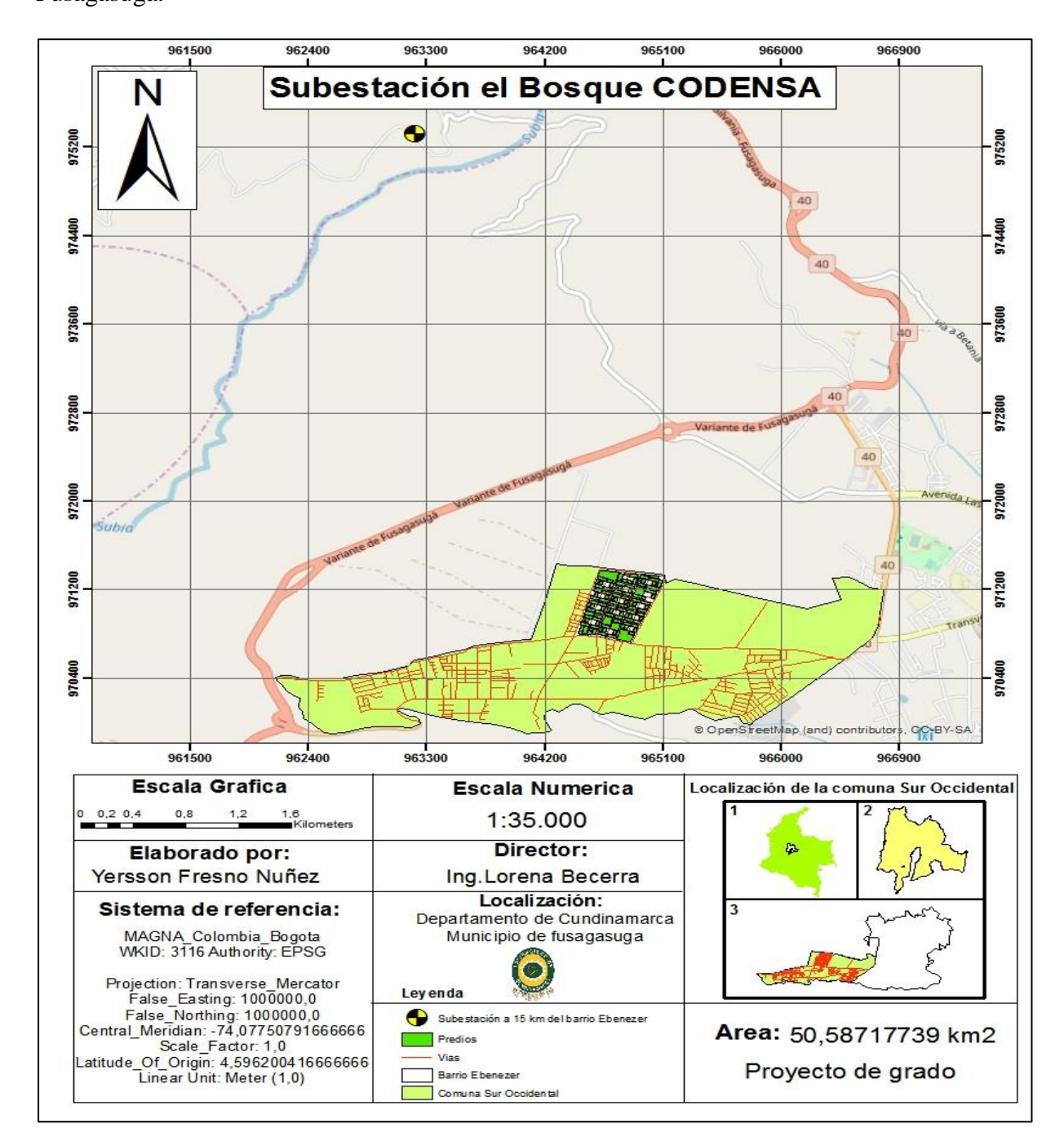

*Mapa 2 Comuna sur occidental de Fusagasugá Fuente: Yersson Fresno Nuñez*

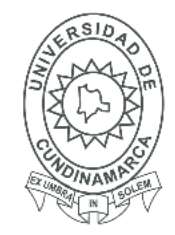

#### **14.2 TÉCNICAS O INSTRUMENTOS PARA LA RECOLECCIÓN DE DATOS**

Se creó una hoja para el registro de los datos, las cuales son necesarias para recolectar los atributos correspondientes a cada poste como el id, Cirot (capacidad de tensión), C. trag (centro poste), peso kg, longitud, voltios, Aisladores y fecha. Variables que son necesarias en las actividades de campo.

### **14.3 MÉTODO DE ANÁLISIS**

El método empleado es el deductivo, ya que los datos que resultaron de cada poste georreferenciado permitirá un razonamiento lógico o deducir sobre las características de cada punto y si cumple con la norma NTC 5043 de calidad de los datos geográficos. Además, se podrá realizar un análisis espacial con los datos obtenidos en campo.

#### **14.4 METODOLOGÍA**

El proyecto en su desarrollo cumple con el presente artículo que describe inicialmente una serie de criterios que deben cumplir los modelos conceptuales, uno de los estándares que ha sido adoptado para la evaluación del modelo conceptual de datos es el estándar ISO/IEC 9126- 3. En él se aborda criterios para el buen manejo y procesamiento de la información. (Gonzalez, 2013)

#### **14.5 DIAGRAMA DE PROCESOS**

Para llevar a cabo el desarrollo del presente proyecto se realizó una serie de fases dispensables para lograr el diseño de una herramienta para la aplicación de un sistema de información geográfica (SIG) en la estructura (poste) del servicio de red eléctrica de media y baja tensión en el barrio Ebenezer ubicado en la comuna sur occidental del municipio de Fusagasugá. a continuación, se presente el diagrama el cual se divide en 3 fases:

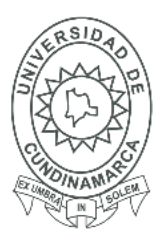

48

### **15. DIAGRAMA DEL MODELO CONCEPTUAL, LOGICO Y FISICO.**

Para el diseño del modelo conceptual como se menciona en los anexos A2. Se tuvo en cuenta

los criterios de calidad en modelos conceptuales de legibilidad, completitud y corrección.

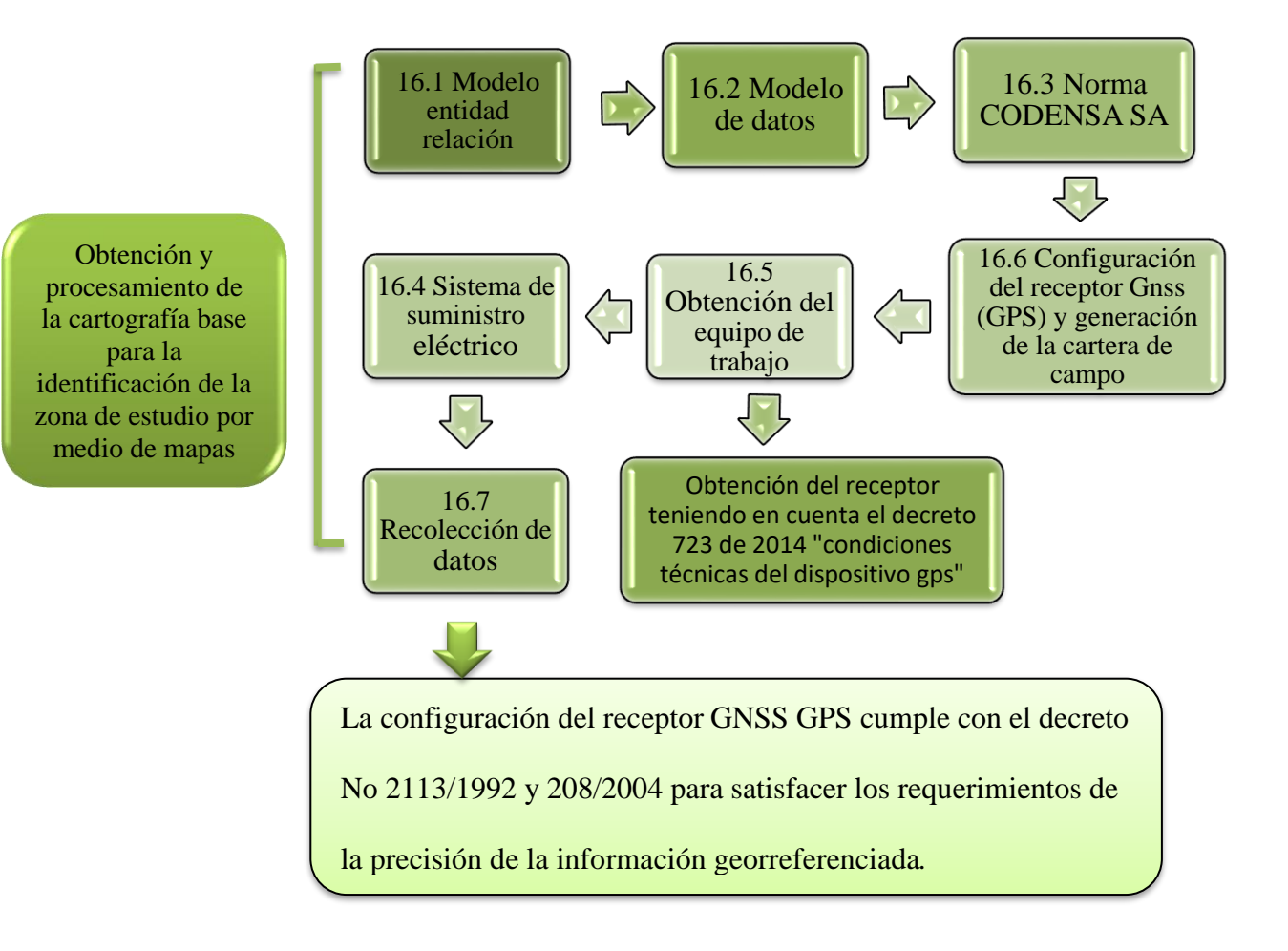

### **FASE 1 MODELO CONCEPTUAL**

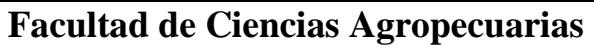

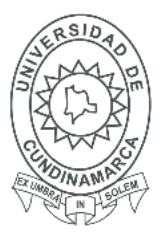

#### 17.1 Formato vectorial y formato ráster 18.1 Geodatabase 18.2 Web map QGIS Los datos obtenidos se evalúan con la norma NTC 5043 "calidad de los datos geograficos" ya que cumplen la funcion de representar un universo abstracto de conformidad con las especificaciones del producto. **FASE 3 MODELO FISICO** Diseño de una herramienta para la aplicación de un Sistema de Información Geográfica (SIG) en la estructura(poste) de la red eléctrica de media y baja tensión del barrio Ebenezer

 *Ilustración 1 Modelo conceptual, Modelo lógico, modelo físico Fuente: Yersson Fresno Nuñez*

49

# **FASE 2 MODELO LÓGICO**

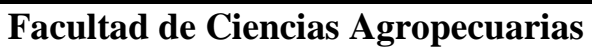

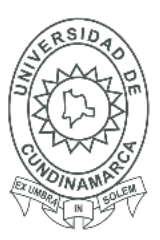

50

### **16. FASE 1 MODELO CONCEPTUAL**

### **16.1Modelo entidad relación**

Regla de consistencia e integridad anexo A3.

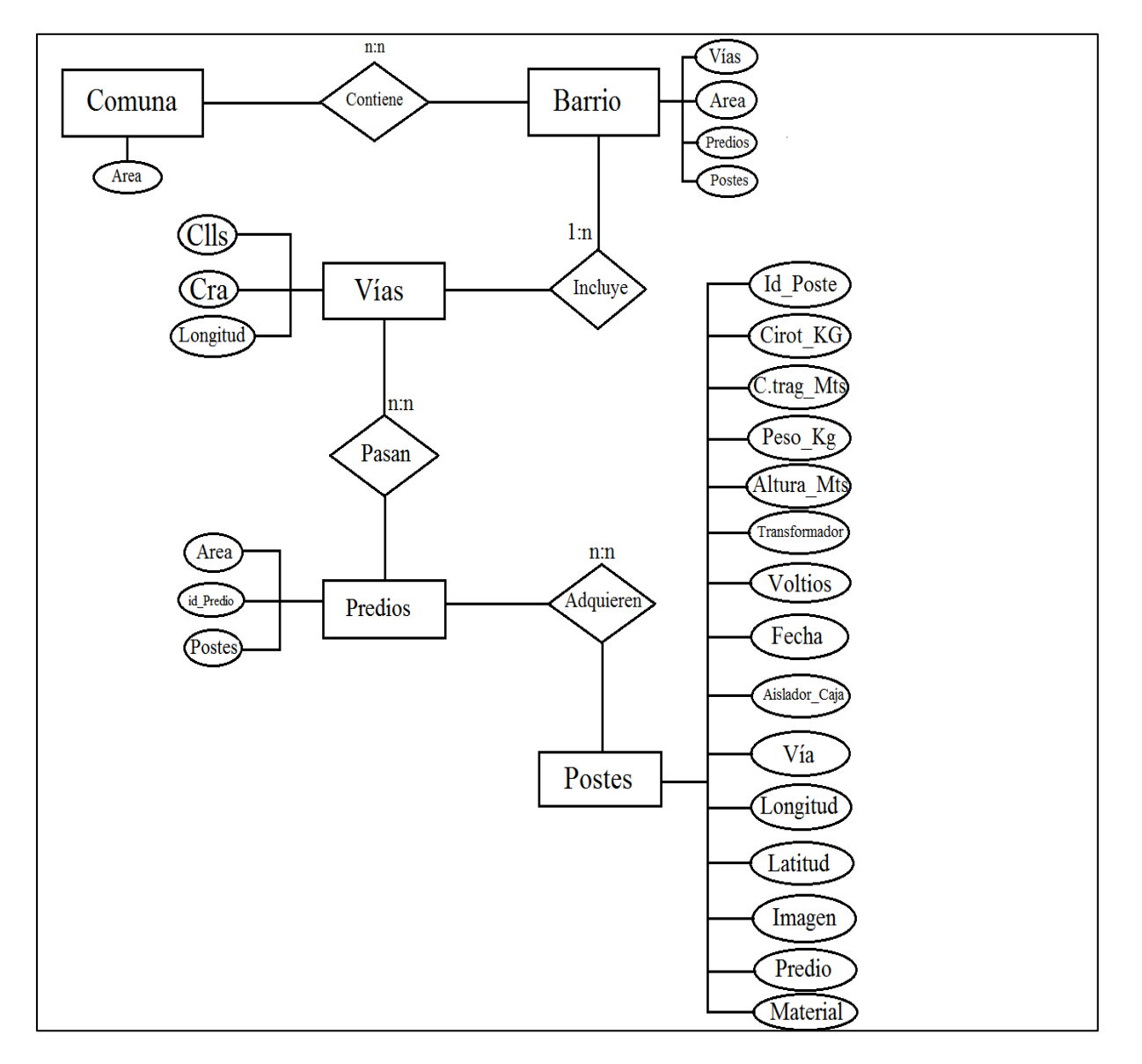

*Ilustración 2 Modelo entidad relación Fuente: Yersson Fresno Nuñez*

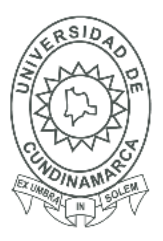

51

### **16.2Modelo de datos**

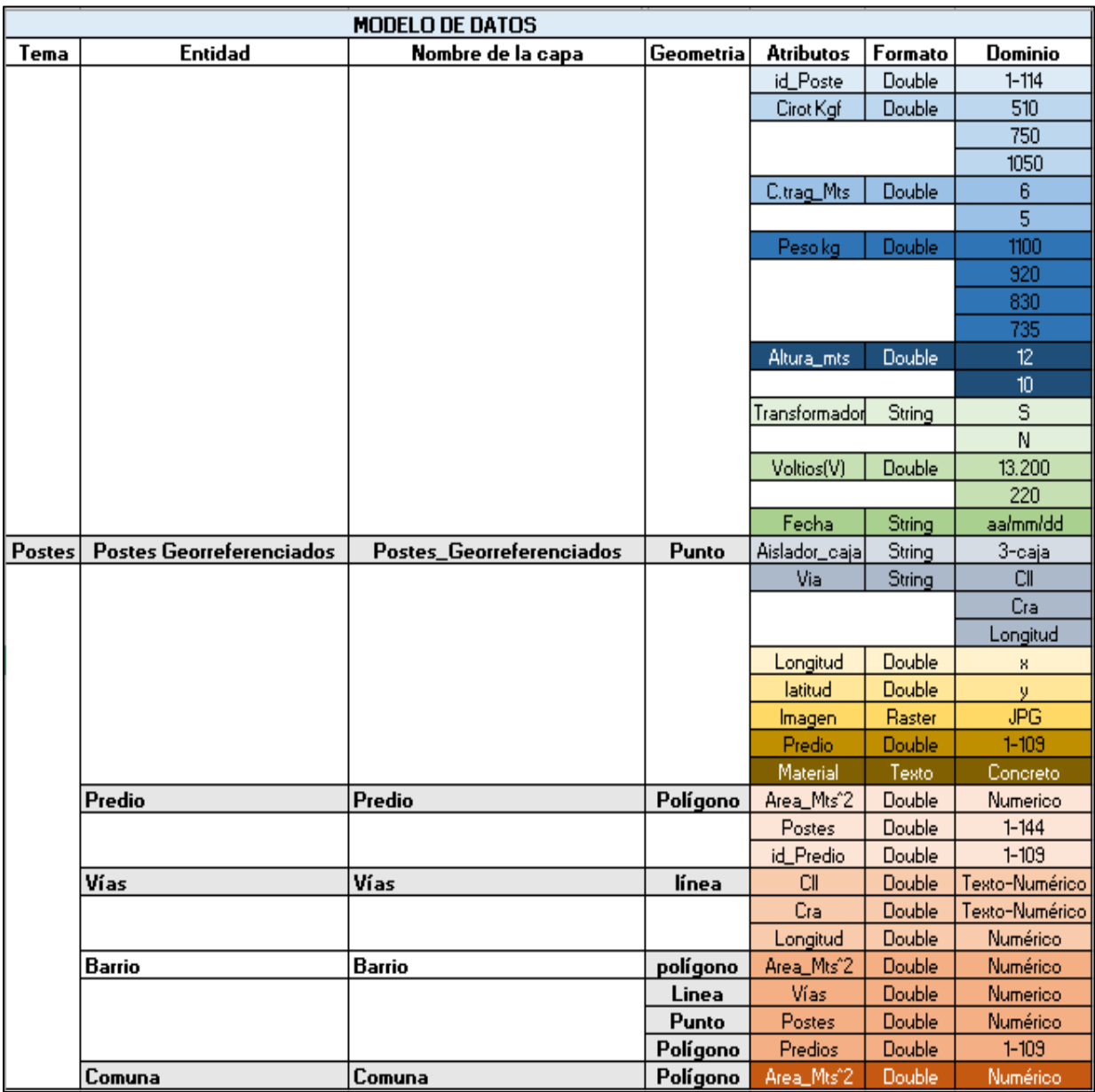

*Ilustración 3 Modelo de datos Fuente: Yersson Fresno Nuñez*

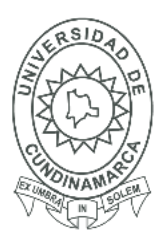

#### **16.3 Norma condesa**

Para el asesoramiento y suministro de los datos se acudió a CODENSA SA, entidad encargada del suministro eléctrico donde muy cordialmente el Ing. Oscar Cardoso Pórtelo Suministro información para poder establecer los datos que correspondieron a cada poste en la zona de estudio con base en el servicio de red eléctrica de media y baja tensión, teniendo en cuenta las normas que rigen cada elemento para adquirir la información en el barrio.

Según la norma LA202 la construcción del poste en Ebenezer es con material de concreto siendo un circuito primario construcción tangencial.

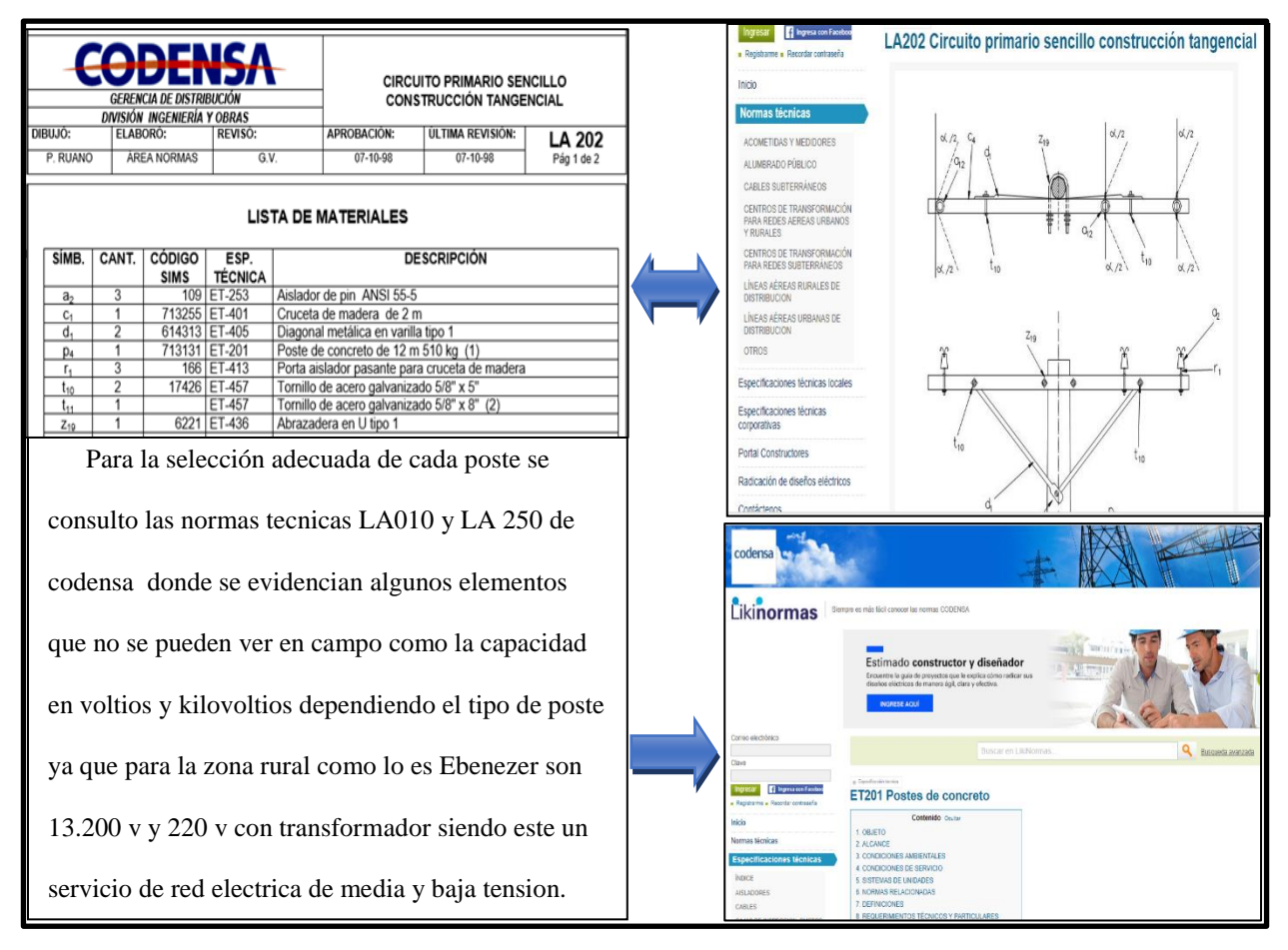

*Ilustración 4 especificaciones CODENSA SA para la toma de datos Fuente: Yersson Fresno Nuñez*

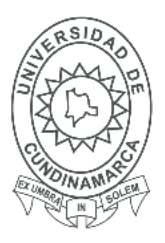

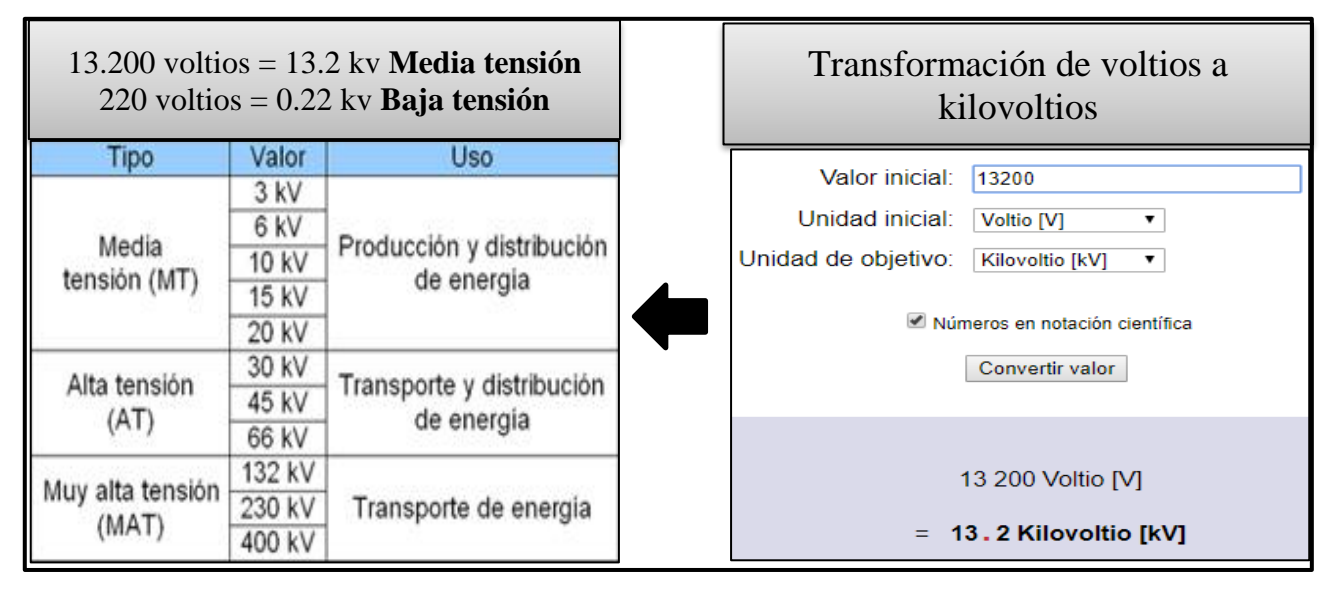

*Ilustración 5 Transformación de Voltios a Kilovoltios para la identificación de la red de media y baja tensión Fuente: Red-eléctrica-google.com*

Esta especificación aplica a los materiales, construcciones y ensayo de los postes de concreto a ser instalados en los sistemas de distribución y alumbrado público del Grupo EPM. Se especifican los siguientes postes para redes de distribución (EPM, 2015)

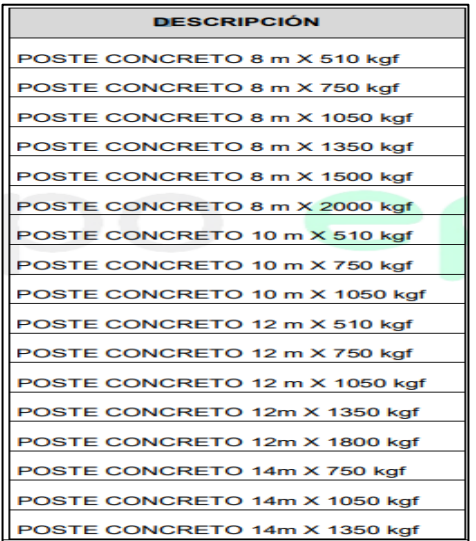

*Imagen 2 Poste de concreto longitud y cirot (capacidad de tensión kgf) Fuente: Especificación técnica empresas públicas de Medellín EMP*

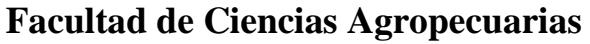

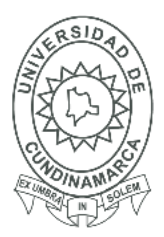

#### **16.4 Sistema de suministro eléctrico**

Dentro del sistema de suministro eléctrico se pueden diferenciar tres actividades: **la generación**, que produce la energía necesaria para satisfacer el consumo; **el transporte**, que permite transferir la energía producida hasta los centros de consumo; y **la distribución**, que hace posible que la energía llegue a los clientes finales.

La energía eléctrica no se puede almacenar, por lo que debe existir un equilibrio constante entre la producción y el consumo. El transporte de electricidad se realiza a través de líneas de transporte a tensiones elevadas que, conjuntamente con las subestaciones, forman la red de transporte. (Educa, 2014)

#### **16.4.1 Sistema de generación**

Se produce por lo general a 13.8 KV en las principales centrales del país, además existen unidades con valores de voltaje 3.125 KV, 4.16 KV, 4.2 KV, 13.2 KV etc. Las cuales para conectarse al sistema de transmisión necesariamente elevan el voltaje a 230 KV mediante transformadores de potencia.

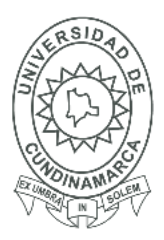

55

El siguiente mapa muestra la ubicación de las centrales eléctricas que transforma la energía mecánica en eléctrica y mediante un transformador a niveles de alta tensión desde 400 kv a 132 kv.

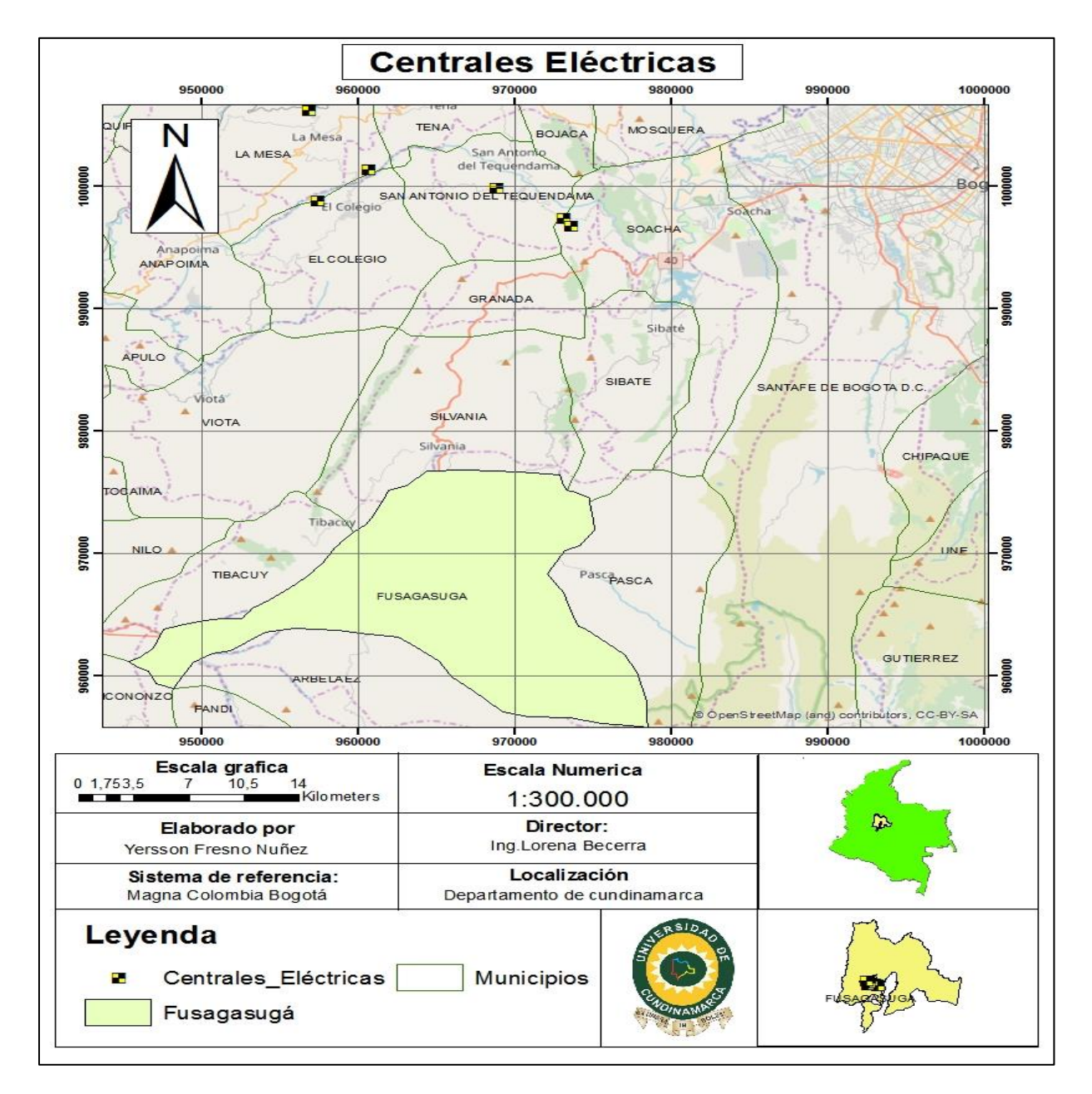

*Mapa 3 Centrales eléctricas Cundinamarca Fuente: Yersson Fresno Nuñez*

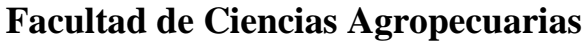

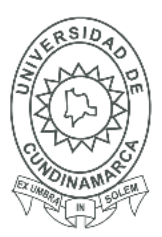

#### **16.4.2 Sistema de transporte**

A partir de la generación que por lo general se encuentra en zonas alejadas de las ciudades o parroquias se procede a transmitirlas a los centros poblados a varios cientos kilómetros aquí se eleva el voltaje con grandes transformadores desde valores como 4.16 KV, 13.8 KV,69 KV, 138 KV hasta 230 KV

#### **16.4.3 Sistema de distribución**

La energía a llegar a centros poblados, en las subestaciones de transmisión aquí se puede evidenciar mediante el mapa la subestación el Bosque-CODENSA allí se realiza el proceso inverso que en la generación, esto es disminuir el voltaje de 230 KV a 138 KV ya que se entrega a la empresa de distribución que es CODENSA desde 138 KV a 69 KV la cual distribuye a las redes de media tensión comprendidas por subestaciones de 69 KV y transformadores ubicados en los postes que en la zona de Ebenezer es de 13.2 KV=13.200 V y 0.22 KV= 220 V

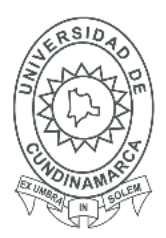

57

Aquí se muestra el mapa donde se ubica la subestación el Bosque de CODENSA SA que desde las centrales eléctricas y un sistema de transporte llega a la siguiente subestación encargada de distribuir la energía eléctrica de 13.200 V y 220 V de media tensión a el barrio Ebenezer.

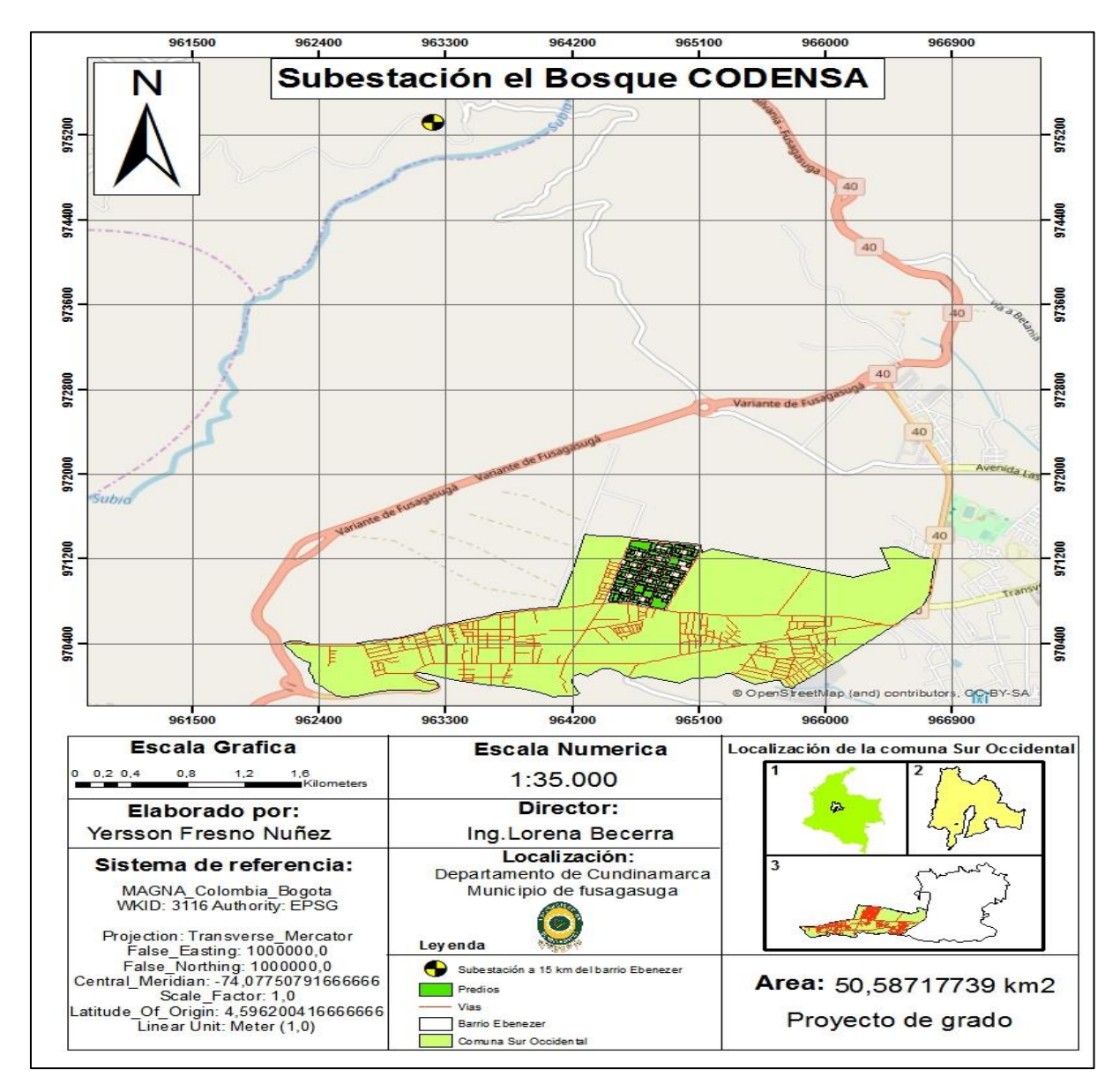

*Mapa 4 Subestación el bosque CODENSA Fuente: Yersson Fresno Nuñez*

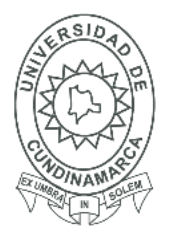

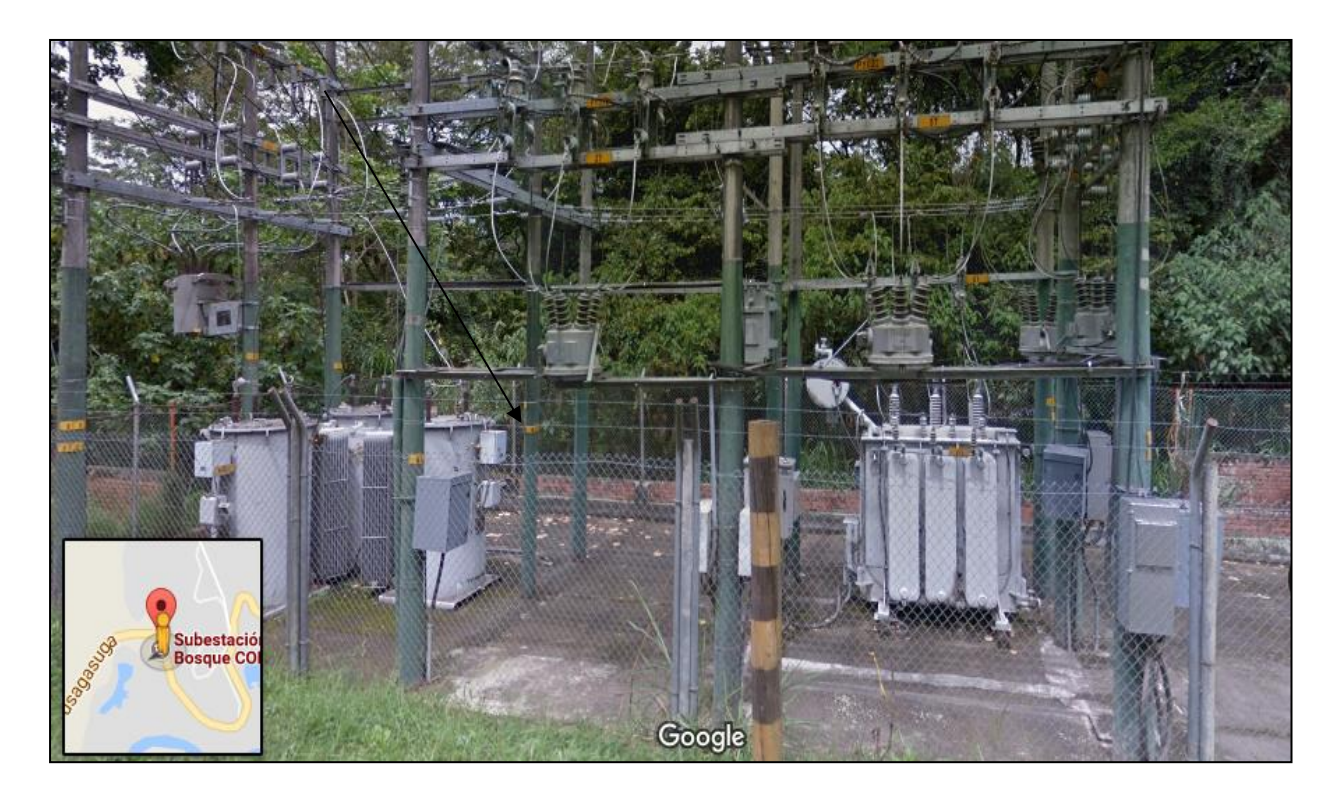

*Imagen 3 Subestación el Bosque de CODENSA SA Fuente: Street View Google*

#### **16.5 Obtención del equipo de trabajo**

Para el trabajo se alquiló un receptor GNSS GPS (Sistema global de navegación satelital)

teniendo en cuenta los siguientes artículos:

**ARTÍCULO 1.** Se fijan las condiciones técnicas del equipo, instalación, identificación, funcionamiento y monitoreo del sistema de posicionamiento global (GPS) u otro dispositivo de seguridad y monitoreo electrónico y el m como los parámetros para la autorización de proveedores de servicios, y el registro respectivo. ARTÍCULO 2. CONDICIONES TÉCNICAS DEL EQUIPO GPS U OTRO DISPOSITIVO DE<br>SEGURIDAD (TERMINAL). Considerando las condiciones geográficas y topográficas en el<br>territorio nacional y con el propósito de realizar actividades de pr técnicas para los importadores y proveedores que presten el servicio de localización. SISTEMA DE POSICIONAMIENTO GLOBAL (GPS) U OTRO DISPOSITIVO DE SEGURIDAD Y<br>MONITOREO ELECTRÓNICO **TERMINAL** Dual Band (comunicación celular y/o satelital), se debe garantizar la<br>transmisión de información sobre la localización solicitada por ambas Tecnología. 1DS - RS - 0001<br>VER: 1 Aprobación: 28-04-2014

*Imagen 4 Condiciones técnicas del equipo GPS Fuente: Ministerio de defensa nacional*

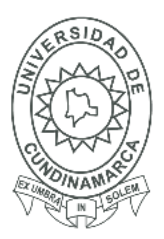

59

Aquí se obtiene una gran ventaja ya que al tener gran precisión el dispositivo no es necesario hacer post-proceso de los datos ya que el error en tiempo real es de menos de medio metro, como se evidencia a continuación:

- SBAS Tiempo real  $< 50$  cm típico
- DGPS Tiempo real:  $<$  30 cm típico
- RTK Tiempo real: < 30 cm hasta 1 cm
- Post-procesando:<30 cm hasta sub dm

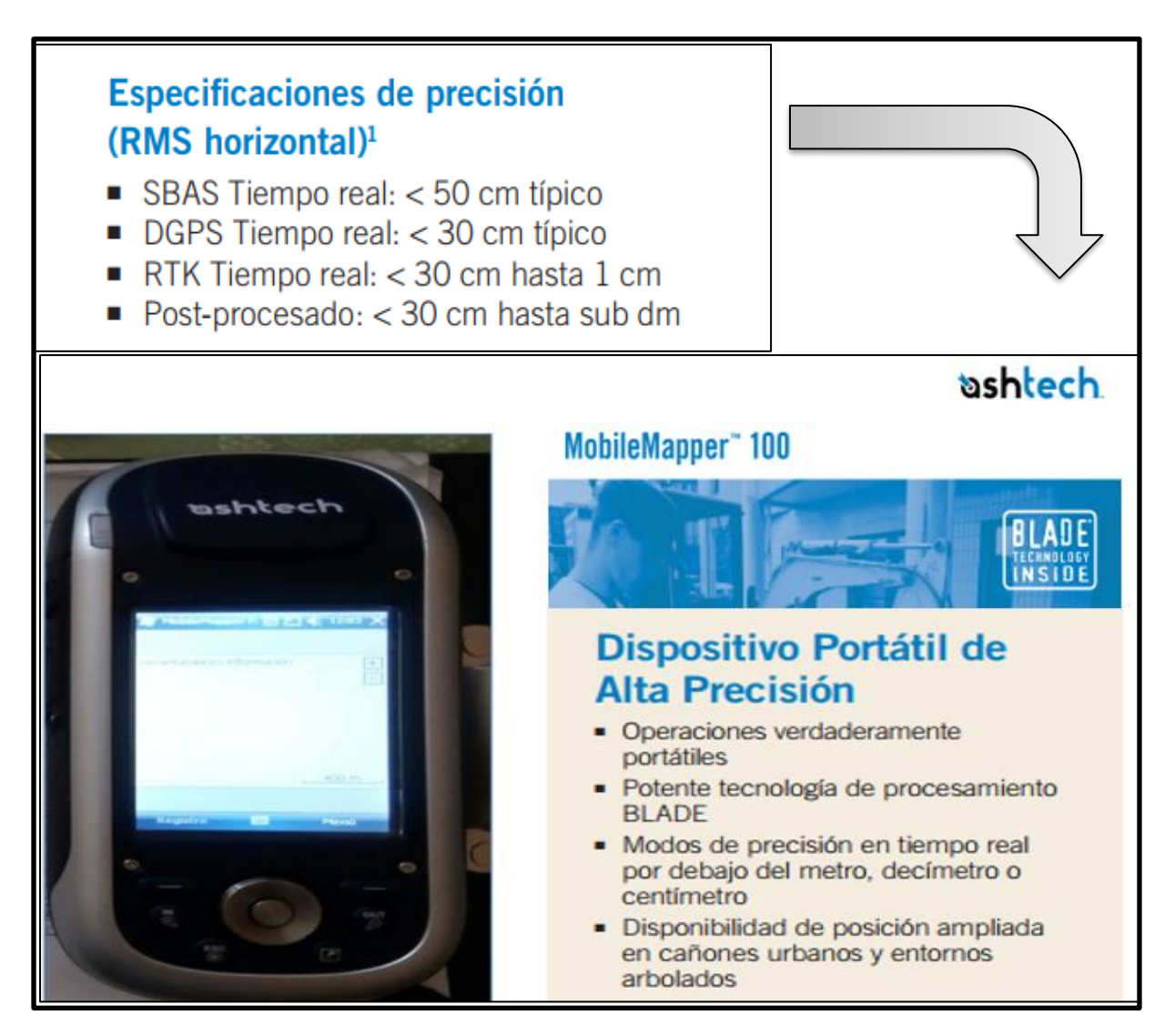

*Imagen 5 Evidencias de precisión en tiempo real del dispositivo GNSS Gps* Fuente: Ashtech *Mobile mapper 100 (Blade technology inside)*

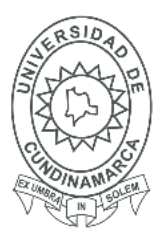

60

#### **16.6 Configuración del receptor GNSS GPS y generación de la cartera de campo**

Con base en la información suministrada en CODENSA SA, se hizo un análisis de los elementos correspondientes a cada poste para con esto generar la cartera de campo con cada uno de los datos como el Id. Poste, longitud, Cirot (capacidad de tensión que soporta antes de partirse, entre mayor el número mayor grueso es el poste y soporta mas), C. trag (centro poste), peso, Voltios, Aisladores, fecha, Altura, transformador, latitud, longitud, vía, predio.

|                          |                | Camera de cambio gesinoa idadición de |                                              |                          |                      |               | oshtech                |                                 |                            |
|--------------------------|----------------|---------------------------------------|----------------------------------------------|--------------------------|----------------------|---------------|------------------------|---------------------------------|----------------------------|
|                          |                |                                       |                                              |                          |                      |               |                        |                                 |                            |
|                          |                | 1D<br><b>CROTOgonoriad</b><br>on)     | C. trag (centro<br>Prescribition<br>program) | Trans                    | Kilvoltics           |               |                        |                                 |                            |
|                          |                | $\mathbb{R}$<br>XG K                  | 830<br>V2                                    | S/N<br>Kv<br>枝           | 3<br>13200           |               |                        |                                 |                            |
|                          |                | $\mathbf{1}$<br>IGGL                  | 12<br><b>IGES</b><br>G                       | $\overline{\phantom{1}}$ | z                    |               |                        | <b>CEAR TO BUILDING REPORTS</b> |                            |
|                          |                | 15<br>$\sim$                          | 956<br>17<br>-                               | <b>PLE</b>               |                      |               |                        |                                 |                            |
|                          |                | 510<br>19                             | $\prec$<br>553<br>10                         | $N_{\perp}$              | 3.101                |               |                        |                                 |                            |
|                          |                | 2 <sup>o</sup><br>152222              | ÷.<br>87<br>La                               | <b>DA</b>                | 18                   |               |                        |                                 |                            |
|                          |                | 21<br><b>IDSO KG</b>                  | 920<br>ぅ<br>10 <sup>3</sup>                  | $\overline{\mathcal{M}}$ | x<br>$\Box$          |               |                        |                                 |                            |
|                          |                | $+6.6$<br>27                          | 5<br>20.5<br>$1\Omega$                       | $\sim$                   | 11<br>$\sqrt{2}$     |               |                        |                                 |                            |
|                          |                | $1050$ ta                             | $\equiv$<br>720<br>10                        | N                        | 99<br>$\overline{1}$ |               |                        |                                 |                            |
|                          |                | irsota<br>$\mathcal{A}$               | z<br>910<br>IO                               | $\mathbb{N}$             | 11<br>$\Box$         |               |                        | 4DO 77                          |                            |
|                          |                | $\sqrt{2}$<br>105714                  | 4<br>920<br>10                               | N                        | $\Box$<br>10         |               |                        |                                 |                            |
|                          |                | $OSO$ kg<br>$26-$                     | <b>VOI</b><br>$n_0$                          | N                        | 11<br>$\overline{ }$ |               |                        |                                 |                            |
|                          |                | $7\Delta$<br>Gf                       | 12<br>385<br>6                               | H                        | ш<br>27              |               |                        |                                 |                            |
|                          |                | 73<br>50                              | 17<br>830<br>6                               | N                        | 3<br>11              |               |                        |                                 |                            |
|                          |                | $510 - 6$<br>2 <sup>o</sup>           | 17<br>$\leq$                                 | N                        | 丂<br>15              |               |                        |                                 |                            |
|                          |                |                                       | G<br>1295<br>12                              | s                        | 3                    |               |                        |                                 |                            |
|                          |                |                                       |                                              |                          |                      |               |                        |                                 |                            |
|                          |                |                                       |                                              |                          |                      |               |                        |                                 |                            |
|                          |                |                                       |                                              |                          |                      |               |                        |                                 |                            |
|                          |                |                                       |                                              |                          |                      |               |                        |                                 |                            |
|                          | $\blacksquare$ | ぅ・<br>$\rightarrow$<br>$\Rightarrow$  |                                              |                          |                      |               |                        |                                 | cartera2 [Modo de compatib |
|                          | Archivo        | Inicio<br>Insertar                    | Diseño de página                             | Fórmulas                 | Datos                | Revisar       | Vista                  | $Q$ ¿Qué desea hacer?           |                            |
| Q1                       |                | ÷<br>$\geq$                           | $f_{\infty}$                                 |                          |                      |               |                        |                                 |                            |
|                          | А              | в                                     | c                                            | $\triangleright$         | Е                    | F             | G                      | H                               | ٠                          |
| ı                        | id             | Cirot                                 | C_trag                                       | Peso                     | Altura               | Transformador | <b>Voltios</b>         | fecha                           | Aislador/Caja              |
| $\overline{z}$           | 1              | 1.050                                 | 6                                            | 1.100                    | 12                   | N             | 13.200,00              | 10 10 2003                      | з                          |
| з<br>4                   | 2<br>з         | 510<br>1.050                          | 6<br>6                                       | 830<br>1.385             | 12<br>12             | N<br>s        | 13.200,00<br>220,00    | 20 10 2003<br>3 11 2003         | з<br>з                     |
| $\overline{\phantom{a}}$ | 4              | 510                                   | 6                                            | 830                      | $12$                 | N             | 13.200,00              | 21 10 2003                      | з.                         |
| 6                        | 5              | 1.050                                 | 6                                            | 735                      | 12                   | N             | 13.200,00              | 21 10 2003                      | s                          |
| 7                        | 6              | 750                                   | 6                                            | 1.200                    | 12                   | N             | 13.200,00              | 21 10 2003                      | з                          |
| 8                        | z              | 1.050                                 | 6                                            | 1.385                    | 12                   | s             | 220,00                 | 30 10 2003                      | з                          |
| $\bullet$<br>10          | 8<br>9         | 1.050<br>750                          | 6<br>6                                       | 1.385<br>1.200           | 12<br>12             | N<br>N        | 13.200,00<br>13.200,00 | 7 11 2003<br>1 11 2003          | $\mathbf{s}$<br>3          |
| 11                       | 10             | 1.050                                 | 6                                            | 1.385                    | 12                   | s             | 220,00                 | 8 11 2003                       | з                          |
| 12                       | 11             | 750                                   | 6                                            | 1.200                    | 12                   | N             | 13.200,00              | 3 11 2003                       | s                          |
| 13                       | 12             | 1050                                  | 6                                            | 1.385                    | 12                   | N             | 13.200,00              | 3 11 2003                       | з                          |
| 14                       | 13             | 1050                                  | 6                                            | 1.385                    | $12$                 | s             | 220,00                 | 8 11 2003                       | з                          |
| 15                       | 14             | 510                                   | 6                                            | 830                      | 12                   | N             | 13.200,00              | 27 10 2003                      | з                          |
| 16                       | 15             | 1050                                  | 6                                            | 1.385                    | 12                   | N             | 13.200,00              | 1 11 2003                       | з                          |
| 17<br>18                 | 16<br>17       | 510<br>1050                           | 6<br>6                                       | 850<br>1.085             | 12<br>12             | N<br>s        | 13.200,00<br>220,00    | 27 11 2003<br>10 11 2003        | з<br>$\mathbf{s}$          |
| 19                       | 18             | 1050                                  | 6                                            | 830                      | 12                   | N             | 13.200,00              | 1 11 2003                       | з                          |
| 20                       | 19             | 510                                   | 5                                            | 553                      | 10                   | N             | 13.200,00              | 10 11 2003                      | caja                       |
| 21                       | 20             | 1.050                                 | 5                                            | 820                      | 10                   | N             | 13.200,00              | 12 11 2005                      | з                          |
| 22<br>23                 | 21<br>22       | 1.050<br>1.050                        | 5<br>5                                       | 920<br>920               | 10<br>10             | N<br>N        | 13.200,00<br>13.200,00 | 30 08 2003<br>31 08 2003        | caja<br>caja               |

*Imagen 6 Cartera de campo y Receptor GNSS GPS Fuente: Yersson Fresno Nuñez*

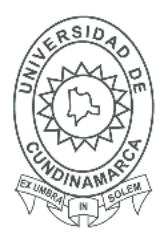

61

Para la toma de puntos primero se accede a MobileMapper Field, Se creó la carpeta con el nombre postes y el archivo se selecciona (\*.shp).

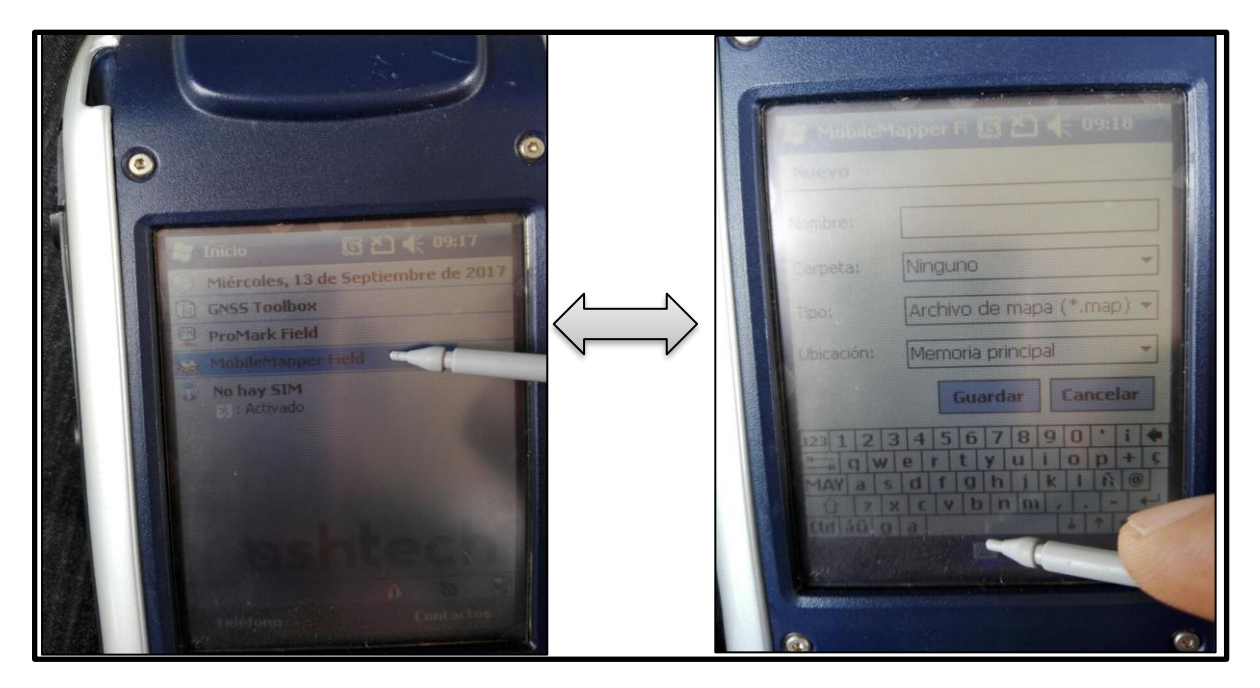

*Imagen 7 Creación de la carpeta de trabajo en el mobile mapper 100 Fuente: Yersson Fresno Nuñez*

Una vez creada la carpeta de trabajo se configura el sistema de coordenadas y la proyección: **Sistema de coordenadas horizontal:** (UTM, WGS 84, UTM zone 18N) **Proyección:** (Mercator transversal, Magna Bogotá, Unid: Metros, latitud origen: 4.59620042 **meridiano central:** -74.07775079, factor escala 1, falso norte 1000000, falso este 1000000)

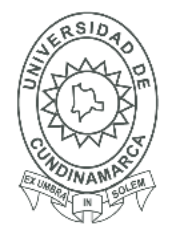

62

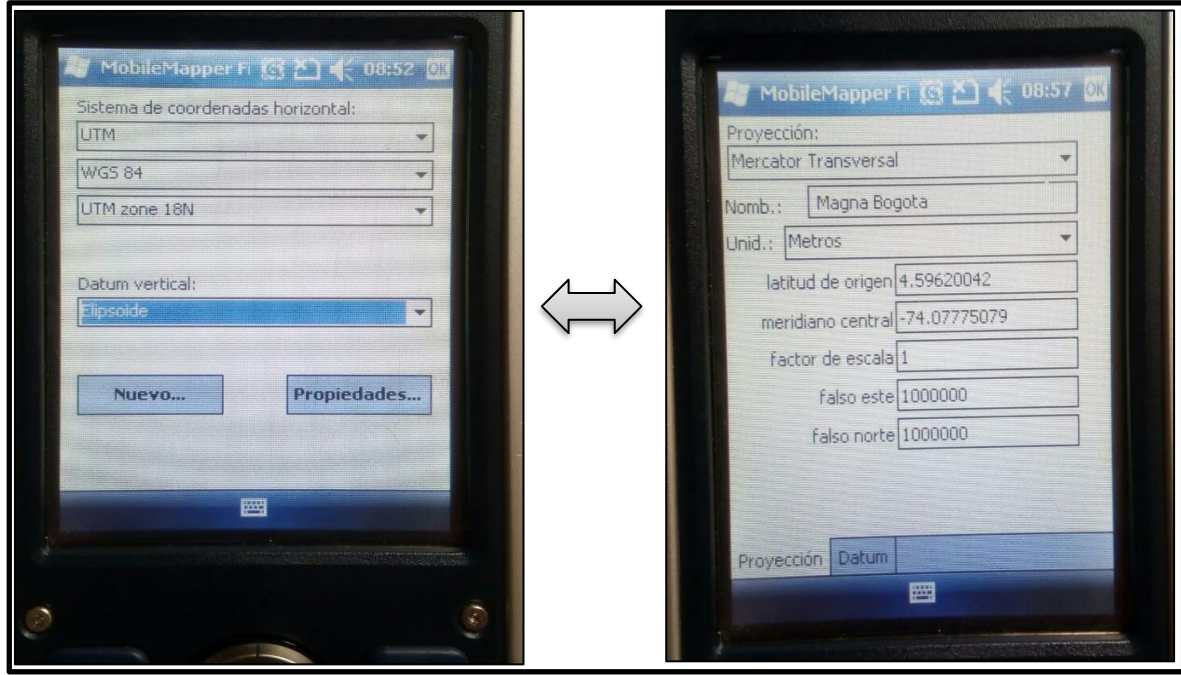

*Imagen 8 Configuración del Sistema de coordenadas y la proyección Fuente: Yersson Fresno Nuñez*

Se verificaron las coordenadas para la correcta toma de datos con el receptor GNSS

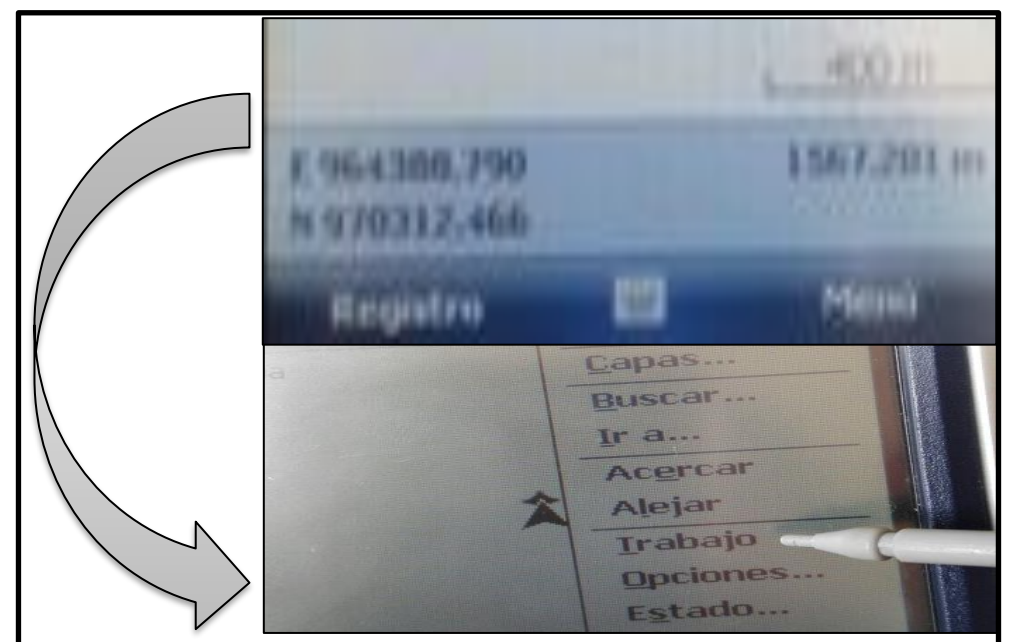

*Imagen 9 Identificación correcta de las coordenadas para la toma de datos. Fuente: Yersson Fresno Nuñez*

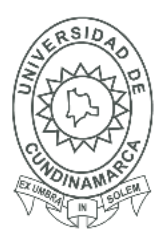

### **16.7 Recolección de Datos**

En el siguiente paso se realizó un previo análisis visual de la zona de estudio que el siguiente caso es el barrio Ebenezer mediante la herramienta Google Earth.

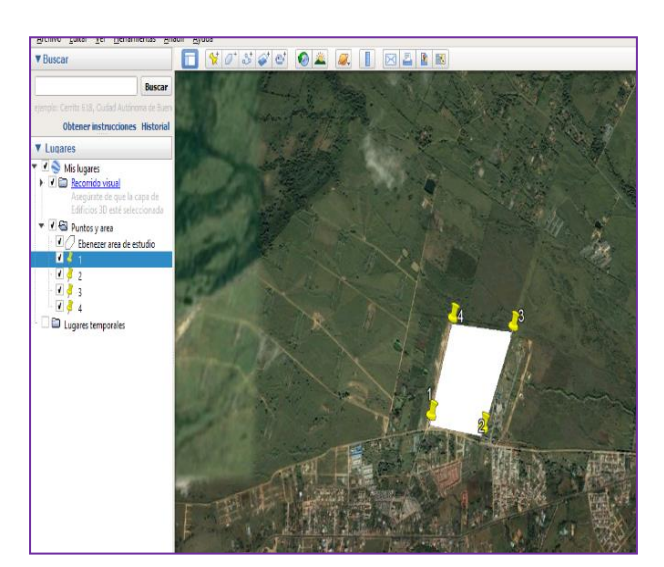

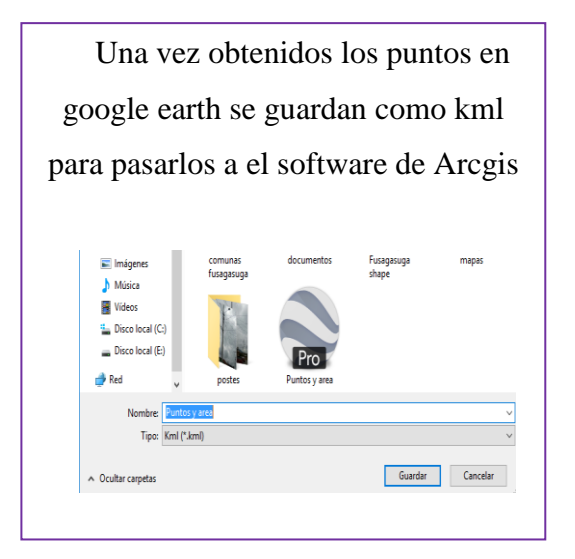

*Imagen 10 Visualización de Ebenezer desde Google earth Fuente: Yersson Fresno Nuñez*

Se procede a abrir el software de Arcgis evaluado con la norma NTC-ISO/IEC 90003 donde se cargan los archivos de extensión.SHP junto con el de la comuna sur occidental de color

verde y de las vías.

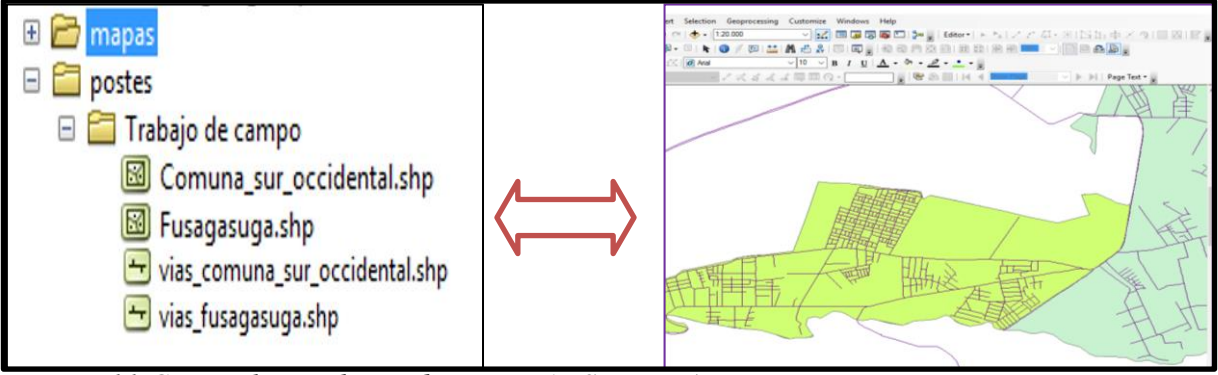

*Imagen 11 Cargar los archivos de extensión.SHP en Arcgis Fuente: Arcgis 10.3 elaboracion propia*

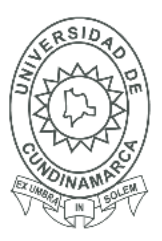

64

Mediante la herramienta de ArcToolbox se hizo un recorte para tomar solo las vías que están dentro del municipio de Fusagasugá.

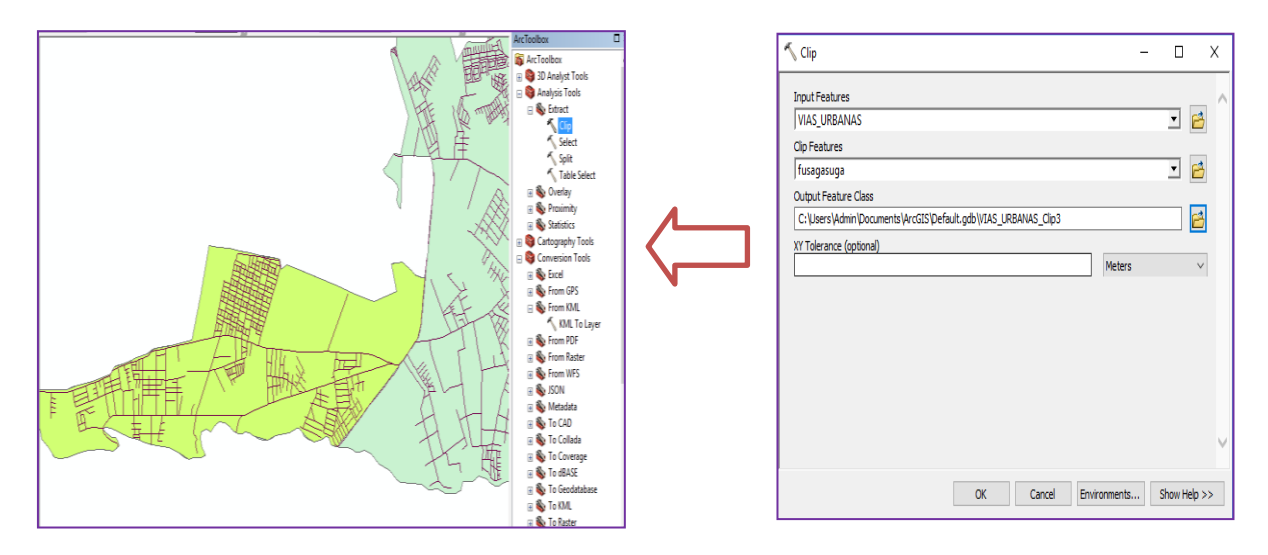

*Imagen 12 Clip para seleccionar vías de interés Fuente: Arcgis 10.3 construida por Yersson Fresno Nuñez*

Aquí se obtiene la cartografia base para la posible identificacion de la zona de estudio, se puede evidencar como se une la diferente cartografia base suministrada por la oficina de planeacion del municipio de Fusagasugá, para generar el mapa que lograra ubicar el area de estudio donde se van a recolectar los datos en campo.

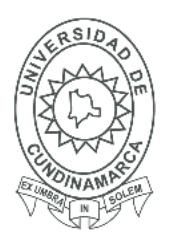

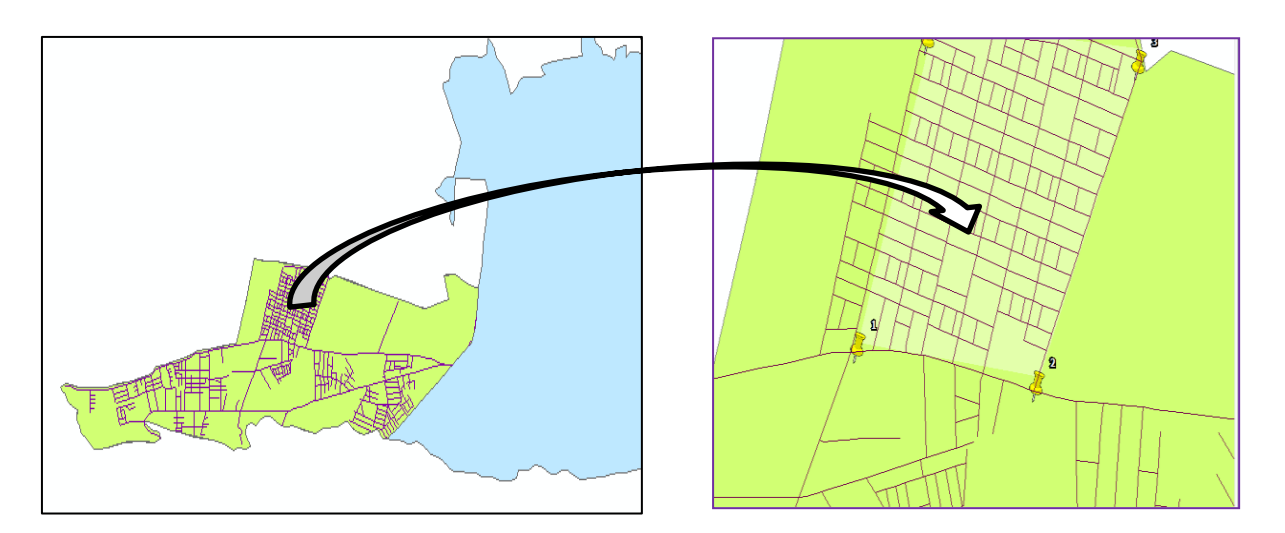

*Imagen 13 Obtención de la zona de estudio en Arcgis 10.3 Fuente: Yersson Fresno Nuñez*

La georreferenciación debe estar ligada o amarrada a coordenadas de la red de densificación MAGNA-SIRGAS. Los puntos materializados deben ser georreferenciados mediante el posicionamiento con equipos GNSS - Sistema Global de Navegación Satelital - L1 o L1/L2, aplicando el método estático diferencial. (IGAC, 2015)

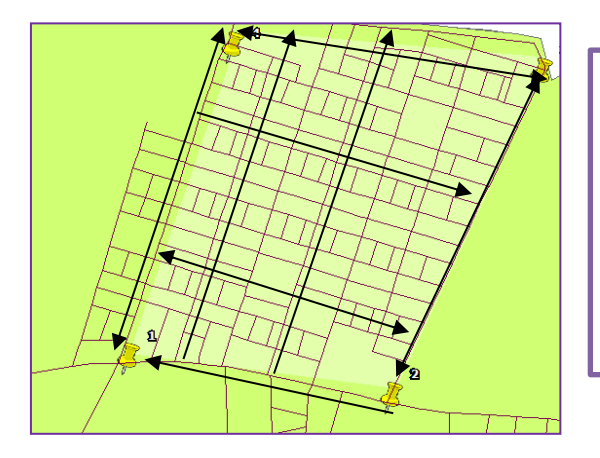

Se georreferenció cada uno de los postes de media y alta tensión guiados por el mapa base ya obtenido anteriormente se toman los datos de los postes que abarcaban el área del barrio, luego los que pasaban por las calles y después por las carreras por donde se encuentra cada poste.

*Imagen 14 Identificación y método de recolección de datos. Fuente: Arcgis 10.3 construido por Yersson Fresno Nuñez*

65

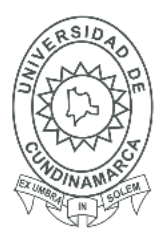

66

Según el mapa cartográfico el punto 1 que se caracterizó en google earth corresponde al poste del barrio Ebenezer donde se empezó el trabajo de campo.

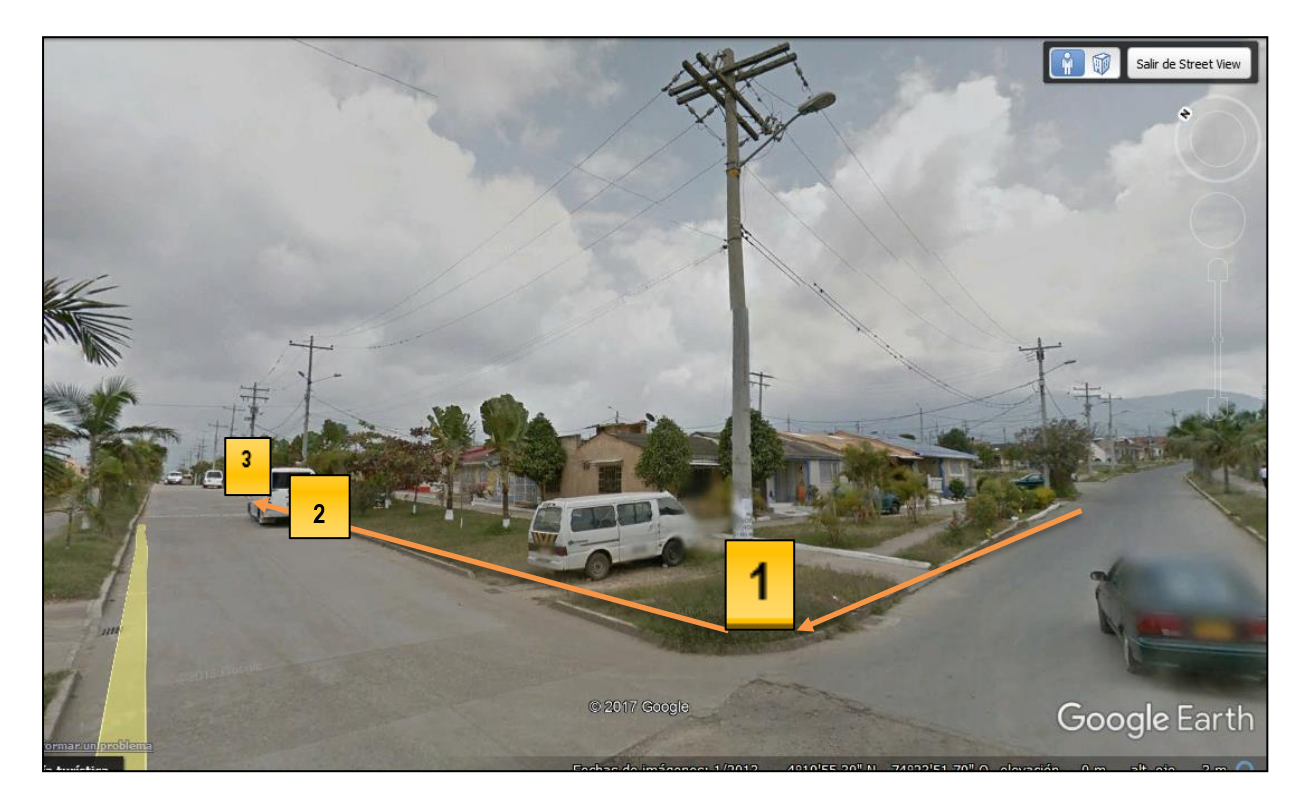

*Imagen 15 Visualización del barrio mediante Google Earth Fuente.www.google-earth.com*

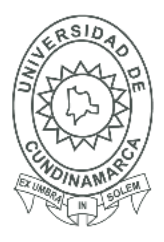

67

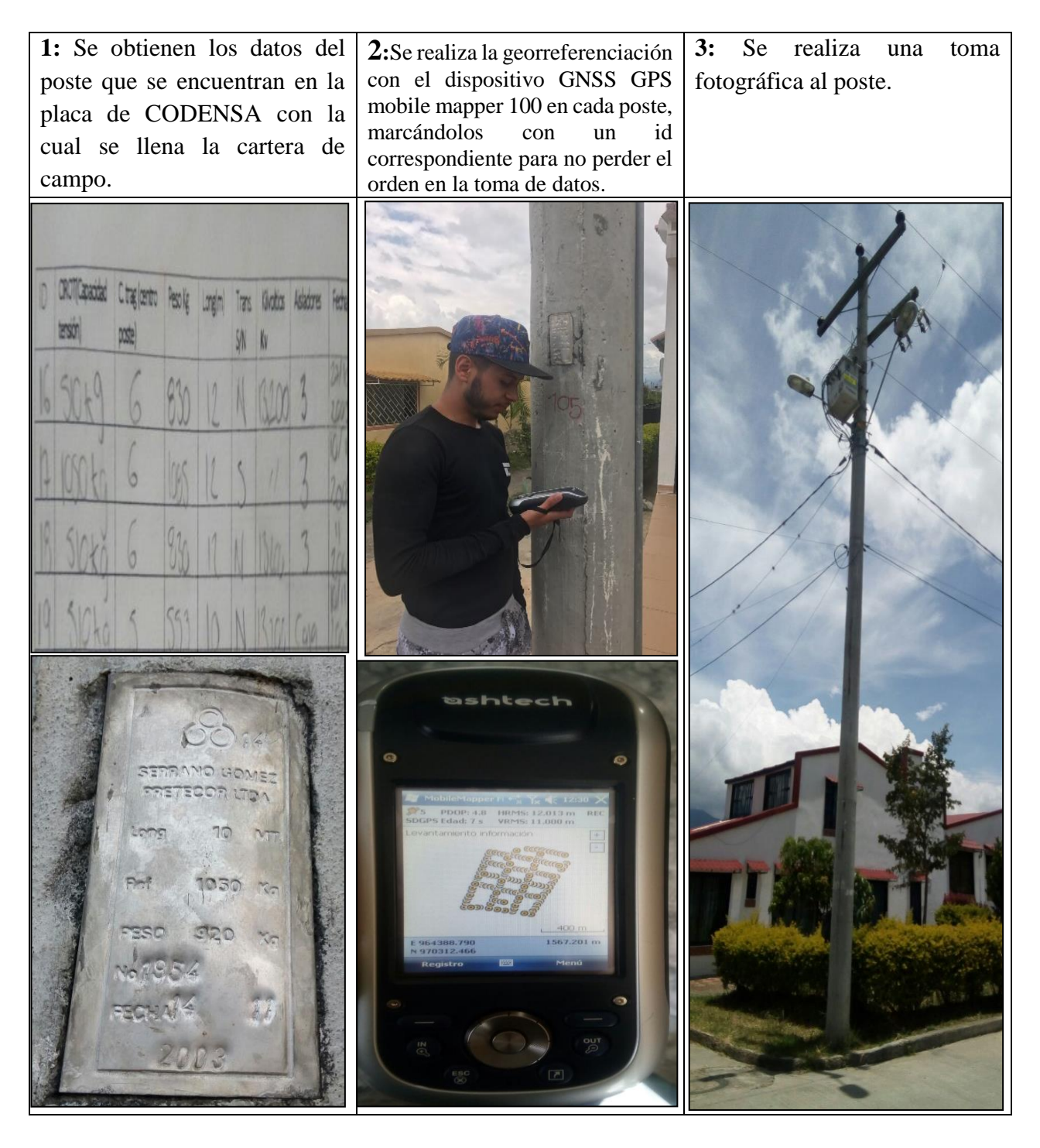

*Tabla 1 Georreferenciación en la zona Fuente: Yersson Fresno Nuñez*

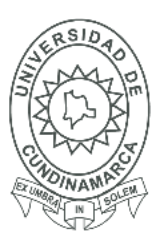

68

 Todo levantamiento geodésico horizontal debe cumplir con lo estipulado en las Normas Técnicas para Levantamientos Geodésicos, en donde se especifica que el sistema de referencia que se debe emplear en dicho tipo de levantamientos es el Marco de Referencia Terrestre Internacional (ITRF) del Servicio Internacional de Rotación de la Tierra (IERS) para el año 1992 con datos de la época 1988.0, establecido como sistema de referencia oficial para México. Sin embargo para levantamientos de información geográfica con fines cartográficos se puede considerar como equivalente el sistema WGS84 (Sistema Geodésico Mundial) que es al que está referenciado el Sistema de Posicionamiento Global (GPS) (INDEG, 2017)

### **17. FASE 2 MODELO LÓGICO**

#### **17.1 Formato Vectorial y formato Raster**

En esta fase se puede evidenciar el formato y tipo de datos obtenidos para el diseño del mapa SIG siendo Arcgis-Arcmap el sistema gestor de base de datos SGBD.

Ya con los datos obtenidos en campo se descargaron del receptor GNSS y se cargaron en Arcgis sobre la cartografía base ya obtenida con anterioridad y se guarda como archivos de extensión tipo. SHP

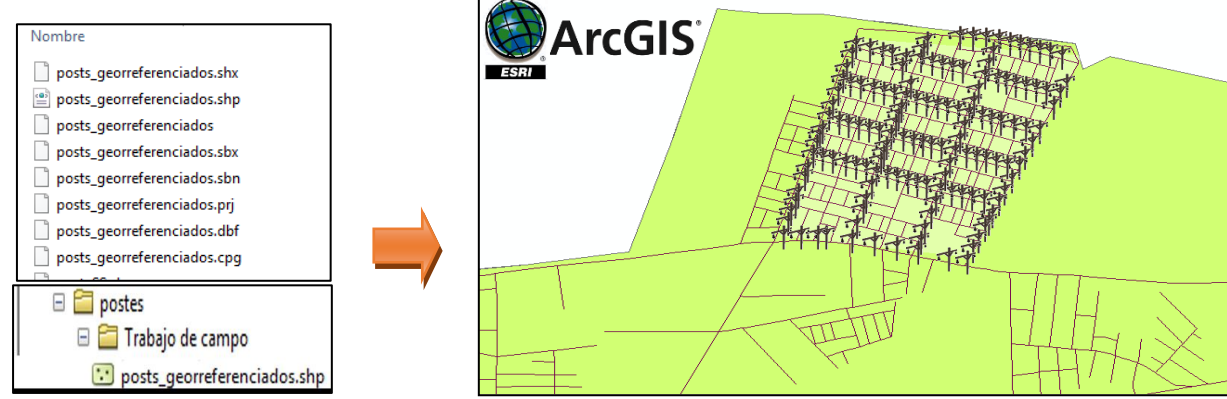

*Imagen 16 Descarga e implementación de los archivos de extensión tipo.SHP en Arcgis 10.3 Fuente: Yersson Fresno Nuñez*

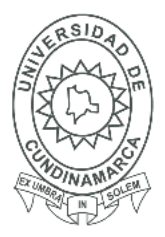

69

Se organizó la cartera de campo en la hoja de campo Microsoft Excel para agregar los datos

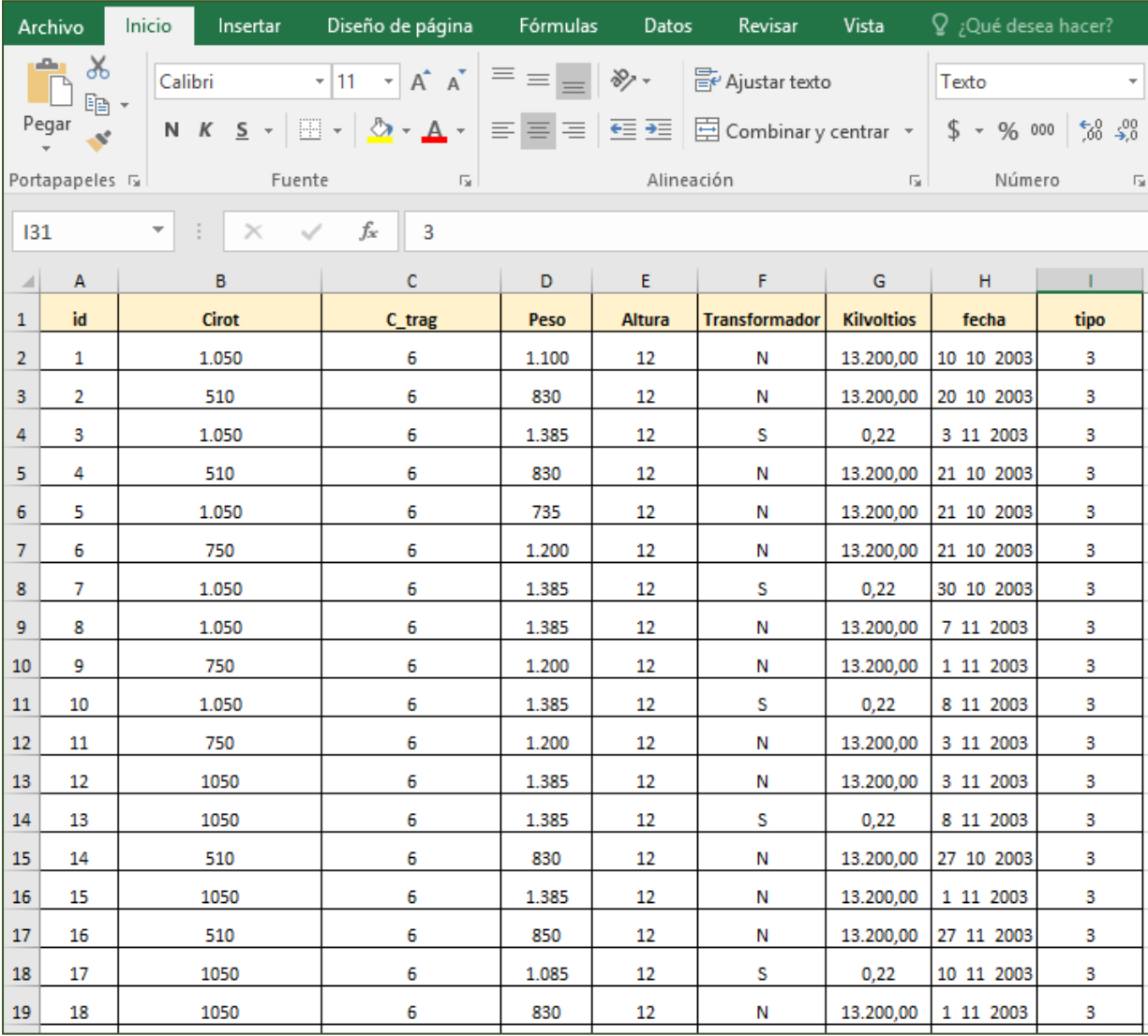

a los puntos del mapa donde cada id corresponde a un poste con sus características.

*Tabla 2 Hoja de cálculo Microsoft Excel con los atributos recolectados en la cartera de campo Fuente: Yersson Fresno Nuñez*

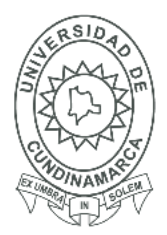

70

Se guardó la cartera de campo en la hoja de cálculo Microsoft Excel y posteriormente en el software de Arcgis se ejecuta la tabla de atributos de los puntos ya georreferenciados para evidenciar la misma cantidad de postes que en el Excel.

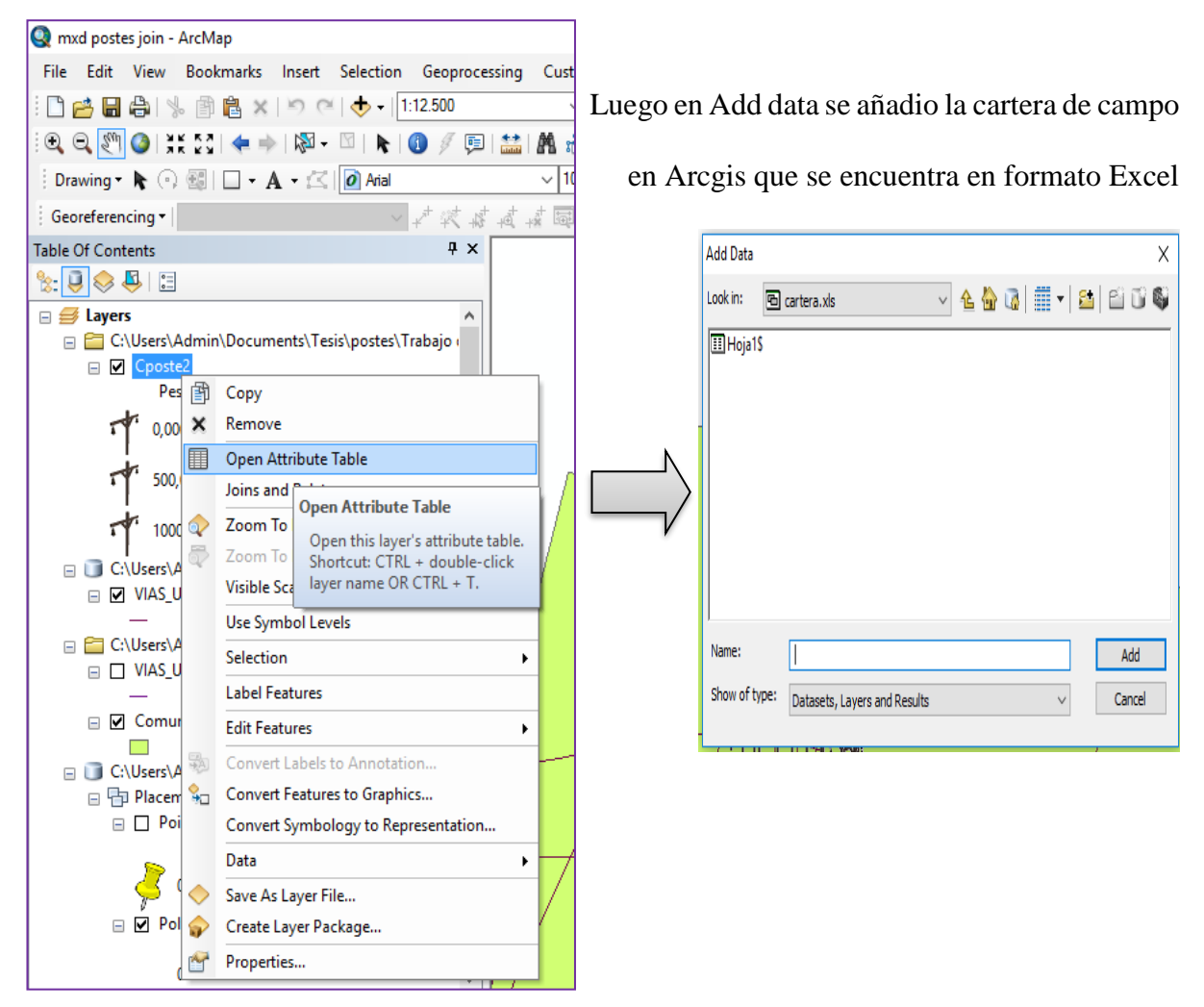

*Imagen 17 Importar la cartera de campo de la hoja de cálculo Microsoft Excel en el Software de Arcgis Fuente: Yersson Fresno Nuñez*

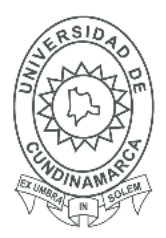

71

Se compara la tabla de atributos de la hoja de cálculo Microsoft Excel con la tabla de atributos de los puntos para que tengan la misma cantidad de valores y se identifica la llave primaria en las dos tablas la cual funcionará como atributo de enlace de la información.

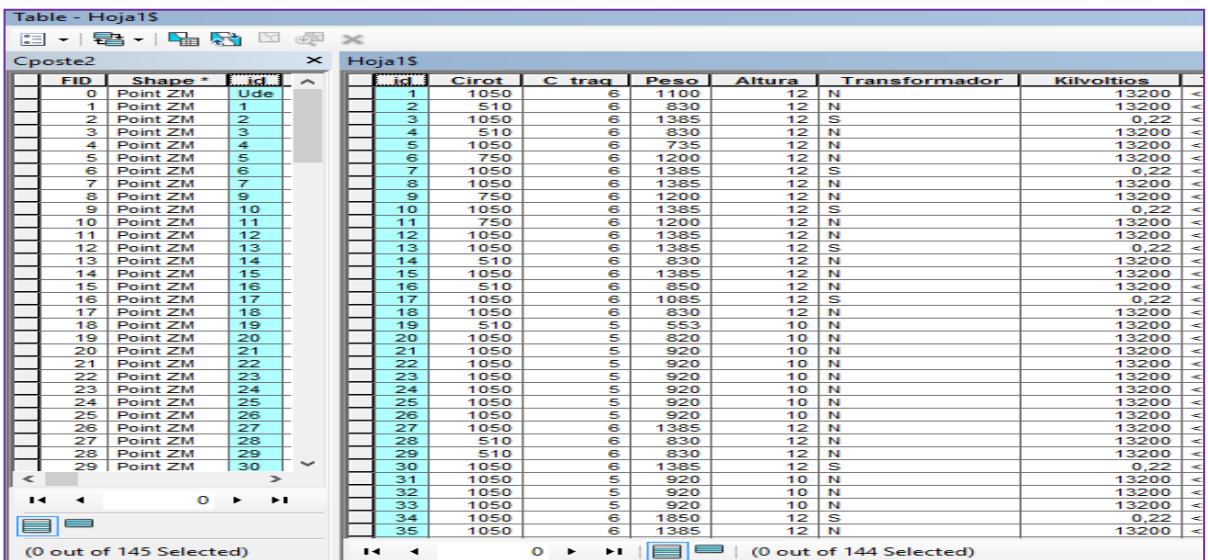

Una vez rectificado los datos se genera el Join de que los datos de la hoja de cálculo Microsoft Excel (cartera de campo) quedando dentro de la tabla de atributos de los postes georreferenciados

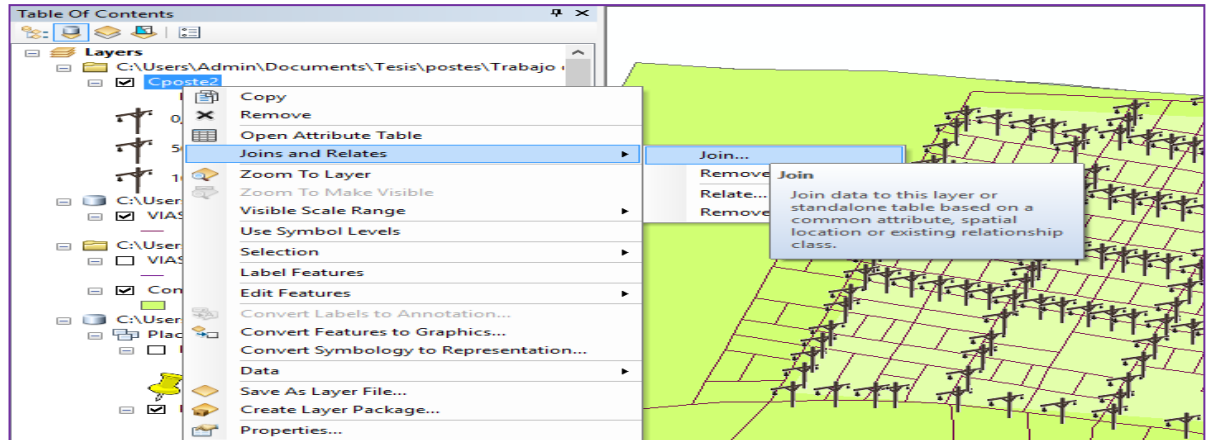

*Imagen 18 Comparación de los datos e implementación del join para unir la cartera de campo en Arcgis*

*Fuente: Arcgis 10.3 elaboración por parte de Yersson Fresno Nuñez.*

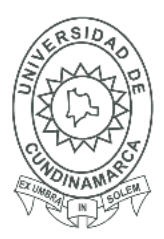

72

Aquí se seleccionó el atributo, el cual relaciona la tabla de atributos de los postes con la tabla de la cartera que en este caso sería el Id y ID2 para unirlas.

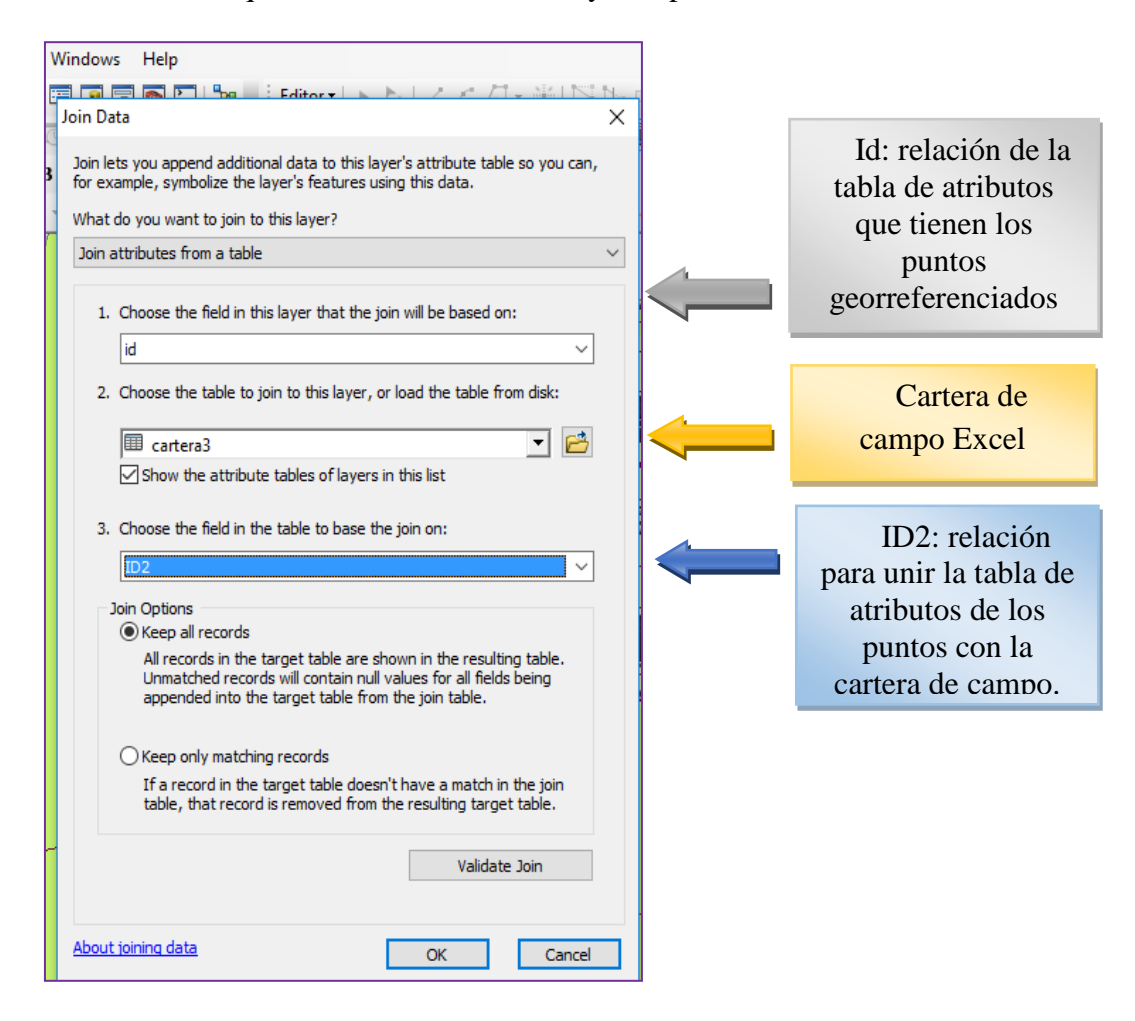

*Imagen 19 Unión de tabla de atributos para cargar la hoja de cálculo Microsoft Excel en la tabla de atributos general Fuente: Yersson Fresno Nuñez*

Así se obtuvieron los postes con sus atributos desde el software de Arcgis y se creó un campo en la tabla de atributos con el nombre imagen campo tipo Raster para poder almacenar la foto correspondiente a cada poste.
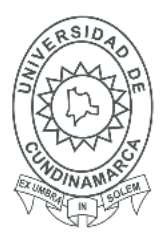

73

Tabla de atributos con los datos del formato vectorial que es la capa de Postes y la imagen tipo Raster de cada poste y como resultado se obtuvieron 144 datos.

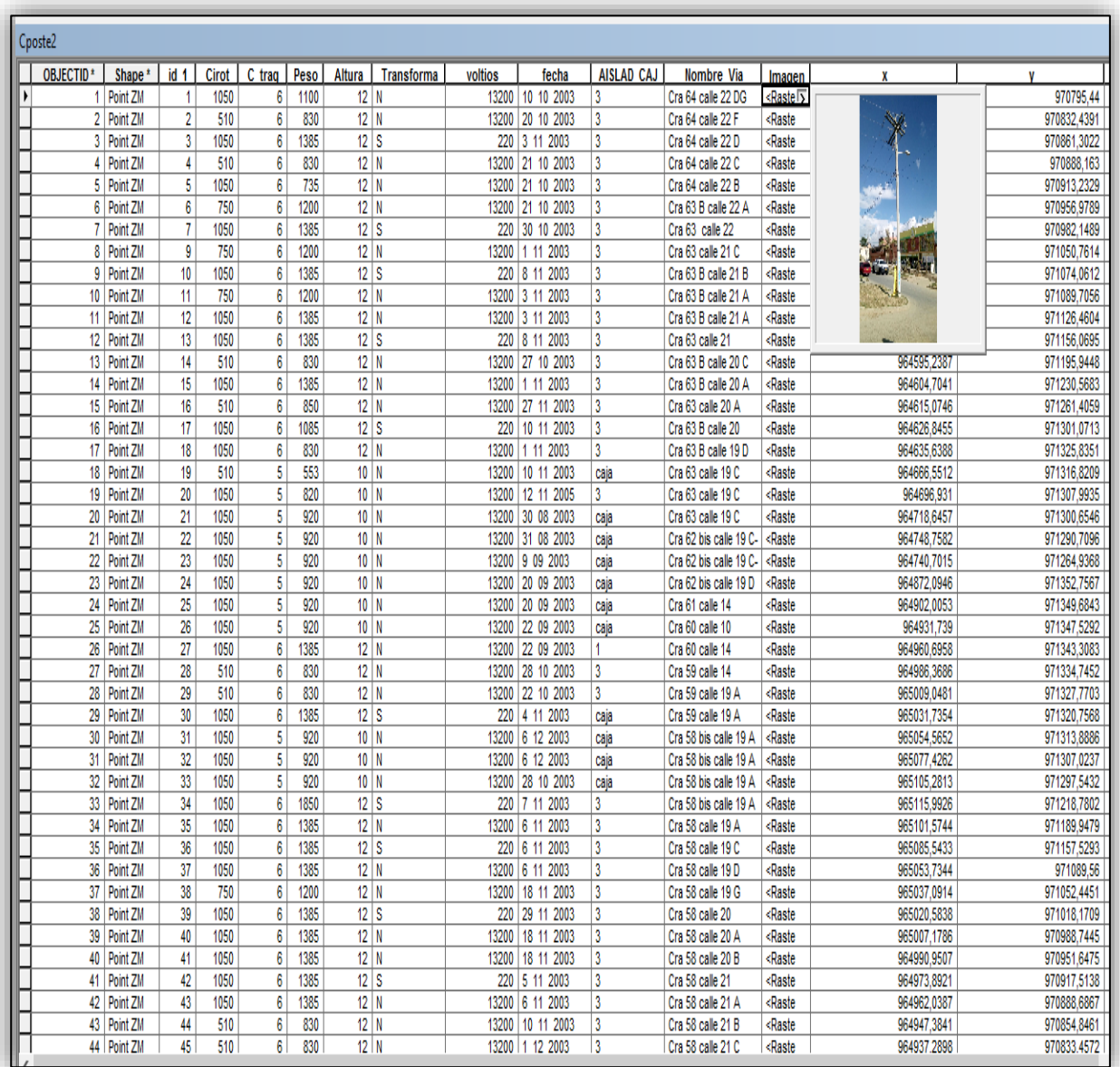

*Tabla 3 Tabla de atributos con los datos recolectados y organizados Fuente: Yersson Fresno Nuñez*

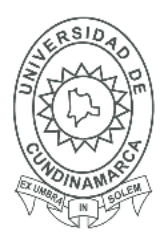

74

Finalmente se genera una selección por localización para poder implementar en los datos de la tabla de atributos mediante la capa de predios y vías la información a la base de datos ya cargada en el software de Arcgis clasificando las vías y los predios donde se encuentra cada poste.

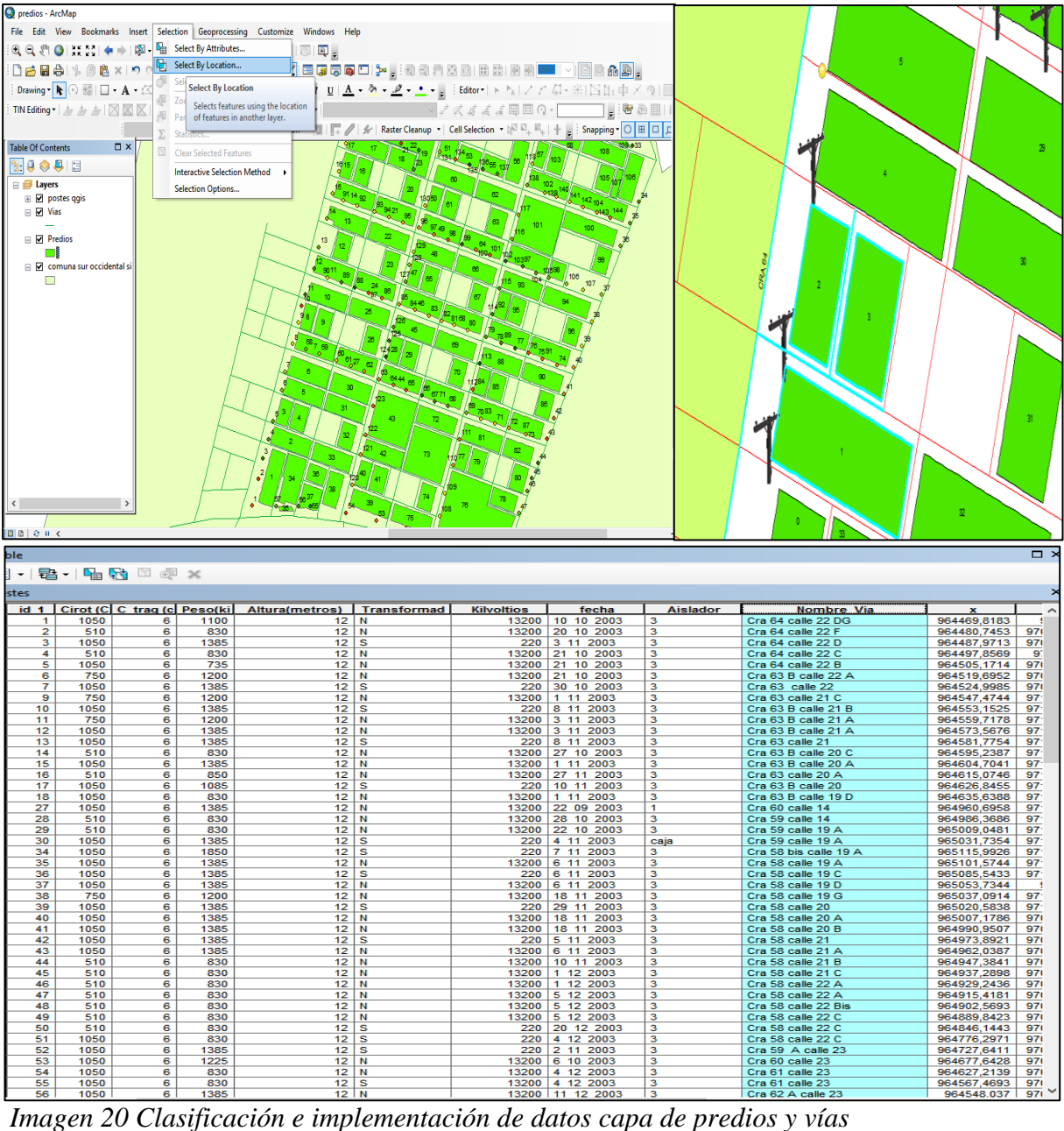

*Fuente: Yersson Fresno Nuñez*

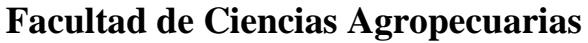

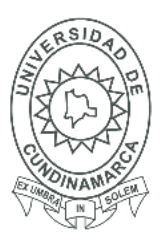

75

#### **18. FASE 3 MODELO FISICO**

#### **18.1 Geodatabase**

Para el almacenamiento de la información se diseñó una Base de Datos Geográfica-GDB que es un esquema unificado de almacenamiento de datos e información cual facilita la unidad e integridad de los datos en el sistema e igualmente la generación de información espacial de salidas para la prestación eficaz del servicio.

La estructuración de la GDB consta de :

- GDB personal "postes.mbd"
- Feature Datased "Ebenezer"
- Feature Class "comuna" "postes\_georeferenciados" "Vias" "Predios" "Barrio"

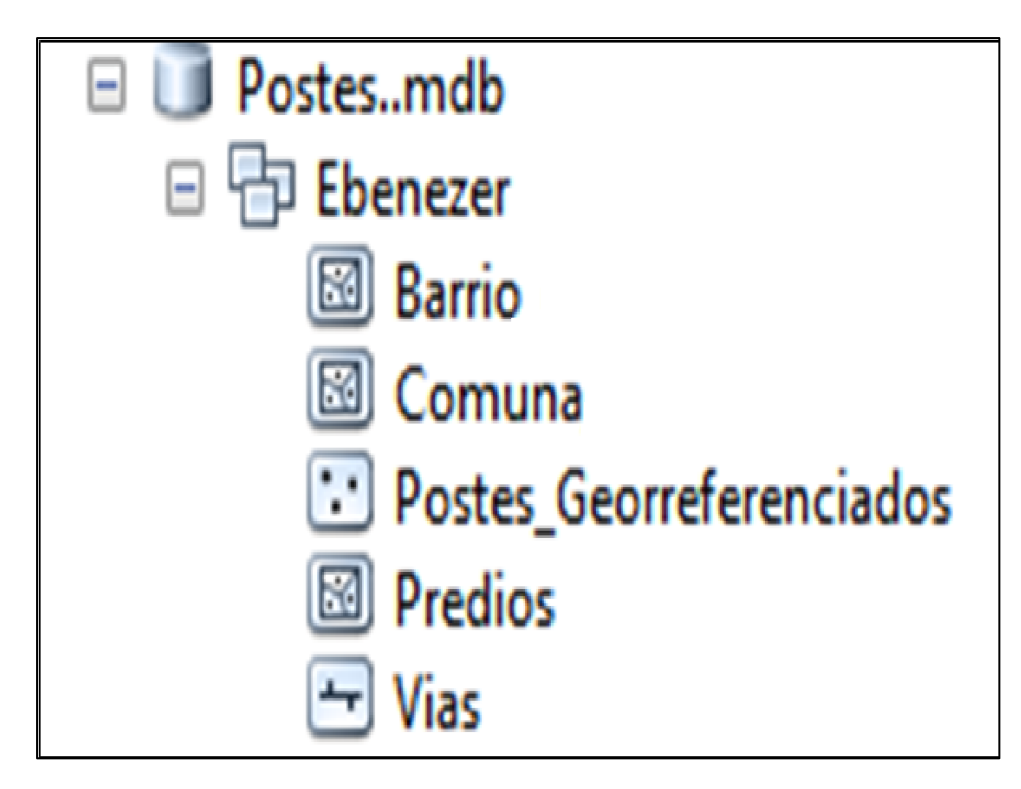

*Imagen 21 Geodatabase Fuente: Arcgis 10.3 Yersson Fresno Nuñez*

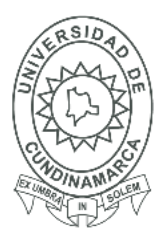

76

#### **18.2 Qgis web map**

Se procede Abrir e software de Q-gis 2.18.12 se da click en capa-añadir, capa vectorial y se explora para buscar los archivos de extensión. SHP de las capas que se trabajaron como los postes georreferenciados, predios, vías, el barrio Ebenezer y la comuna sur occidental, los cuales ya contiene la base de datos geográfica.

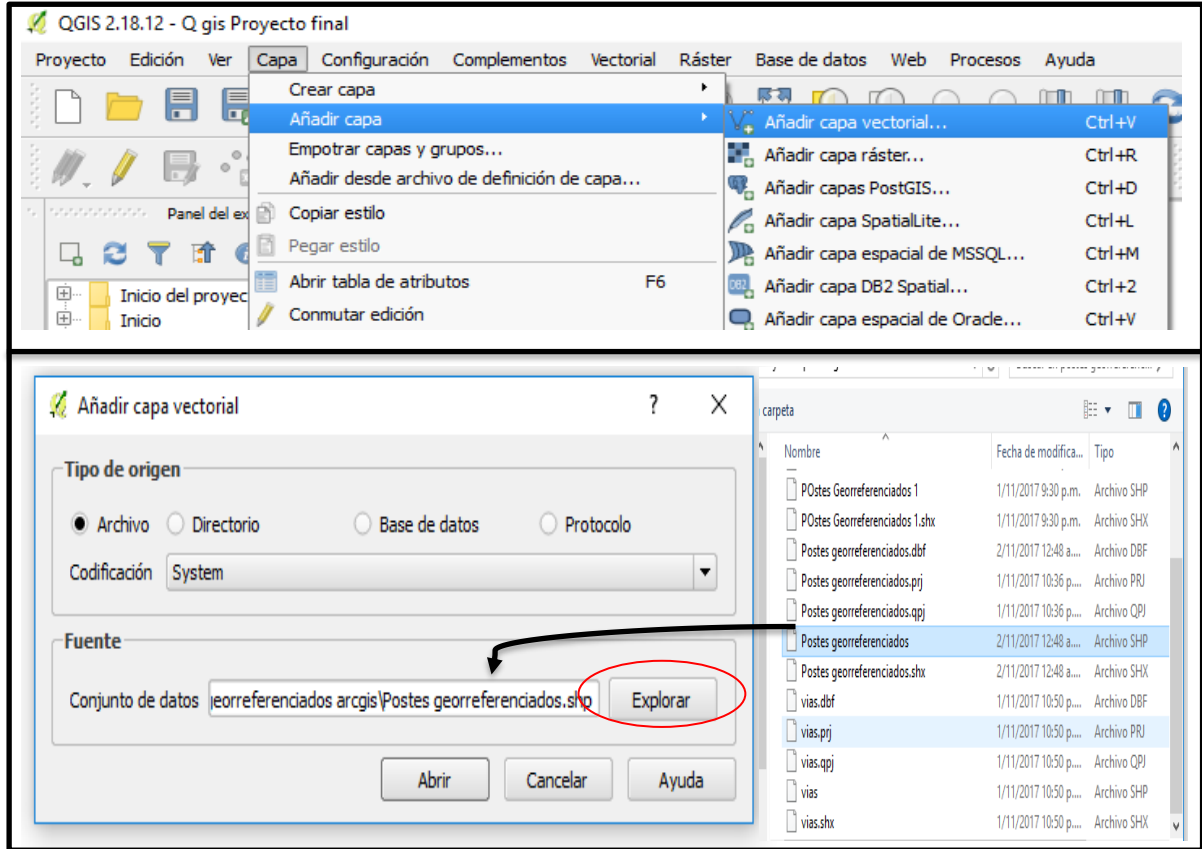

*Imagen 22 Implementación de datos a Q-gis Fuente: qgis2.18.12 Yersson Fresno Nuñez*

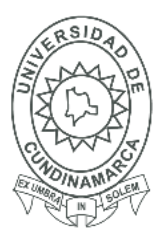

77

Una vez cargada la base de datos se procede a las propiedades de la capa de postes georreferenciados luego en Propiedades.

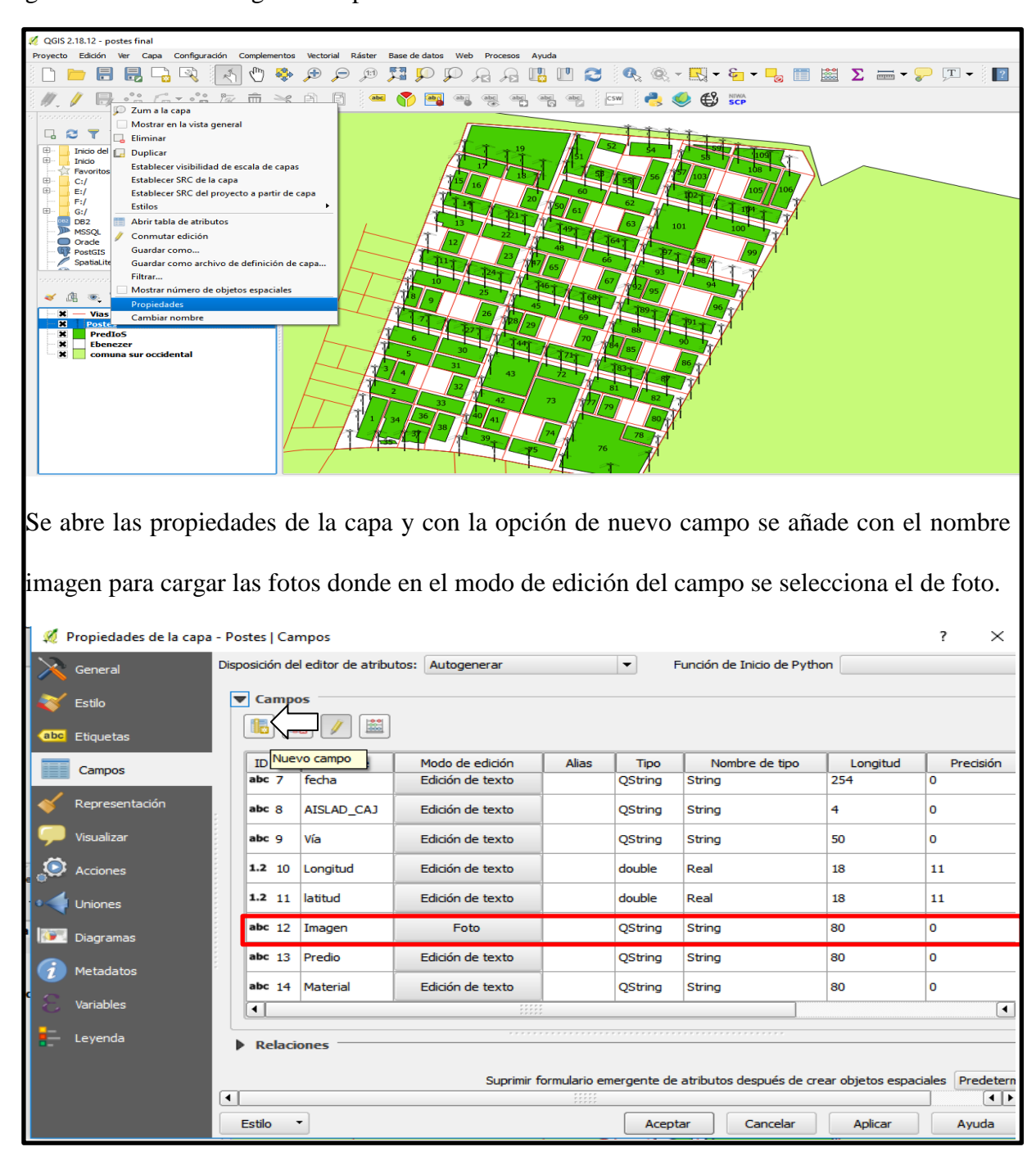

*Imagen 23 Agregar el campo de imágenes para cargar las fotos en la base de datos Fuente: Yersson Fresno Nuñez*

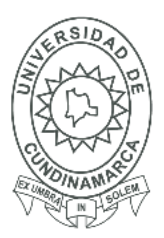

78

Ya con el campo de imagen disponible se abre la tabla de atributos y se cargan las imágenes

correspondientes a cada poste que se capturaron en la zona.

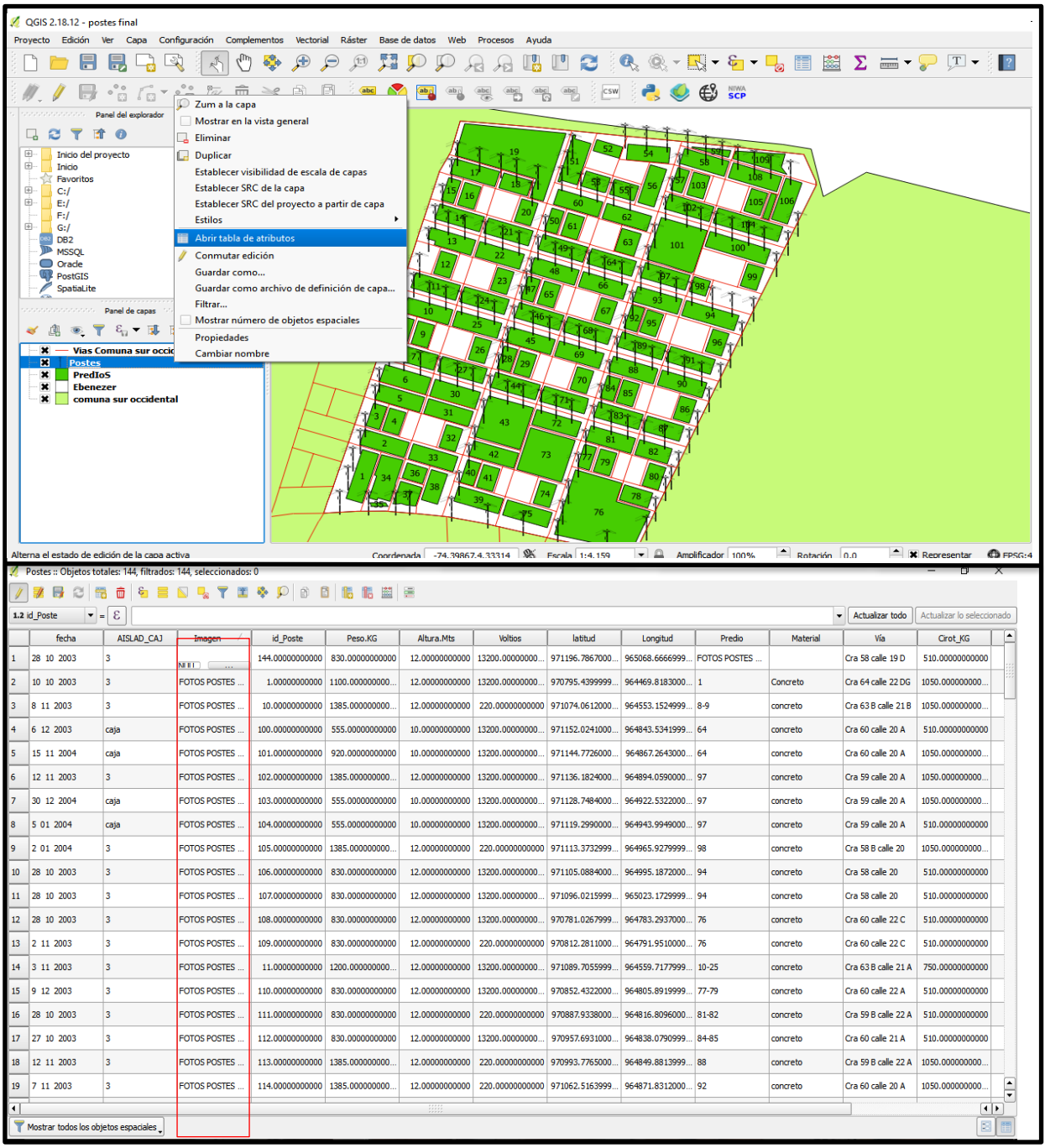

*Imagen 24 Implementación de las fotos a la base de datos. Fuente: Qgis 2.18.12 Yersson Fresno Nuñez*

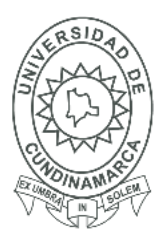

79

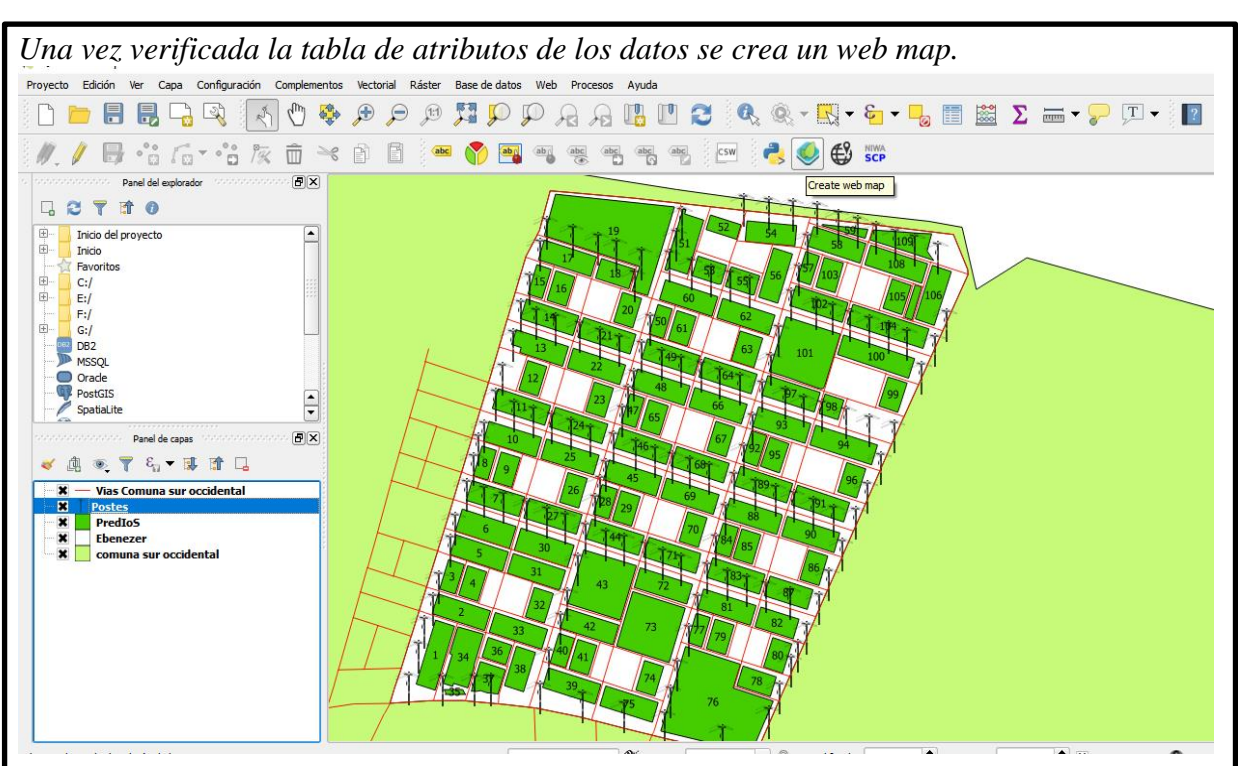

*Se implementa el Open Street map de base para las capas con el fin de visualizar la ubicación de los postes y con tan solo un click se despliega una ventana con las características y la foto de cada poste.*

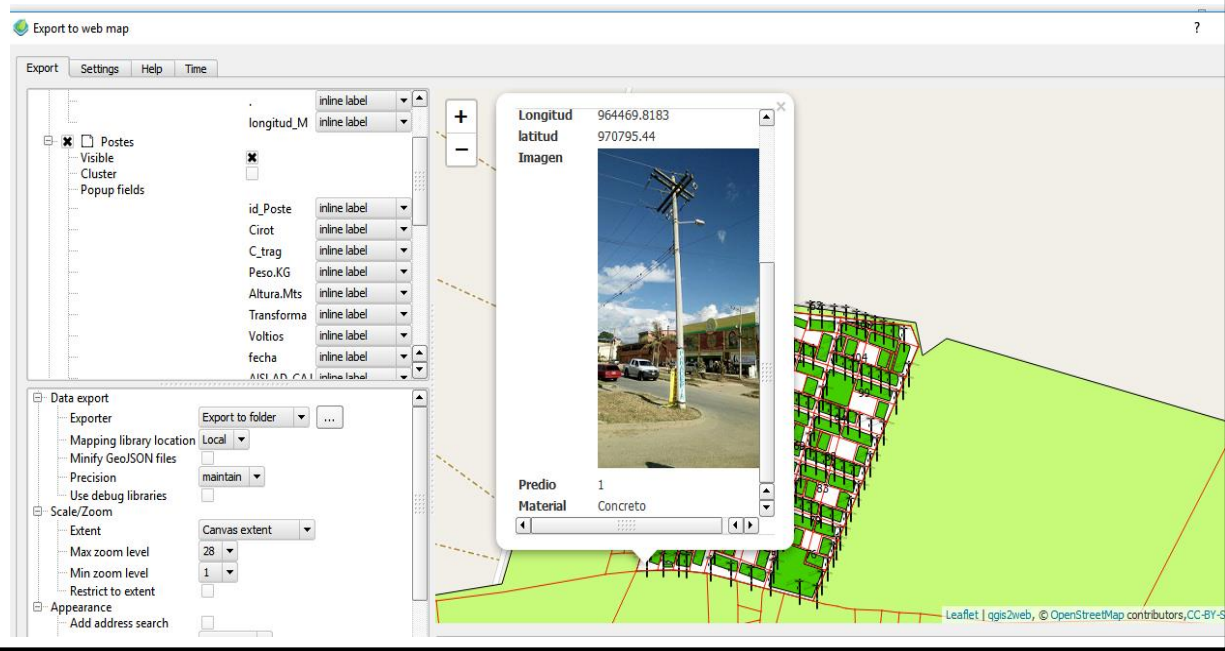

*Imagen 25 6 Web map Fuente: Yersson Fresno Nuñez*

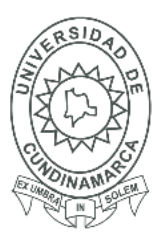

80

#### *Con la herramienta Export se guarda el HTML y los archivos que contienen los archivos que*

#### *contienen el SIG.*

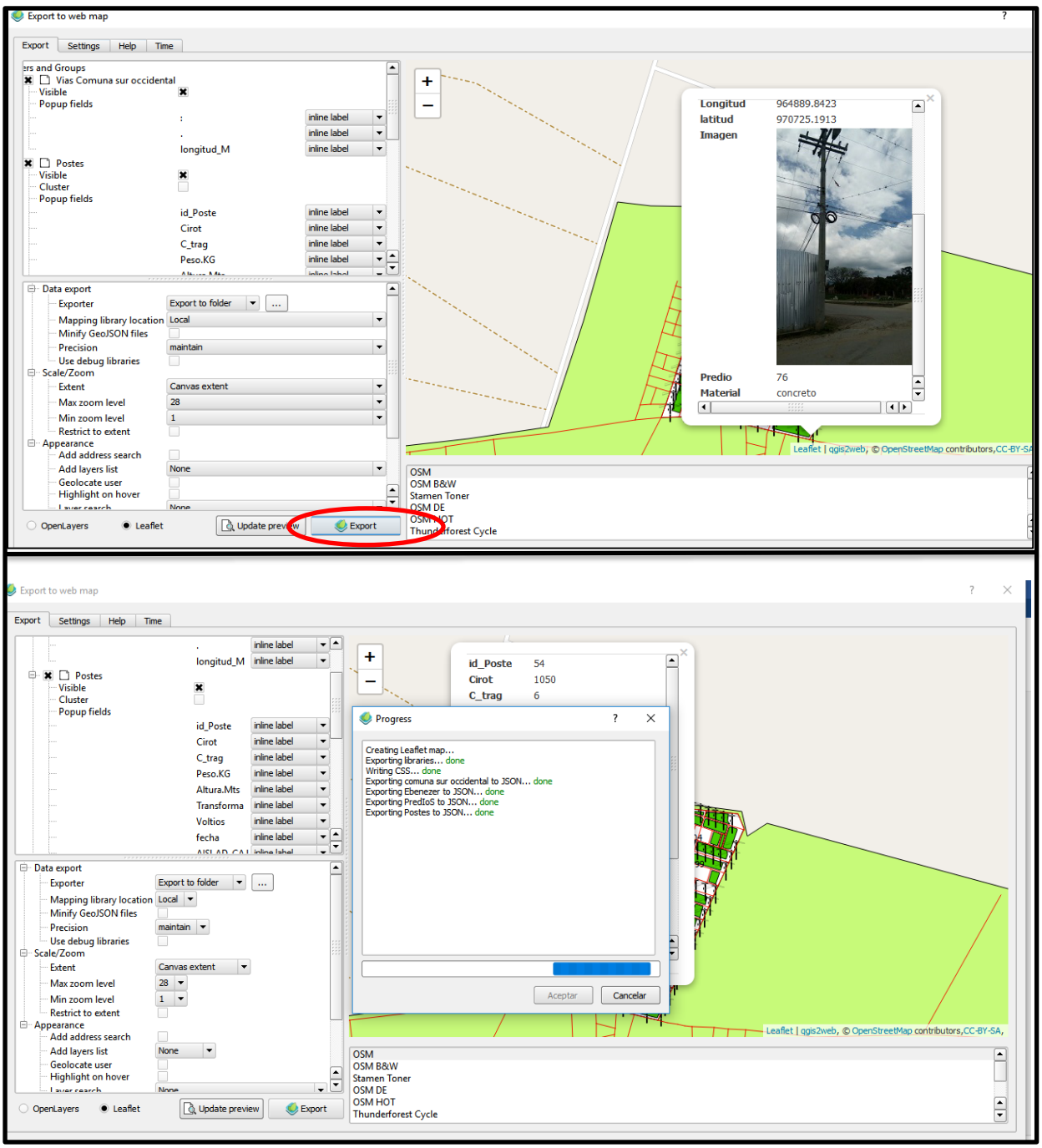

*Imagen 26 Almacenamiento de los datos finales (SIG) Fuente: Yersson Fresno Nuñez*

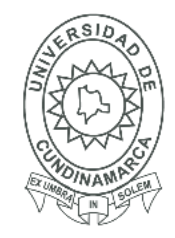

81

El producto final son los siguientes archivos los cuales contienen la informacion y el archivo HTML para visualizar el SIG desde cualquier computador teniendo los archivos y conexión a internet.

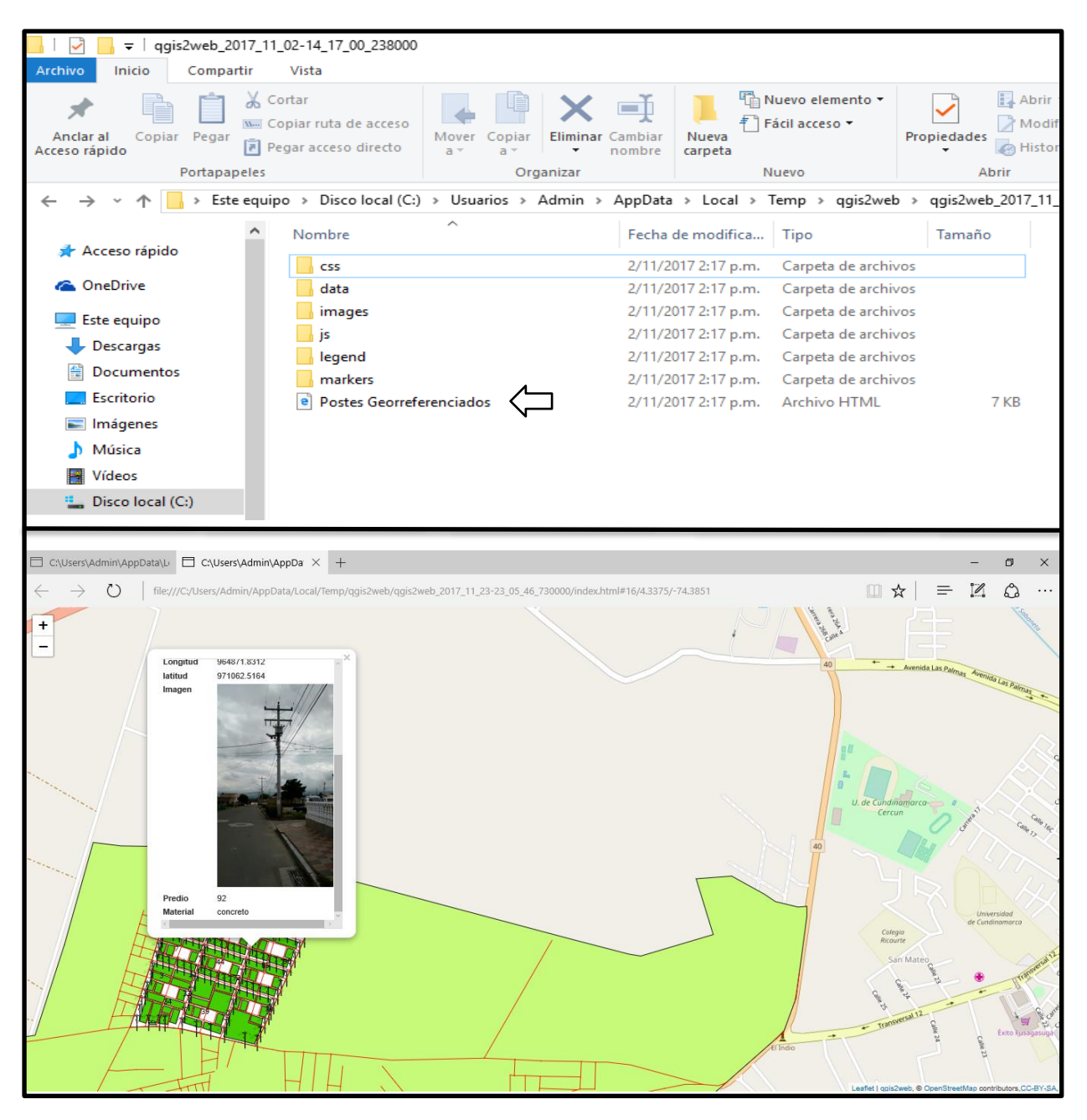

*Imagen 27 Archivos finales para la visualización del SIG Fuente: Yersson Fresno Nuñez*

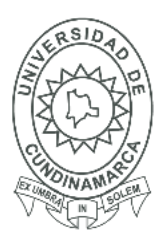

82

A continuación, esta evidenciada la cartografía de la zona del barrio Ebenezer donde no solo se encuentra la red de energía eléctrica de media y baja tensión sino también en la leyenda se observa la clasificación de los postes por voltios, el total de predios que componen el barrio y el área del barrio Ebenezer que cuenta con 297397.42816. metros cuadrados.

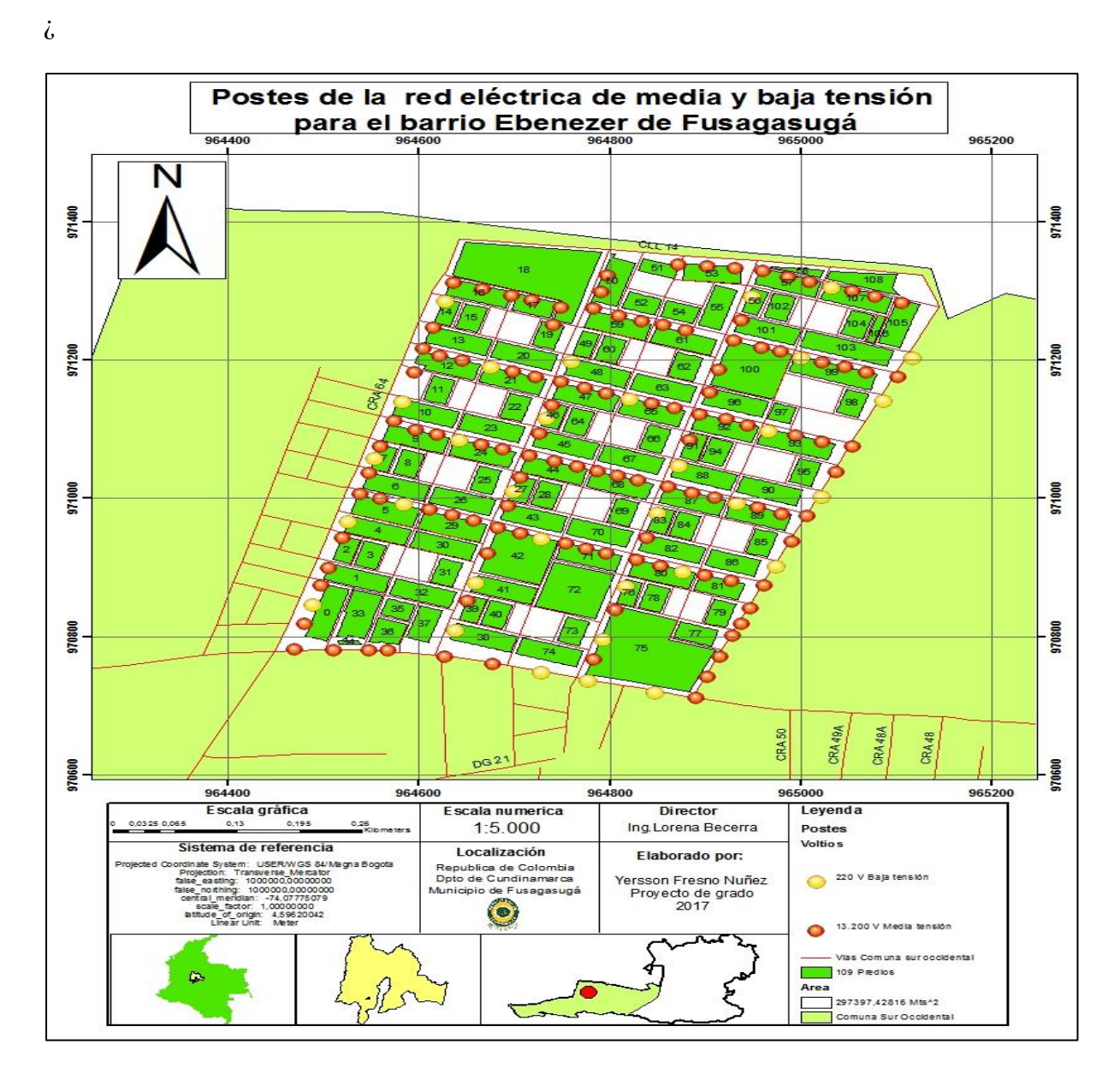

*Mapa 5 Red eléctrica de media y baja tensión para el B.Ebenezer- Fusagasugá Fuente: Yersson Fresno Nuñez*

![](_page_82_Picture_1.jpeg)

![](_page_82_Picture_2.jpeg)

83

#### **19. RECURSOS**

#### **19.1. HUMANOS**

Para la elaboración de este proyecto se ejecutaron las siguientes labores:

- Búsqueda y obtención del dispositivo GNSS GPS
- Asesoría de parte del Ing. Oscar Cardoso Pórtela profesional en la unidad operativa de Cundinamarca CODENSA SA.
- Material de consulta por e información suministradas por CONDENSA SA.
- Datos base de archivos de extensión.SHP para la elaboración cartográfica de parte de la oficina de planeación ubicada en la alcaldía del municipio de Fusagasugá
- Realizar la parte cartográfica
- La obtención de información de diferentes fuentes.

Lo anterior mediante el apoyo de la Ing. Yuri Lorena Becerra Martínez, el Ing. Oscar Cardoso Pórtelo profesional en la unidad operativa Cundinamarca CODENSA SA., la oficina de planeación del municipio de Fusagasugá, y la universidad de Cundinamarca en la facultad de ciencias agropecuarias del programa de tecnología en cartografía.

![](_page_83_Picture_1.jpeg)

#### **19.2. INSTITUCIONALES: FÍSICOS, LOGÍSTICOS Y/O TÉCNICOS**

Para la ejecución de este proyecto fue necesario la colaboración de la entidad encargada de la red de distribución eléctrica en Fusagasugá CODENSA SA , a la cual se solicitó la información de sobre las características necesarias para obtener información en campo y que facilitó los archivos para la posible clasificación de los postes y por último se acudió al apoyo del programa de Tecnología en Cartografía de la Universidad de Cundinamarca por el asesoramiento durante la realización del proyecto de grado, además facilitó el acceso a herramientas y equipos de trabajo como lo es el software de Arcgis y Qgis.

#### **19.3. ECONÓMICOS**

#### **19.3.1. Presupuesto**

Para la ejecución del proyecto se contó con un presupuesto básico para el alquiler del equipo o receptos GNSS y otros gastos como transporte y alimentación el cual se administró de la siguiente manera sin contar con el valor profesional donde se logró obtener recursos necesarios para los gastos del proyecto para invertirse de la siguiente manera:

![](_page_83_Picture_150.jpeg)

 *Tabla 4 Costos para la elaboración del proyecto Fuente: Yersson Fresno Nuñez*

#### **19.3.2. Financiamiento:**

El proyecto se trabajó bajo los recursos propios que permitieron la realización del proyecto.

# Universidad de Cundinamarca Sede Fusagasugá

## **Facultad de Ciencias Agropecuarias**

![](_page_84_Picture_2.jpeg)

85

![](_page_84_Picture_255.jpeg)

#### **20. CRONOGRAMA**

*Tabla 5 Cronograma de actividades Fuente: Yersson Fresno Nuñez*

![](_page_85_Picture_1.jpeg)

86

#### **21. RESULTADOS**

#### **21.1 LOCALIZACIÓN, DETERMINACIÓN Y REPRESENTACIÓN**

#### **21.1.2 Datos geográficos**

Se puede observar no solo los datos recolectados en campo, sino también los datos que se relacionaron a través de procesos cartográficos mediante las entidades que son la Comuna sur occidental. Barrio Ebenezer-vías-predios y postes. (anexo en el documento)

|                      | postes Georeferenciados                       |                         |  |                        |              |                         |              |                       |                                             |                 |  |                                      |              |                                                  |                                         |                            |                            |
|----------------------|-----------------------------------------------|-------------------------|--|------------------------|--------------|-------------------------|--------------|-----------------------|---------------------------------------------|-----------------|--|--------------------------------------|--------------|--------------------------------------------------|-----------------------------------------|----------------------------|----------------------------|
|                      | OBJECTID <sup>*</sup> Shape <sup>*</sup> id 1 |                         |  |                        |              |                         |              |                       | Cirot   C trag   Peso   Altura   Transforma | <b>Voltios</b>  |  | fecha                                | AISLAD CAJ   | Nombre Via                                       | Imagen                                  |                            |                            |
| $\ddot{\phantom{1}}$ |                                               | 1 Point ZM              |  |                        | 1050         | 6                       | 1100         | $12$ N                |                                             |                 |  | 13200 10 10 2003                     |              | Cra 64 calle 22 DG                               | <raster></raster>                       | 964469,8183                | 97079544                   |
|                      | $\overline{\mathbf{2}}$                       | Point ZM                |  | $\overline{2}$         | 510          | 6                       | 830          | 12                    | $\overline{\mathbf{N}}$                     | 13200           |  | 20 10 2003                           |              | Cra 64 calle 22 F                                | <raster></raster>                       | 964480.7453                | 970832 4391                |
|                      | з                                             | Point ZM                |  | 3                      | 1050         | 6                       | 1385         | 12                    | s                                           | 220             |  | 3 11 2003                            |              | Cra 64 calle 22 D                                | <raster></raster>                       | 964487 9713                | 970861.3022                |
|                      | A                                             | Point ZM                |  | a.                     | 510          | 6                       | 830          | $12 \overline{ }$     | N                                           | 13200           |  | 21 10 2003                           |              | Cra 64 calle 22 C                                | <raster></raster>                       | 964497.8569                | 970888,163                 |
|                      | 5                                             | Point ZM                |  | 5                      | 1050         | 6                       | 735          | 12                    | N                                           | 13200           |  | 21 10 2003                           |              | Cra 64 calle 22 B                                | <raster></raster>                       | 964505.1714                | 970913 2329<br>970956.9789 |
|                      | 6<br>₹                                        | Point ZM<br>Point ZM    |  | 6<br>₹                 | 750<br>1050  | 6<br>6                  | 1200<br>1385 | 12                    | N<br>s                                      | 13200<br>220    |  | 21 10 2003<br>30 10 2003             |              | Cra 63 B calle 22 A                              | <raster><br/><raster></raster></raster> | 964519,6952<br>964524.9985 | 970982.1489                |
|                      | 8                                             | Point ZM                |  | 9                      | 750          | 6                       | 1200         | 12<br>12 <sub>2</sub> | N                                           | 13200           |  | 1 11 2003                            |              | Cra 63 calle 22<br>Cra 63 calle 21 C             | <raster></raster>                       | 964547.4744                | 971050.7614                |
|                      | $\overline{9}$                                | Point ZM                |  | 10 <sub>2</sub>        | 1050         | 6                       | 1385         | 12                    | s                                           | 220             |  | 8 11 2003                            |              | Cra 63 B calle 21 B                              | <raster></raster>                       | 964553.1525                | 971074.0612                |
|                      | 10                                            | Point ZM                |  | 11                     | 750          | 6                       | 1200         | $12 \overline{ }$     | N                                           | 13200           |  | 3 11 2003                            |              | Cra 63 B calle 21 A                              | <raster></raster>                       | 964559,7178                | 971089.7056                |
|                      | 11                                            | Point ZM                |  | 12                     | 1050         | 6                       | 1385         | 12                    | N                                           | 13200           |  | 3 11 2003                            |              | Cra 63 B calle 21 A                              | <raster></raster>                       | 964573,5676                | 971126.4604                |
|                      | 12                                            | Point ZM                |  | 13                     | 1050         | 6                       | 1385         | $12 \overline{ }$     | s                                           | 220             |  | 8 11 2003                            | 3            | Cra 63 calle 21                                  | <raster></raster>                       | 964581,7754                | 971156,0695                |
|                      | 13                                            | Point ZM                |  | 14                     | 510          | 6                       | 830          | 12                    | N                                           | 13200           |  | 27 10 2003                           |              | Cra 63 B calle 20 C                              | <raster></raster>                       | 964595,2387                | 9711959448                 |
|                      | 14<br>15                                      | Point ZM<br>Point ZM    |  | 15 <sub>15</sub><br>16 | 1050<br>510  | 6<br>$\overline{6}$     | 1385<br>850  | 12 <sub>2</sub><br>12 | N<br>N                                      | 13200<br>13200  |  | 1 11 2003<br>27 11 2003              | 3            | Cra 63 B calle 20 A<br>Cra 63 calle 20 A         | <raster><br/><raster></raster></raster> | 964604,7041<br>964615,0746 | 971230,5683<br>971261.4059 |
|                      | 16                                            | Point ZM                |  | 17                     | 1050         | 6                       | 1085         | 12 <sup>12</sup>      | $\overline{\mathbf{s}}$                     | 220             |  | 10 11 2003                           | з            | Cra 63 B calle 20                                | <raster></raster>                       | 964626.8455                | 971301,0713                |
|                      | 17                                            | Point ZM                |  | 18                     | 1050         | $\epsilon$              | 830          | 12                    | N                                           | 13200           |  | 1 11 2003                            |              | Cra 63 B calle 19 D                              | <raster></raster>                       | 964635.6388                | 971325.8351                |
|                      | 18                                            | Point ZM                |  | 19                     | 510          | 5                       | 553          | 10 <sup>1</sup>       | $\overline{\mathsf{N}}$                     | 13200           |  | 10 11 2003                           | caja         | Cra 63 calle 19 C                                | <raster></raster>                       | 964666.5512                | 971316.8209                |
|                      | 19                                            | Point ZM                |  | 20                     | 1050         | 5                       | 820          | 10                    | N                                           | 13200           |  | 12 11 2005                           |              | Cra 63 calle 19 C                                | <raster></raster>                       | 964696,931                 | 971307.9935                |
|                      | 20                                            | Point ZM                |  | 21                     | 1050         | 5                       | 920          | 10 N                  |                                             | 13200           |  | 30 08 2003                           | caja         | Cra 63 calle 19 C                                | <raster></raster>                       | 964718.6457                | 971300.6546                |
|                      | 21                                            | Point ZM                |  | 22                     | 1050         | 5                       | 920          | 10                    | N                                           | 13200           |  | 31 08 2003                           | caja         | Cra 62 bis calle 19 C-D                          | <raster></raster>                       | 964748.7582                | 971290.7096                |
|                      | 22 <sub>2</sub>                               | Point ZM<br>Point ZM    |  | 23<br>24               | 1050<br>1050 | 5<br>5                  | 920<br>920   | 10 N<br>10            | N                                           | 13200<br>13200  |  | 9 09 2003<br>20 09 2003              | caja         | Cra 62 bis calle 19 C-D<br>Cra 62 bis calle 19 D | <raster><br/><raster></raster></raster> | 964740.7015<br>964872,0946 | 971264.9368<br>971352.7567 |
|                      | 23<br>24                                      | Point ZM                |  | 25                     | 1050         | 5                       | 920          | 10 N                  |                                             | 13200           |  | 20 09 2003                           | caja<br>caia | Cra 61 calle 14                                  | <raster></raster>                       | 964902,0053                | 971349.6843                |
|                      | 25                                            | Point ZM                |  | 26                     | 1050         | 5                       | 920          | 10                    | N                                           | 13200           |  | 22 09 2003                           | caja         | Cra 60 calle 10                                  | <raster></raster>                       | 964931,739                 | 971347,5292                |
|                      | 26                                            | Point ZM                |  | 27                     | 1050         | $\overline{\mathbf{6}}$ | 1385         | $12-12$               | N                                           | 13200           |  | 22 09 2003                           |              | Cra 60 calle 14                                  | <raster></raster>                       | 964960,6958                | 971343.3083                |
|                      |                                               | Point ZM                |  | 28                     | 510          | 6                       | 830          | 12                    | N                                           |                 |  | 13200 28 10 2003<br>13200 22 10 2003 |              | Cra 59 calle 14                                  | <raster></raster>                       | 964986,3686                | 971334,7452                |
|                      | 28                                            | Point ZM                |  | 29                     | 510          | 6                       | 830          | 12 <sup>7</sup>       | N                                           |                 |  |                                      |              | Cra 59 calle 19 A                                | <raster></raster>                       | 965009.0481                | 971327 7703                |
|                      | 29                                            | Point ZM                |  | 30                     | 1050         | 6                       | 1385         | 12                    | s                                           | 220             |  | 4 11 2003                            | caia         | Cra 59 calle 19 A                                | <raster></raster>                       | 965031.7354                | 971320.7568                |
|                      | 30<br>31                                      | Point ZM<br>Point ZM    |  | $\overline{31}$<br>32  | 1050<br>1050 | 5<br>5                  | 920<br>920   | $10-1$<br>10          | $\overline{N}$<br>N                         | 13200<br>13200  |  | 6 12 2003<br>6 12 2003               | caja<br>caja | Cra 58 bis calle 19 A<br>Cra 58 bis calle 19 A   | <raster><br/><raster></raster></raster> | 965054.5652<br>965077.4262 | 971313.8886<br>971307.0237 |
|                      | 32                                            | Point ZM                |  | 33                     | 1050         | 5                       | 920          | 10 <sup>1</sup>       | N                                           | 13200           |  | 28 10 2003                           | caja         | Cra 58 bis calle 19 A                            | <raster></raster>                       | 965105.2813                | 971297.5432                |
|                      | 33                                            | Point ZM                |  | 34                     | 1050         | 6                       | 1850         | 12                    | s                                           | 220             |  | 7 11 2003                            |              | Cra 58 bis calle 19 A                            | <raster></raster>                       | 965115.9926                | 971218.7802                |
|                      | 34                                            | Point ZM                |  | 35                     | 1050         | 6                       | 1385         | $12-1$                | N                                           | 13200           |  | 6 11 2003                            | з            | Cra 58 calle 19 A                                | <raster></raster>                       | 965101 5744                | 971189 9479                |
|                      | 35                                            | Point ZM                |  | 36                     | 1050         | 6                       | 1385         | 12                    | s                                           | 220             |  | 6 11 2003                            | з            | Cra 58 calle 19 C                                | <raster></raster>                       | 965085.5433                | 971157.5293                |
|                      | 36                                            | Point ZM                |  | 37                     | 1050         | 6                       | 1385         | 12 <sup>7</sup>       | N                                           | 13200           |  | 6 11 2003                            |              | Cra 58 calle 19 D                                | <raster></raster>                       | 965053 7344                | 971089.56                  |
|                      | 37                                            | Point ZM                |  | 38                     | 750          | 6                       | 1200         | 12 <sup>12</sup>      | N                                           | 13200           |  | 18 11 2003                           | з            | Cra 58 calle 19 G                                | <raster></raster>                       | 965037.0914                | 971052.4451                |
|                      | 38<br>39                                      | Point ZM<br>Point ZM    |  | 39<br>40               | 1050<br>1050 | 6<br>6                  | 1385<br>1385 | 12<br>12              | s<br>N                                      | 220<br>13200    |  | 29 11 2003<br>18 11 2003             | з            | Cra 58 calle 20<br>Cra 58 calle 20 A             | <raster><br/><raster></raster></raster> | 965020.5838<br>965007.1786 | 971018 1709<br>970988.7445 |
|                      | 40                                            | Point ZM                |  | 41                     | 1050         | 6                       | 1385         | 12                    | N                                           | 13200           |  | 18 11 2003                           |              | Cra 58 calle 20 B                                | <raster></raster>                       | 964990.9507                | 970951.6475                |
|                      |                                               | 41 Point ZM             |  | 42                     | 1050         | 6                       | 1385         | 12                    | s                                           | 220             |  | 5 11 2003                            | з            | Cra 58 calle 21                                  | <raster></raster>                       | 964973,8921                | 970917.5138                |
|                      | 42                                            | Point ZM                |  | 43                     | 1050         | 6                       | 1385         | $12 \overline{ }$     | N                                           | 13200           |  | 6 11 2003                            |              | Cra 58 calle 21 A                                | <raster></raster>                       | 964962.0387                | 970888 6867                |
|                      | 43                                            | Point ZM                |  | 44                     | 510          | 6                       | 830          | 12 <sub>2</sub>       | N                                           | 13200           |  | 10 11 2003                           | з            | Cra 58 calle 21 B                                | <raster></raster>                       | 964947,3841                | 970854.8461                |
|                      | 44                                            | Point ZM                |  | 45                     | 510          | $\epsilon$              | 830          | 12                    | N                                           | 13200           |  | 1 12 2003                            |              | Cra 58 calle 21 C                                | <raster></raster>                       | 964937.2898                | 970833.4572                |
|                      | 46                                            | 45 Point ZM<br>Point ZM |  | 46<br>47               | 510<br>510   | 6<br>6                  | 830<br>830   | 12 <sub>2</sub><br>12 | <b>N</b><br>N                               |                 |  | 13200 1 12 2003                      | з<br>3       | Cra 58 calle 22 A<br>Cra 58 calle 22 A           | <raster><br/><raster></raster></raster> | 964929.2436<br>964915,4181 | 970816.2563<br>970785.0574 |
|                      |                                               | 47 Point ZM             |  | 48                     | 510          | 6                       | 830          | $12$ N                |                                             |                 |  | 13200 5 12 2003<br>13200 5 12 2003   | 3            | Cra 58 calle 22 Bis                              | <raster></raster>                       | 964902.5693                | 970756.0649                |
|                      |                                               | 48 Point ZM             |  | 49                     | 510          | 6                       | 830          | 12 N                  |                                             |                 |  | 13200 5 12 2003                      | 3            | Cra 58 calle 22 C                                | <raster></raster>                       | 964889,8423                | 970725.1913                |
|                      |                                               | 49 Point ZM             |  | 50                     | 510          | 6                       | 830          | 12                    | s                                           |                 |  | 220 20 12 2003                       | 3            | Cra 58 calle 22 C                                | <raster></raster>                       | 964846,1443                | 970734.5049                |
|                      | 50                                            | Point ZM                |  | 51                     | 1050         | 6                       | 830          | 12                    | s                                           |                 |  | 220 4 12 2003                        | 3            | Cra 58 calle 22 C                                | <raster></raster>                       | 964776,2971                | 970752,0603                |
|                      | 51                                            | Point ZM                |  | 52                     | 1050         | 6                       | 1385         | 12 <sub>2</sub>       | <b>S</b>                                    |                 |  | 220 2 11 2003                        | 3            | Cra 59 A calle 23                                | <raster></raster>                       | 964727.6411                | 970763.6624                |
|                      |                                               | 52 Point ZM             |  | 53                     | 1050         | 6                       | 1225         | $12$ N                |                                             |                 |  | 13200 6 10 2003                      | 3            | Cra 60 calle 23                                  | <raster></raster>                       | 964677,6428                | 970775,0616                |
|                      | 53                                            | Point ZM                |  | 54                     | 1050         | 6                       | 830          | 12                    | N                                           |                 |  | 13200 4 12 2003                      | 3            | Cra 61 calle 23                                  | <raster></raster>                       | 964627.2139                | 970785.2915                |
|                      | 54                                            | Point ZM                |  | 55                     | 1050         | 6                       | 830          | 12                    | s                                           |                 |  | 13200 4 12 2003                      | 3            | Cra 61 calle 23                                  | <raster></raster>                       | 964567,4693                | 970794.3497                |
|                      |                                               | 55 Point ZM             |  | 56                     | 1050         | 6                       | 1385         | 12 N                  |                                             |                 |  | 13200 11 12 2003                     | 3            | Cra 62 A calle 23                                | <raster></raster>                       | 964548,037                 | 970794.4511                |
|                      |                                               | 56 Point ZM             |  | 57                     | 1050         | $6\phantom{.0}$         | 1085         | $12$ N                |                                             |                 |  | 13200 21 11 2003                     | 3            | Cra 62 A calle 23                                | <raster></raster>                       | 964510,5373                | 970794.6312                |
|                      | 57                                            | Point ZM                |  | 58                     | 510          | 6                       | 750          | 12                    | N                                           | 13200           |  | 10 11 2003                           | 3            | Cra 63 calle 23                                  | <raster></raster>                       | 964559,9342                | 971013.8444                |
|                      | 58                                            | Point ZM                |  | 59                     | 510          | 6                       | 1385         | $12 \overline{ }$     | s                                           |                 |  | 220 10 11 2003                       | 3            | Cra 63 calle 22                                  | <raster></raster>                       | 964582.762                 | 971007.1233                |
|                      |                                               | 59 Point ZM             |  | 60                     | 510          | 5                       | 655          | $10$ N                |                                             |                 |  | 13200 9 10 2003                      | caia         | Cra 63 calle 22                                  | <raster></raster>                       | 964611.0684                | 970997.8936                |
|                      |                                               | 60 Point ZM             |  | 61                     | 510          | 5                       | 655          | $10$ N                |                                             | 13200 9 10 2003 |  |                                      | caja         | Cra 62 calle 22                                  | ≺Raster>                                | 964635.0646                | 970990.0574                |
|                      | 61                                            | Point ZM                |  | 62                     | 1050         | 6                       | 1350         | 12                    | N                                           |                 |  | 13200 9 10 2003                      | 4            | Cra 62 calle 22                                  | <raster></raster>                       | 964657,8241                | 970982.7922                |
|                      | 62                                            | Point ZM                |  | 8                      | 1050         | 6                       | 1385         | $12$ N                |                                             |                 |  | 13200 7 11 2003                      | з            | Cra 62 calle 22                                  | <raster></raster>                       | 964538,5169                | 971021.0153                |
|                      |                                               | 63 Point ZM             |  | 63                     | $\circ$      | $\bullet$               | $\mathbf 0$  | $\bullet$             | N                                           | 13200           |  |                                      | з            | Cra 61 calle 22                                  | <raster></raster>                       | 964681,9639                | 970971.6924                |
|                      |                                               | 64 Point ZM             |  | 64                     | 510          | $\epsilon$              | 850          | 12                    | N                                           |                 |  | 13200 27 10 2003                     | з            | Cra 61 calle 22                                  | <raster></raster>                       | 964706.6223                | 970963.7532                |
|                      | 65                                            | Point ZM                |  | 65                     | 1050         | 6                       | 1385         | 12                    | s                                           | 220             |  | 19 10 2003                           | з            | Cra 61 calle 22                                  | <raster></raster>                       | 964727,6182                | 970957,2057                |
|                      | 66                                            | Point ZM                |  | 66                     | 510          | 5                       | 555          | 10 N                  |                                             |                 |  | 13200 28 12 2003                     | caja         | Cra 60 calle 22                                  | <raster></raster>                       | 964753.7092                | 970949.3948                |
|                      |                                               | 67 Point ZM             |  | 67                     | 1050         | 5                       | 920          | $10$ N                |                                             |                 |  | 13200 9 01 2004                      | caja         | Cra 60 calle 22                                  | <raster></raster>                       | 964774,7718                | 970941,29                  |
|                      | 68                                            | Point ZM                |  | 68                     | 510          | 6                       | 830          | 12 <sub>2</sub>       | N                                           |                 |  | 13200 10 12 2003                     | з            | Cra 60 calle 22                                  | <raster></raster>                       | 964796,8685                | 970934,7597                |
|                      | 69                                            | Point ZM                |  | 69                     | 1050         | 5                       | 1385         | 10                    | N                                           |                 |  | 13200 30 12 2003                     | caja         | Cra 59 calle 21 C                                | <raster></raster>                       | 964828,1184                | 970925.012                 |
|                      |                                               | 70 Point ZM             |  | 70                     | 510          | 5                       | 555          | 10 N                  |                                             |                 |  | 13200 5 01 2004                      | caja         | Cra 59 calle 21 C                                | <raster></raster>                       | 964852,6812                | 970916.5918                |
|                      |                                               | 71 Point ZM             |  | 71                     | 1050         | 6                       | 1385         | $12 \overline{ }$     | s                                           |                 |  | 220 5 11 2003                        | 3            | Cra 59 calle 21 C                                | <raster></raster>                       | 964875,829                 | 970909.7797                |
|                      | 72                                            | Point ZM                |  | 72                     | 510          | 6                       | 830          | 12                    | Ν                                           | 13200           |  | 6 11 2003                            | 3            | Cra 58 calle 22                                  | ≺Raster>                                | 964899 1662                | 970903 4297                |
|                      | 73                                            | Point ZM                |  | 73                     | 510          | 6                       | 830          | 12                    | N                                           | 13200           |  | 2 11 2003                            | з            | Cra 58 calle 22                                  | <raster></raster>                       | 964927,416                 | 970895 2439                |
|                      |                                               | 74 Point ZM             |  | 74                     | 510          | 6                       | 830          | $12$ N                |                                             |                 |  | 13200 28 11 2003                     | 3            | Cra 58 calle 21                                  | ≺Raster>                                | 964979.7234                | 970991.4479                |
|                      | 75                                            | Point ZM                |  | 75                     | 510          | 6                       | 830          | 12                    | I N                                         |                 |  | 13200 28 11 2003                     | з            | cra 58 calle 21                                  | ≺Raster>                                | 964955.4093                | 971000.326                 |
|                      | 76                                            | Point ZM                |  | 76                     | 1050         | 6                       | 1835         | 12                    | s                                           | 220             |  | 6 11 2003                            | 3            | Cra 58 calle 21                                  | ≺Raster>                                | 964932,1201                | 971008.698                 |
|                      | 77                                            | Point ZM                |  | $\overline{77}$        | 510          | 5                       | 555          | 10 <sup>°</sup>       | N                                           |                 |  | 13200 6 12 2003                      | caja         | Cra 59 calle 21                                  | <raster></raster>                       | 964909.8642                | 971015 1735                |
|                      |                                               | 78 Point ZM             |  | 78                     | 1050         | 5                       | 555          | 10 N                  |                                             |                 |  | 13200 30 12 2003                     | caja         | Cra 59 calle 21                                  | ≺Raster>                                | 964886.5984                | 971022.1078                |
|                      | 79                                            | Point ZM                |  | 79                     | 510          | 6                       | 830          | 12                    | N                                           |                 |  | 13200 9 12 2003                      | з            | Cra 59 calle 21                                  | <raster></raster>                       | 964860 8063                | 971030 7603                |
|                      | 80                                            | Point ZM                |  | 80                     | 1050         | 5                       | 920          | 10                    | N                                           | 13200           |  | 13 01 2004                           | caja         | Cra 60 calle 21                                  | ≺Raster>                                | 964829,8107                | 971040,6976                |
|                      | 81                                            | Point ZM                |  | 81                     | 510          | 5                       | 555          | $10$ N                |                                             |                 |  | 13200 10 12 2003                     | з            | Cra 60 calle 21                                  | <raster></raster>                       | 964807.6365                | 971047.4846                |
|                      |                                               | 82 Point ZM             |  | 82                     | 1050         | 6                       | 1385         | 12 <sup>1</sup>       | <b>S</b>                                    |                 |  | 13200 13 11 2003                     | з            | Cra 60 calle 21                                  | <raster></raster>                       | 964786,7675                | 971053.3857                |
|                      | 83                                            | Point ZM                |  | 83                     | 510          | 6                       | 830          | 12 <sup>2</sup>       | N                                           |                 |  | 13200 10 12 2003                     | з            | Cra 61 calle 21                                  | <raster></raster>                       | 964765,782                 | 971060,578                 |
|                      | 84                                            | Point ZM                |  | 84                     | 510          | 6                       | 830          | 12                    | N                                           |                 |  | 13200 7 01 2003                      | ٩            | Cra 61 calle 21                                  | ≺Raster>                                | 964742,7023                | 971068.3892                |
|                      |                                               | 85 Point ZM             |  | 85                     | 1050         | 6                       | 1385         | $12$ N                |                                             |                 |  | 13200 7 01 2003                      | 3            | Cra 61 calle 21                                  | <raster></raster>                       | 964715,7556                | 971076.3833                |
|                      |                                               | 86 Point ZM             |  | 86                     | 1050         | 5                       | 920          | $10$ $N$              |                                             |                 |  | 13200 20 02 2003                     | caja         | Cra 62 calle 21                                  | <raster></raster>                       | 964687.7247                | 9710849406                 |
|                      | 87                                            | Point ZM                |  | 87                     | 510          | 5                       | 555          | 10                    | N                                           | $13200 -$       |  | 24 10 2003                           | caia         | Cra 62 cale 21                                   | <b>cRaster&gt;</b>                      | 9646649529                 | 971092,5832                |
|                      | 88.                                           | Point ZM                |  | 88                     | 1050         | 6                       | 1385         | $12 \overline{ }$     | -S                                          |                 |  | 220 1 02 2003                        | з            | Cra 62 calle 21                                  | <b>«Raster»</b>                         | 964641.7729                | 971099.7054                |
|                      |                                               | 89 Point ZM             |  | 89                     | 510          | 6                       | 830          | $12$ N                |                                             |                 |  | 13200 20 10 2003                     | з            | Cra 63 calle 21                                  | <raster></raster>                       | 964619,2217                | 971106.8627                |
|                      | 90.                                           | Point ZM                |  | 90                     | 510          | 6                       | 830          | 12 <sup>°</sup>       | $\mathbb{N}$                                |                 |  | 13200 21 10 2003                     | з            | Cra 63 calle 21                                  | <raster></raster>                       | 964596.3681                | 971113,7373                |

*Tabla 6 Cartografía de los puntos recolectados en Arcgis 10.3 Fuente: Arcgis 10.3 Yersson Fresno Nuñez.*

![](_page_86_Picture_1.jpeg)

![](_page_86_Picture_26.jpeg)

| postes Georeferenciados |                      |            |              |                     |              |                  |            |                |  |                            |                              |                                      |                                         |                            |                            |
|-------------------------|----------------------|------------|--------------|---------------------|--------------|------------------|------------|----------------|--|----------------------------|------------------------------|--------------------------------------|-----------------------------------------|----------------------------|----------------------------|
| OBJECTID <sup>*</sup>   | Shape <sup>*</sup>   | $id - 1$   | Cirot        | C traq              | Peso         | Altura           | Transforma | <b>Voltios</b> |  | fecha                      | <b>AISLAD CAJ</b>            | <b>Nombre Via</b>                    | Imagen                                  | $\mathbf{x}$               | v                          |
| 90                      | Point ZM             | 90         | 510          | 6                   | 830          | $12$ N           |            |                |  | 13200 21 10 2003           | 3                            | Cra 63 calle 21                      | <raster></raster>                       | 964596.3681                | 971113.7373                |
| 91                      | Point ZM             | 91         | 510          | 6                   | 830          | $12$ N           |            |                |  | 13200 29 10 2003           | з                            | Cra 63 calle 20 A                    | <raster></raster>                       | 964622.3352                | 971220,964                 |
| 92                      | Point ZM             | 92         | 510          | 6                   | 830          | $12$ N           |            | 13200          |  | 27 10 2003                 | 3                            | Cra 63 calle 20 A                    | <raster></raster>                       | 964646.0549                | 971213.9757                |
| 93                      | Point ZM             | 93         | 1050         | 6                   | 1385         | $12$ S           |            | 220            |  | 3 11 2003                  | $\overline{\mathbf{3}}$      | Cra 62 calle 20 A                    | <raster></raster>                       | 964674.9873                | 971205.6667                |
| 94                      | Point ZM             | 94         | 510          | 5                   | 555          | $10$ N           |            | 13200          |  | 22 10 2003                 | caia                         | Cra 62 calle 20 A                    | <raster></raster>                       | 964698.7724                | 971198.0521                |
| 95                      | Point ZM             | 95         | 1050         | 5                   | 920          | $10$ N           |            | 13200          |  | 10 09 2003                 | caja                         | Cra 62 calle 20 A                    | <raster></raster>                       | 964721,9326                | 971190,4073                |
| 96                      | Point ZM             | 96         | 750          | 6                   | 1385         | $12$ N           |            | 13200          |  | 10 02 2003                 | 4                            | Cra 61 calle 20 A                    | <raster></raster>                       | 964748.8508                | 971182.9599                |
| 97                      | Point ZM             | 97         | 510          | 6                   | 930          | $12$ N           |            | 13200          |  | 9 12 2003                  | 3                            | Cra 61 calle 20 A                    | <raster></raster>                       | 964773,8265                | 971173,9805                |
| 98                      | Point ZM             | 98         | 510          | 6                   | 830          | $12$ N           |            | 13200          |  | 10 12 2003                 | 3                            | Cra 61 calle 20 A                    | <raster></raster>                       | 964796.8876                | 971165,9069                |
| 99                      | Point ZM             | 99         | 1050         | 6                   | 1385         | $12$ S           |            | 220            |  | 6 11 2003                  | 3                            | Cra 60 calle 20 A                    | <raster></raster>                       | 964820,6097                | 971159.6597                |
| 100                     | Point ZM             | 100        | 510          | 5                   | 555          | 10 N             |            | 13200          |  | 6 12 2003                  | caja                         | Cra 60 calle 20 A                    | <raster></raster>                       | 964843.5342                | 971152.0241                |
| 101                     | Point ZM             | 101        | 1050         | 5                   | 920          | $10$ N           |            | 13200          |  | 15 11 2004                 | caja                         | Cra 60 calle 20 A                    | <raster></raster>                       | 964867.2643                | 971144.7726                |
| 102                     | Point ZM             | 102<br>103 | 1050<br>1050 | $\overline{6}$      | 1385<br>555  | $12$ N<br>$10$ N |            | 13200          |  | 12 11<br>2003              | 3                            | Cra 59 calle 20 A                    | <raster></raster>                       | 964894.059                 | 971136.1824                |
| 103<br>104              | Point ZM<br>Point ZM | 104        | 510          | 5<br>5              | 555          | $10$ N           |            | 13200<br>13200 |  | 30 12 2004<br>5 01 2004    | caja                         | Cra 59 calle 20 A                    | <raster><br/><raster></raster></raster> | 964922.5322<br>964943.9949 | 971128.7484<br>971119.299  |
| 105                     | Point ZM             | 105        | 1050         | 6                   | 1385         |                  | ls         |                |  | 220 2 01 2004              | caja                         | Cra 59 calle 20 A                    |                                         |                            | 971113.3733                |
| 106                     | Point ZM             | 106        | 510          | 6                   | 830          | 12<br>$12$ N     |            | 13200          |  | 28 10 2003                 | з<br>3                       | Cra 58 B calle 20<br>Cra 58 calle 20 | <raster><br/><raster></raster></raster> | 964965,928<br>964995.1872  | 971105.0884                |
| 107                     | Point ZM             | 107        | 510          | 6                   | 830          | $12$ N           |            | 13200          |  | 28 10 2003                 | 3                            | Cra 58 calle 20                      | <raster></raster>                       | 965023.173                 | 971096.0216                |
| 108                     | Point ZM             | 108        | 510          | $\overline{6}$      | 830          | $12$ N           |            | 13200          |  | 28 10 2003                 | 3                            | Cra 60 calle 22 C                    | <raster></raster>                       | 964783.2937                | 970781.0268                |
| 109                     | Point ZM             | 109        | 510          | 6                   | 830          | $12$ S           |            | 220            |  | 2 11 2003                  | 3                            | Cra 60 calle 22 C                    | <raster></raster>                       | 964791.951                 | 970812.2811                |
| 110                     | Point ZM             | 110        | 510          | $\overline{6}$      | 830          | 12 <sup>2</sup>  | N          | 13200          |  | 9 12 2003                  | 3                            | Cra 60 calle 22 A                    | <raster></raster>                       | 964805.892                 | 970852.4322                |
| 111                     | Point ZM             | 111        | 510          | 6                   | 830          | $12$ S           |            | 220            |  | 28 10 2003                 | 3                            | Cra 59 B calle 22 A                  | <raster></raster>                       | 964816,8096                | 970887.9338                |
| 112                     | Point ZM             | 112        | 510          | 6                   | 830          | $12$ N           |            | 13200          |  | 27 10 2003                 | 3                            | Cra 60 calle 21 A                    | <raster></raster>                       | 964838.0791                | 970957.6931                |
| 113                     | Point ZM             | 113        | 1050         | 6                   | 1385         | 12               | ls         | 220            |  | 12 11 2003                 | з                            | Cra 59 B calle 22 A                  | <raster></raster>                       | 964849,8814                | 970993,7765                |
| 114                     | Point ZM             | 114        | 1050         | 6                   | 1385         | 12 <sup>2</sup>  | ١s         | 220            |  | 7 11 2003                  | 3                            | Cra 60 calle 20 A                    | <raster></raster>                       | 964871,8312                | 971062.5164                |
| 115                     | Point ZM             | 115        | 510          | 6                   | 950          | $12$ N           |            | 13200          |  | 9 12 2003                  | з                            | Cra 59 B calle 20 A                  | <raster></raster>                       | 964883.0724                | 971098.796                 |
| 116                     | Point ZM             | 116        | 1050         | 6                   | 1385         | $12$ S           |            | 13200          |  | 20 11 2003                 | 3                            | Cra 59 calle 20                      | <raster></raster>                       | 964904.7104                | 971167.3807                |
| 117                     | Point ZM             | 117        | 510          | 6                   | 830          | $12$ N           |            | 13200          |  | 28 10 2003                 | 3                            | Cra 60 calle 19 D                    | <raster></raster>                       | 964914.4632                | 971200.9107                |
| 118                     | Point ZM             | 118        | 510          | 6                   | 830          | $12$ N           |            | 13200          |  | 23 10 2003                 | 3                            | Cra 60 calle 19 B                    | <raster></raster>                       | 964937,9247                | 971272.4032                |
| 119                     | Point ZM             | 119        | 1050         | 6                   | 1385         | 12               | <b>s</b>   | 220            |  | 6 11 2003                  | 3                            | Cra 59 B calle 19 A                  | <raster></raster>                       | 964948,863                 | 971308.1879                |
| 120                     | Point ZM             | 120        | 1050         | 6                   | 1385         | $12$ S           |            | 220            |  | 11 11 2003                 | 3                            | Cra 61 B calle 22 D bis              | <raster></raster>                       | 964637,2943                | 970824,9178                |
| 121                     | Point ZM             | 121        | 510          | 6                   | 830          | $12$ N           |            |                |  | 13200 25 06 1905           | 3                            | Cra 61 B calle 22 B bis              | <raster></raster>                       | 964651.2566                | 970866.3199                |
| 122                     | Point ZM             | 122        | 1050         | 6                   | 1385         | $12$ S           |            | 220            |  | 11 11 2003                 | 3                            | Cra 61 calle 22 A bis                | <raster></raster>                       | 964659,2116                | 970893.946                 |
| 123                     | Point ZM             | 123        | 510          | 6                   | 830          | $12$ N           |            | 13200          |  | 21 12 2003                 | 3                            | Cra 62 calle 22                      | <raster></raster>                       | 964671.926                 | 970934.8809                |
| 124                     | Point ZM             | 124        | 750          | 6                   | 1200         | $12$ N           |            | 13200          |  | 16 12 2002                 | 3                            | Cra 62 calle 21 A                    | <raster></raster>                       | 964693.5559                | 971003.723                 |
| 125                     | Point ZM             | 125        | 1050         | 6                   | 1385         | $12$ S           |            | 220            |  | 11 11 2003                 | 3                            | Cra 62 calle 21 A                    | <raster></raster>                       | 964698.6643                | 971025.7622                |
| 126                     | Point ZM             | 126        | 750          | $\overline{6}$      | 1200         | $12$ N           |            | 13200          |  | 13 12 2002                 | $\overline{\mathbf{3}}$      | Cra 62 calle 21                      | <raster></raster>                       | 964706.1184                | 971044.2368                |
| 127                     | Point ZM             | 127        | 510          | 6                   | 830          | $12$ N           |            | 13200          |  | 21 10 2003                 | 3                            | Cra 62 calle 20 A                    | <raster></raster>                       | 964726.3227                | 971108.3624                |
| 128                     | Point ZM             | 128        | 1050         | $\overline{6}$      | 1385         | 12               | <b>S</b>   | 220            |  | 10 11 2003                 | $\overline{\mathbf{3}}$      | Cra 62 calle 20 A                    | <raster></raster>                       | 964732.8357                | 971131.1877                |
| 129                     | Point ZM             | 129<br>130 | 750<br>1050  | 6<br>$\overline{6}$ | 1200<br>1385 | $12$ N<br>$12$ S |            | 13200          |  | 3 12 2003<br>220 8 11 2003 | 3<br>$\overline{\mathbf{3}}$ | Cra 62 calle 20                      | <raster></raster>                       | 964739.7274                | 971149.0107                |
| 130<br>131              | Point ZM<br>Point ZM | 131        | 750          | 6                   | 1200         | $12$ N           |            | 13200          |  | 8 11 2003                  | 3                            | Cra 62 calle 19 F<br>Cra 62 calle 19 | <raster><br/><raster></raster></raster> | 964759.5415<br>964783.4203 | 971213.8078<br>971288.6563 |
| 132                     | Point ZM             | 132        | 750          | 5                   | 555          | $10$ N           |            | 13200          |  | 1 09 2003                  | caja                         | Cra 62 calle 19                      | <raster></raster>                       | 964790.7507                | 971312.8916                |
| 133                     | Point ZM             | 133        | 1050         | 5                   | 920          | $10$ N           |            | 13200          |  | 8 11 2003                  | caja                         | Cra 62 calle 19                      | <raster></raster>                       | 964797.9523                | 971337.269                 |
| 134                     | Point ZM             | 134        | 1050         | 6                   | 1385         | $12$ S           |            | 13200          |  | 8 11 2003                  | з                            | Cra 61 calle 19 C                    | ≺Raster>                                | 964809,7731                | 971278.7966                |
| 135                     |                      | 135        | 1050         | 5                   | 920          | $10$ N           |            | 13200          |  | 20 09 2003                 |                              |                                      |                                         |                            | 971271.1275                |
|                         | Point ZM             |            |              |                     |              |                  |            |                |  |                            | caja                         | Cra 61 calle 19 C                    | <raster></raster>                       | 964833.1624                |                            |
| 136                     | Point ZM             | 136        | 1050         | 5                   | 320          | $10$ N           |            | 13200          |  | 19 09 2003                 | caja                         | Cra 60 A calle 19 C                  | <raster></raster>                       | 964855.6297                | 971264.86                  |
| 137                     | Point ZM             | 137        | 1050         | 5                   | 920          | $10$ N           |            | 13200          |  | 24 09 2003                 | caia                         | Cra 60 A calle 19 C                  | <raster></raster>                       | 964879.6286                | 971257.8166                |
| 138                     | Point ZM             | 138        | 510          | 6                   | 1330         | $12$ N           |            | 13200          |  | 28 10 2003                 | 3                            | Cra 59 calle 19 D                    | <raster></raster>                       | 964929,276                 | 971242.4386                |
| 139                     | Point ZM             | 139        | 1050         | 5                   | 920          | $10$ N           |            | 13200          |  | 7 11 2003                  | caja                         | Cra 59 calle 19 D                    | <raster></raster>                       | 964959.4455                | 971232,3047                |
|                         |                      | 140        | 510          | 5                   |              | $10$ N           |            |                |  |                            |                              |                                      |                                         |                            |                            |
| 140                     | Point ZM             |            |              |                     | 555          |                  |            |                |  | 13200 9 12 2003            | caja                         | Cra 59 calle 19 D                    | <raster></raster>                       | 964978.785                 | 971226.4534                |
| 141                     | Point ZM             | 141        | 1050         | 6                   | 1550         | 12 <sup>°</sup>  | i'S        | 220            |  | 7 11 2003                  | 3                            | Cra 58 calle 19 D                    | <raster></raster>                       | 965000.3515                | 971218.6994                |
| 142                     | Point ZM             | 142        | 510          | 6                   | 330          | $12$ N           |            | 13200          |  | 27 10 2003                 | 3                            | Cra 58 calle 19 D                    | <raster></raster>                       | 965022.8659                | 971211.6508                |
| 143                     | Point ZM             | 143        | 510          | 6                   | 830          | $12$ N           |            | 13200          |  | 27 10 2003                 | ä                            | Cra 58 calle 19 D                    | <raster></raster>                       | 965045.7433                | 971204.8877                |
| 144                     | Point ZM             | 144        | 510          | 6                   | 830          | $12$ N           |            |                |  | 13200 28 10 2003           | 3                            | Cra 58 calle 19 D                    | <raster></raster>                       | 965068,6667                | 971196.7867                |
|                         |                      |            |              |                     |              |                  |            |                |  |                            |                              |                                      |                                         |                            |                            |

*Tabla 7 Cartografía de los puntos recolectados en Arcgis 10.3 Fuente: Arcgis 10.3 Yersson Fresno Nuñez.*

![](_page_87_Picture_2.jpeg)

88

*Tabla de tributos en el software de Q-gis donde se evidencia la relación de las vías y* 

*predios correspondientes a cada poste.*

| σ<br>$\times$<br>Postes :: Objetos totales: 144, filtrados: 144, seleccionados: 0 |                         |            |                      |                |                 |                |                                    |                                                   |                 |                  |               |                 |              |
|-----------------------------------------------------------------------------------|-------------------------|------------|----------------------|----------------|-----------------|----------------|------------------------------------|---------------------------------------------------|-----------------|------------------|---------------|-----------------|--------------|
| <b>TI &amp; DIA</b><br>₿<br>临眠菌目<br>$S_1 \equiv$<br>B<br>面<br>品                   |                         |            |                      |                |                 |                |                                    |                                                   |                 |                  |               |                 |              |
|                                                                                   | fecha                   | AISLAD CAJ | Imagen               | id Poste       | Peso, KG        | Altura.Mts     | <b>Voltios</b>                     | Via                                               | latitud         | Longitud         | Transformador | Predio          | Material     |
| и.                                                                                | 00 10 10 2003           | 13         | <b>FOTOS POSTES</b>  | 1.00000000000  | 1100.000000000. | 12.00000000000 | 13200.00000000.                    | Cra 64 calle 22 DG                                | 970795.4399999. | 964469.8183000 N |               | 1.              | Concreto     |
| I2                                                                                | 00 20 10 2003           | 13         | <b>FOTOS POSTES</b>  | 2.00000000000  | 830.00000000000 | 12.00000000000 | 13200.00000000                     | Cra 64 calle 22 F                                 | 970832.4390999. | 964480.7452999 N |               | 1               | concreto     |
| l3                                                                                | 00 3 11 2003            | 13         | FOTOS POSTES         | 3.00000000000  | 1385.000000000. | 12.00000000000 | 220.00000000000 Cra 64 calle 22 D  |                                                   | 970861.3022000. | 964487.9712999 S |               | 1               | concreto     |
| 14.                                                                               | $ 00 $ 21 10 2003       | 13         | <b>FOTOS POSTES</b>  | 4.00000000000  | 830.00000000000 | 12.00000000000 | 13200.00000000 Cra 64 calle 22 C   |                                                   | 970888.1629999  | 964497.8569000 N |               | $\overline{2}$  | concreto     |
| 15                                                                                | 00 21 10 2003           | 3          | <b>FOTOS POSTES</b>  | 5.00000000000  | 735.00000000000 | 12.00000000000 | 13200.00000000 Cra 64 calle 22 B   |                                                   | 970913.2328999. | 964505.1713999 N |               | $3-4$           | concreto     |
| 16                                                                                | 00 21 10 2003           | 3          | <b>FOTOS POSTES</b>  | 6.00000000000  | 1200.000000000. | 12.00000000000 | 13200.00000000 Cra 63 B calle 22 A |                                                   | 970956.9788999. | 964519.6951999 N |               | $5 - 31$        | concreto     |
| 17                                                                                | 00 30 10 2003           | 3          | <b>FOTOS POSTES</b>  | 7.00000000000  | 1385.000000000. | 12.00000000000 | 220.00000000000 Cra 63 calle 22    |                                                   | 970982.1489000. | 964524.9984999 S |               | 6-30-58-59-60-6 | concreto     |
| 18                                                                                | 00 7 11 2003            | 3          | <b>FOTOS POSTES</b>  | 8.00000000000  | 1385.000000000. | 12.00000000000 | 13200.00000000 Cra 62 calle 22     |                                                   | 971021.0152999. | 964538.5169000 N |               | $7 - 27$        | concreto     |
| 19                                                                                | 00 1 11 2003            | 13         | <b>FOTOS POSTES</b>  | 9.00000000000  | 1200.000000000. | 12.00000000000 | 13200.00000000                     | Cra 63 calle 21 C                                 | 971050.7613999. | 964547.4743999 N |               | $8-9$           | concreto     |
|                                                                                   | 10 00 8 11 2003         | 13         | <b>FOTOS POSTES</b>  | 10.00000000000 | 1385.000000000. | 12.00000000000 |                                    | 220.00000000000 Cra 63 B calle 21 B               | 971074.0612000. | 964553.1524999 S |               | $8-9$           | concreto     |
|                                                                                   | 11  00   3 11 2003      | 3          | FOTOS POSTES         | 11.00000000000 | 1200.000000000. | 12.00000000000 |                                    | 13200.00000000 Cra 63 B calle 21 A 971089.7055999 |                 | 964559.7177999 N |               | $10 - 25$       | concreto     |
|                                                                                   | 12 00 3 11 2003         | 13         | <b>FOTOS POSTES</b>  | 12.00000000000 | 1385.000000000. | 12.00000000000 |                                    | 13200.00000000 Cra 63 B calle 21 A                | 971126.4603999. | 964573.5675999 N |               | 86-87-88-89-90  | concreto     |
|                                                                                   | 13   00   8   11   2003 | 3          | <b>FOTOS POSTES.</b> | 13.00000000000 | 1385.000000000. | 12.00000000000 | 220.00000000000 Cra 63 calle 21    |                                                   | 971156.0694999. | 964581.7754000 S |               | $12 - 23$       | concreto     |
|                                                                                   | 14 00 27 10 2003        | 13         | <b>FOTOS POSTES</b>  | 14.00000000000 | 830.00000000000 | 12.00000000000 | 13200.00000000                     | Cra 63 B calle 20 C 971195.9448000.               |                 | 964595.2386999 N |               | $13 - 22$       | concreto     |
|                                                                                   | 15 00 1 11 2003         | 13         | <b>FOTOS POSTES.</b> | 15.00000000000 | 1385.000000000. | 12.00000000000 | 13200.00000000                     | Cra 63 B calle 20 A                               | 971230.5683000  | 964604.7040999 N |               | 14-21           | concreto     |
|                                                                                   | 16 00 27 11 2003        | 13         | <b>FOTOS POSTES</b>  | 16.00000000000 | 850.00000000000 | 12.00000000000 | 13200.00000000 Cra 63 calle 20 A   |                                                   | 971261.4059000. | 964615.0746000 N |               | $15 - 16 - 20$  | concreto     |
|                                                                                   | 17 00 10 11 2003        | 13         | <b>FOTOS POSTES</b>  | 17.00000000000 | 1085.000000000. | 12.00000000000 | 220.00000000000 Cra 63 B calle 20  |                                                   | 971301.0712999. | 964626.8455000 S |               | $17 - 18$       | concreto     |
|                                                                                   | 18 00 1 11 2003         | 3          | <b>FOTOS POSTES</b>  | 18.00000000000 | 830.00000000000 | 12.00000000000 |                                    | 13200.00000000 Cra 63 B calle 19 D                | 971325.8351000  | 964635.6387999 N |               | 19              | concreto     |
|                                                                                   | 19 00 10 11 2003        | caia       | <b>FOTOS POSTES</b>  | 19.00000000000 | 553,00000000000 | 10.00000000000 | 13200.00000000 Cra 63 calle 19 C   |                                                   | 971316.8209000  | 964666.5511999 N |               | 19              | concreto     |
| l 20                                                                              | 00 12 11 2005           | 3          | <b>FOTOS POSTES.</b> | 20.00000000000 | 820,00000000000 | 10.00000000000 | 13200.00000000 Cra 63 calle 19 C   |                                                   | 971307.9934999. | 964696.9309999 N |               | 19              | concreto     |
| $\overline{a}$                                                                    |                         |            |                      |                |                 |                |                                    |                                                   |                 |                  |               |                 | <b>1.1.1</b> |

#### *Tabla 8 Datos relacionados Fuente: Qgis 2.18.12 Yersson Fresno Nuñez*

#### **21.1.3 Visor Web Q-gis**

Se cumplió con los objetivos del proyecto ya que como fase final se obtuvo el diseño de una de una herramienta para la aplicación de un sistema de información geográfica (SIG) en la estructura del servicio de red eléctrica de media y baja tensión en el barrio Ebenezer ubicado en la comuna sur occidental del municipio de Fusagasugá. Donde se puede ver la relación de las entidades que conforman el barrio, también se pueden identificar los elementos del poste con sus características, predios correspondientes a cada poste, vías que pasan por la estructura y la ubicación de geográfica de cada uno de ellos.

# Universidad de Cundinamarca Sede Fusagasugá

![](_page_88_Picture_1.jpeg)

#### **Facultad de Ciencias Agropecuarias**

![](_page_88_Figure_3.jpeg)

*Imagen 28 Qgis web map producto final Fuente: Yersson Fresno Nuñez*

#### **21.1.4 CONSULTA, ANÁLISIS E INTERPRETACIÓN DE LOS DATOS**

#### **21.1.4.1 Comuna Sur Occidental**

Se puede identificar la Comuna sur Occidental del municipio de Fusgasuga donde no solo se puede su ubicación sino tambien el area que tiene que es de 3829939.42 Metros Cuadrados

![](_page_89_Picture_1.jpeg)

# C:\Users\Admin\AppDa X + □☆  $\mathcal{L}$

*Imagen 29 Consulta, análisis e interpretación de la Comuna Sur Occidental Fuente: Yersson Fresno Nuñez*

#### **21.1.4.2 Barrio Ebenezer**

 Se identifican las entidades que conforman el barrio Ebenezer como las vías, los predios y los postes, también se observa que la zona es de color blanco, la cual corresponde a un área de 297466.163953 Metros cuadrados con tan solo un click sobre el barrio se puede consultar la información.

![](_page_89_Figure_6.jpeg)

*Imagen 30 Consulta, análisis e interpretación del barrio Ebenezer Fuente: Yersson Fresno Nuñez*

90

![](_page_90_Picture_2.jpeg)

#### **21.1.4.3 Vías**

No solo se puede identificar la calle y la Cra de la vía sino también la longitud que tiene,

la vía que se puede observar corresponde a la Cra 63ª con Calle 22D y tiene una longitud de

#### 48.50734 Metros.

![](_page_90_Figure_8.jpeg)

*Imagen 31 Consulta, análisis e interpretación de las Vías del barrio Ebenezer Fuente: Yersson Fresno Nuñez*

![](_page_91_Picture_2.jpeg)

#### **21.1.4.4 Predios**

Son las construcciones que hacen parte del barrio Ebenezer, en el Web map se puede consultar el área del predio y los postes que pasan por cada uno de ellos, como se evidencia a continuación por el predio 84 contiene un área de 701 metros cuadrados y por el pasa el poste

112.

![](_page_91_Figure_7.jpeg)

*Imagen 32 Consulta, análisis e interpretación de los predios del barrio Ebenezer Fuente: Yersson Fresno Nuñez*

![](_page_92_Picture_2.jpeg)

93

#### **21.1.4.5 Estructura o Postes**

Es el elemento que se utiliza para el tendido eléctrico, aquí se puede evidenciar el poste 112 y sus características:

- Poste: $112$
- Cirot (capacidad de tensión):510 kg
- C.trag (Centro de poste): 6 mts
- $\bullet$  Peso:1.385 kg
- Altura:12 Mts
- Transformador: S
- Voltios: 220
- Fecha: 12-11-2003
- Aislador: 3
- Via: Cra 59B calle 22ª
- Longitud : 964849.8814
- Latitud : 970993.7765
- Imagen del poste
- Predio:  $84 \times 85$
- Material: Concreto

![](_page_92_Figure_21.jpeg)

*Imagen 33 Consulta, análisis e interpretación de los postes Fuente: Yersson Fresno Nuñez*

# Universidad de Cundinamarca Sede Fusagasugá

#### **Facultad de Ciencias Agropecuarias**

![](_page_93_Picture_2.jpeg)

#### **21.1.4.6 Socialización del proyecto**

 Se realizó la socialización del proyecto en la oficina de solidaridad ubicada en la alcaldía municipal de Fusagasugá donde se acudió a el líder de la comuna sur occidental donde se ubica el barrio Ebenezer, para socializar y pedir su opinión acerca del proyecto.

![](_page_93_Picture_6.jpeg)

*Imagen 34 Socialización del proyecto Fuente: oficina de solidaridad* 

El impacto social que genera el proyecto titulado: Diseño de una herramienta para la aplicación de un sistema de información geográfica (SIG) en la estructura del servicio de red eléctrica de media y baja tensión en el barrio Ebenezer ubicado en la comuna sur occidental del municipio de Fusagasugá. Es positivo y de gran ventaja para la comunidad ya que, al ser un Sistema de información geográfica web, las personas podrán acceder para visualizar, identificar y reportar el poste que tenga daños en el sistema de red eléctrica de media y baja tensión o que afecte directamente la seguridad de las personas generando previo aviso a la entidad encargada para su optimo arreglo.

![](_page_94_Picture_1.jpeg)

95

#### **22. CONCLUSIONES**

Se logró diseñar e implementar una herramienta para la aplicación de un Sistema de Información Geográfica (SIG) evidenciado en el visor web para la estructura (poste) de la red eléctrica de media y baja tensión del barrio Ebenezer donde se logra demostrar no solo su ubicación sino también las características de cada poste correspondiente a que numero de predio se encuentra y sobre que vía se halla posicionado para tener un mejor seguimiento del servicio y optimizar tiempo en la reparación de los daños.

Se realizó la georreferenciación correspondiente a cada poste de la red de energía eléctrica de media y baja tensión siendo importante para el desarrollo del proyecto y para la eficiencia de los datos, se tuvo en cuenta la mejor exactitud posicional RTK (posicionamiento cinemático en tiempo real) con un error <30 cm hasta 1 cm para cada dato obtenido ya que era necesario para corregir el error en tiempo real.

Teniendo en cuenta la calidad del software a utilizar se asoció la información obtenida en campo donde se implementó y organizo la base de datos espacial para la posible clasificación de los elementos (postes) de energía eléctrica de media y baja tensión.

Se realizó la clasificación de los datos y el proceso de cada uno, haciendo la previa verificación de cada uno de los datos para evidenciar su completitud y poder disponer del uso de las herramientas cartográficas que brinda Arcgis y Qgis para su adecuado manejo.

![](_page_95_Picture_2.jpeg)

96

Al disponer de la información sistematizada en el software de Qgis Web map se logró identificar que cada poste cumple con las características para el análisis y la alta interpretación de los datos geográficos.

El impacto social que logro tener el proyecto en la comunidad mostro una gran ventaja ya que al ser una herramienta implementada en la estructura (poste) de la red eléctrica de media y baja tensión, permite consultar la información geográfica correspondiente. Siendo un soporte en el barrio para comunicar los daños o amenazas que se puedan ocasionar en el servicio optimizando el tiempo de respuesta para las reparaciones.

Para trabajar en esta problemática se generó una base de datos con respecto a los atributos actuales de cada poste de media y baja tensión donde se puede identificar su estado, ubicación y características físicas, reduciendo los riesgos de daño en su infraestructura cuando hay obras o rehabilitación de redes la cual apoyará la prevención y atención de desastres .Los elementos georreferenciados o geolocalizados aportan a una eficiente atención lo cual llevará a mejorar la calidad y precisión de la información geográfica de los postes en el barrio Ebenezer mediante web map utilizado.

Fue bueno realizar el trabajo puesto que se tomaron decisiones útiles que favorecen la utilidad y el mejoramiento de la estructura (poste) de la red eléctrica de media y baja tensión del barrio Ebenezer con el fin de poder evidenciar los elementos que componen de cada poste

![](_page_96_Picture_2.jpeg)

97

y saber su ubicación, con esto se facilita atender riesgos y daños que se pueden presentar en la red.

Al disponer de la información en el software de Qgis Web map se puede identificar que cada poste cumple con las características para el análisis y la alta interpretación de los datos geográficos teniendo en cuenta que para la publicación de los datos se necesita la aprobación de derechos de privacidad de la empresa CODENSA SA.

#### **23.RECOMENDACIONES**

Se pueden ejecutar futuras actualizaciones para los datos obtenidos en la estructura (poste) del servicio de red eléctrica de media y baja tensión no solo de parte de la entidad encargada sino también de cualquier usuario que disponga de la información, ya que con el tiempo se van actualizando la estructura (poste) y los elementos correspondientes a la misma en el barrio Ebenezer.

![](_page_97_Picture_1.jpeg)

98

#### **24. BIBLIOGRAFÍA**

abcdefinicion. (2017). Obtenido de https://www.definicionabc.com/general/via.php

- Baxendale, B. (2013). *Revista y sociedad,Universidad alberto hurtado chile*. Obtenido de http://personaysociedad.cl/ojs/index.php/pys/article/view/92
- Baxendale, G. D. (2013). *Aportes del análisis geográfico con sistemas de*. Obtenido de file:///C:/Users/Admin/Downloads/92-319-1-PB.pdf
- Blanco. (2016). *Blogspot*. Obtenido de http://altaabaja.blogspot.com.co/p/partes-de-un-posteelectrico.html
- Cardozo. (2017). Obtenido de

http://likinormas.micodensa.com/Especificacion/postes/et201\_postes\_concreto

Cardozo. (2017). Obtenido de

http://likinormas.micodensa.com/Especificacion/postes/et201\_postes\_concreto

Castaño, R. (marzo de 2012). Obtenido de propuesta de mejoramiento de la red electrica y de telecomunicaciones de la institucion educativa Boyaca de pereira:

file:///C:/Users/Admin/Downloads/red%20electrica%20pereira.pdf

CODENSA. (2017). *Likinormas*. Obtenido de

http://likinormas.micodensa.com/Norma/acometidas\_medidores/generalidades\_ae/gen eralidades\_7\_1\_actualizacion\_generalidades

Educa, E. (2014). *la red electrica*. Obtenido de

http://www.endesaeduca.com/Endesa\_educa/recursos-interactivos/el-transporte-deelectricidad/xv.-la-red-electrica

![](_page_98_Picture_1.jpeg)

Elwood. (2007). Obtenido de

http://www.academia.edu/23539147/Another Politics Is Possible Neogeographies

Visual\_Spatial\_Tactics\_and\_Political\_Formation\_With\_Sarah\_Elwood\_

EPM. (2015). *ESPECIFICACIÓN TÉCNICA*. Obtenido de

https://www.epm.com.co/site/Portals/3/documentos/Energia/EspecificacionesTecnica

s/Postes/ET-TD-ME04-01%20POSTES%20DE%20CONCRETO.PDF

- escaris, C. (2016). *derecho administrativo, urbanismo y planeamiento.* Obtenido de https://www.calixtoescariz.com/blog/ventajas-sistemas-informacion-geografica/
- Gonzalez, S. (2013). *Aplicación del estándar ISO/IEC 9126-3 en el modelo de*. Obtenido de file:///C:/Users/Admin/Downloads/2519-3774-1-SM.pdf

Haining. (2005). Obtenido de http://www.um.es/geograf/sigmur/sigpdf/temario.pdf

haining, G. y. (2005). Obtenido de http://www.um.es/geograf/sigmur/sigpdf/temario.pdf

IGN. (2016). *instituto geografico nacional*. Obtenido de http://www.ign.gob.ar/sig

INDEG. (2017). *Manual de Normas para*. Obtenido de Vía Sistema de Posicionamiento

Global (GPS): http://www.inegi.org.mx/geo/contenidos/urbana/doc/normativ.pdf

- ingenieros, A. (2003). *Gestion del territorio para el servicio de red electrico* . Obtenido de http://www.ager.es/productos/gis/analisis.php
- Linero, N. (2012). *DISEÑO DE REDES DE DISTRIBUCIÓN ELÉCTRICA DE MEDIA Y BAJA TENSION PARA LA NORMALIZACIÓN DEL BARRIO EL PIÑONCITO DE CAMPO DE LA CRUZ*. Obtenido de Diseño de redes de distribucion electrica de media y baja tension para la normalizacion del barrio piñonctp de campo de la cruz: file:///C:/Users/Admin/Downloads/red%20electrica.pdf

![](_page_99_Picture_1.jpeg)

Lopez, y. e. (2012). *diseño de redes de distribucion electrica de media y baja tension*.

Obtenido de

http://repositorio.cuc.edu.co/xmlui/bitstream/handle/11323/46/1140826625%20-

%2072298776.pdf?sequence=1&isAllowed=y

Narvaez, k. (2012). *DISEÑO DE REDES DE DISTRIBUCIÓN ELÉCTRICA DE MEDIA Y BAJA TENSION PARA LA NORMALIZACIÓN DEL BARRIO EL PIÑONCITO DE CAMPO DE LA CRUZ*. Obtenido de

file:///C:/Users/Admin/Downloads/red%20electrica.pdf

Ortiz, C. (2017). Lider Comunal. (Y. F. Nuñez, Entrevistador)

Qgis. (2017). *QGIS - El SIG Líder de Código Abierto para Escritorio*. Obtenido de QGIS es un Sistema de Información Geográfica (SIG) de Código Abierto licenciado bajo GNU - General Public License . QGIS es un proyecto oficial de Open Source Geospatial Foundation (OSGeo). Corre sobre Linux, Unix, Mac OSX, Windows y Android y soporta num

Westen, H. ,. (2017). *Aplicacion de Sig para la evalucacion de amenazas y riesgos:teguncigalpa,Honduras*. Obtenido de file:///C:/Users/Admin/Downloads/aplicacion%20de%20sig%20para%20amenazas%2 0y%20riegos.PDF

![](_page_100_Picture_1.jpeg)

101

#### **25. WEBGRAFÍA**

Alcaldía de Fusagasugá, Plan de desarrollo Municipal 2016-2019. Recuperado el 10/10/2016.http://www.fusagasuga.undinamarca.gov.co/Transparencia/Normatividad/Acuerd o%20N%C2%B0%20100-02.01%20de%202016.pdf

Julián llanos, Climate-data.org, Clima Fusagasugá. Recuperado el 2017. [https://es.climate](https://es.climate-data.org/location/49842/)[data.org/location/49842/](https://es.climate-data.org/location/49842/)

Universidad distrital francisco José de caldas, modelo de aplicación de la ntc-iso/iec 90003 al desarrollo de software de los sistemas de información geográfica. Recuperado en. 2016.http://repository.udistrital.edu.co/bitstream/11349/3747/1/MorenoGiraldoCarlosAndres RuizZambranoDiegoGiovanni2016.pdf

Instituto nacional de estadística geografía e informática, dirección general de geografía, manual de normas para la actualización de la cartografía de localidades. Recuperado en 2017 <http://www.inegi.org.mx/geo/contenidos/urbana/doc/normativ.pdf>

Universidad tecnológica de Pereira, propuesta de mejoramiento de la red eléctrica y de telecomunicaciones de la institución educativa Boyacá de Pereira. Recuperado en marzo/2012. <file:///C:/Users/Admin/Downloads/red%20electrica%20pereira.pdf>

López, Linero, Cruz, universidad de la costa cuc facultad de ingenierías, diseño de redes de distribución eléctrica de media y baja tensión para la normalización del barrio el piñoncito de campo de la cruz. Recuperado el 2012.<file:///C:/Users/Admin/Downloads/red%20electrica.pdf>

Instituto Internacional de Geo información y Observación de la Tierra, ITC, aplicación de Sig para la evaluación de amenazas y riesgos: Tegucigalpa, honduras. Recuperado el 2017.

![](_page_101_Picture_1.jpeg)

[file:///C:/Users/Admin/Downloads/aplicacion%20de%20sig%20para%20amenazas%20y%20](file:///C:/Users/Admin/Downloads/aplicacion%20de%20sig%20para%20amenazas%20y%20riegos.PDF) [riegos.PDF](file:///C:/Users/Admin/Downloads/aplicacion%20de%20sig%20para%20amenazas%20y%20riegos.PDF)

CODENSA, Circuito primario Sencillo construcción tangencial, Recuperado el 07/10/98.

[https://www.epm.com.co/site/Portals/3/documentos/Energia/EspecificacionesTecnicas/Postes](https://www.epm.com.co/site/Portals/3/documentos/Energia/EspecificacionesTecnicas/Postes/ET-TD-ME04-01%20POSTES%20DE%20CONCRETO.PDF)

[/ET-TD-ME04-01%20POSTES%20DE%20CONCRETO.PDF](https://www.epm.com.co/site/Portals/3/documentos/Energia/EspecificacionesTecnicas/Postes/ET-TD-ME04-01%20POSTES%20DE%20CONCRETO.PDF)

CODENSA, LA250 Circuito primario doble construcción tangencial norma técnica, Recuperado el 06/11/200. <file:///C:/Users/Admin/Documents/Tesis/documentos/LA250.pdf> EMP, especificación técnica postes de concreto. Recuperado el 2015/09/22. [https://www.epm.com.co/site/Portals/3/documentos/Energia/EspecificacionesTecnicas/Postes](https://www.epm.com.co/site/Portals/3/documentos/Energia/EspecificacionesTecnicas/Postes/ET-TD-ME04-01%20POSTES%20DE%20CONCRETO.PDF) [/ET-TD-ME04-01%20POSTES%20DE%20CONCRETO.PDF](https://www.epm.com.co/site/Portals/3/documentos/Energia/EspecificacionesTecnicas/Postes/ET-TD-ME04-01%20POSTES%20DE%20CONCRETO.PDF)

![](_page_102_Picture_2.jpeg)

103

#### **26. ANEXOS**

A2. Aplicación del estándar ISO/IEC 9126-3 en el modelo de datos conceptual entidadrelación

#### TABLA 1

CRITERIOS DE CALIDAD EN MODELOS CONCEPTUALES

![](_page_102_Picture_61.jpeg)

*Imagen 35* Criterios *de calidad en modelos conceptuales Fuente: Yersson Fresno Nuñez*

## TABLA 2

## CARACTERÍSTICAS DEPENDIENTES SEGÚN ISO/IEC 25012

![](_page_102_Picture_62.jpeg)

*Imagen 36 Características dependientes según ISO/IEC 25012 Fuente: Yersson Fresno Nuñez*

![](_page_103_Picture_2.jpeg)

104

![](_page_103_Picture_4.jpeg)

A3.Evidencias de la recoleccion de datos en campo.

*Tabla 9 Evidencias Fuente: Yersson Fresno Nuñez*

# Universidad de Cundinamarca Sede Fusagasugá

**Facultad de Ciencias Agropecuarias**

![](_page_104_Picture_2.jpeg)

105

#### A4.

![](_page_104_Picture_5.jpeg)

*Tabla 10 Evidencias Fuente: Yersson Fresno Nuñez*

![](_page_105_Picture_1.jpeg)

106

![](_page_105_Picture_4.jpeg)

*Imagen 37 Evidencias de la socialización Fuente: Oficina de solidaridad por Cesar Ortiz líder comunal.*

![](_page_105_Picture_39.jpeg)

*Imagen 38 Evidencia para la privacidad de la publicación de datos CODENSA.SA Fuente: Ingeniero Oscar Cardoso pórtelo* 

![](_page_106_Picture_2.jpeg)

107